# **Sąd Okręgowy w Białymstoku ul. M. Skłodowskiej-Curie 1 15-950 Białystok**

Znak postępowania: ZP-361-5/19

# **SPECYFIKACJA ISTOTNYCH WARUNKÓW ZAMÓWIENIA**

**w postępowaniu o udzielenie zamówienia publicznego prowadzonym w trybie przetargu nieograniczonego na realizację zadania:** 

**Modernizacja systemu cyfrowej rejestracji przebiegu rozpraw sądowych na czterech salach rozpraw w Sądzie Okręgowym w Białymstoku** 

Zatwierdził:

*Dyrektor Sądu Okręgowego w Białymstoku* 

 *Grażyna Lewicka* 

Ogłoszenie o zamówieniu opublikowano:

- 1) w Biuletynie Zamówień Publicznych pod pozycją nr 609845-N-2019-N-2019 w dniu 17.10.2019 r.
- 2) na stronie internetowej Zamawiającego: www.bialystok.so.gov.pl oraz zamieszczono na tablicy ogłoszeń w siedzibie Zamawiającego przy ul. M. Skłodowskiej-Curie 23 w dniu 17.10.2019 r.

Białystok, dnia 17 października 2019 r.

# **1. NAZWA I ADRES ZAMAWIAJĄCEGO**

Sąd Okręgowy w Białymstoku ul. M. Skłodowskiej-Curie 1 15-950 Białystok e-mail: przetargi@bialystok.so.gov.pl strona internetowa: www. bialystok.so.gov.pl godziny urzędowania Zamawiającego: od poniedziałku do piątku w godzinach od  $7^{30}$  do  $15^{30}$ (oprócz sobót, niedziel i dni ustawowo wolnych od pracy).

# **2. OZNACZENIE POSTĘPOWANIA**

Postępowanie, którego dotyczy niniejsza Specyfikacja Istotnych Warunków Zamówienia zwana dalej SIWZ, oznaczone jest znakiem ZP-361-5/19. Wykonawcy winni we wszelkich kontaktach z Zamawiającym powoływać się na wyżej podane oznaczenie.

# **3. TRYB UDZIELENIA ZAMÓWIENIA**

- 3.1 Postępowanie o udzielenie zamówienia prowadzone jest w trybie przetargu nieograniczonego o wartości szacunkowej poniżej kwoty określonej w przepisach wydanych na podstawie art. 11 ust. 8 ustawy z dnia 29 stycznia 2004 r. Prawo zamówień publicznych.
- 3.2 Postępowanie oraz realizacja przedmiotu zamówienia prowadzona jest w języku polskim.
- 3.3 Zamówienie jest przewidziane do finansowania ze środków krajowych.
- 3.4 Podstawa prawna opracowania Specyfikacji Istotnych Warunków Zamówienia:
	- 3.4.1 ustawa z dnia 29 stycznia 2004 r. Prawo zamówień publicznych (Dz. U. z 2019 r., poz. 1843 t.j.),
		- 3.4.2 rozporządzenie Ministra Rozwoju z dnia 26 lipca 2016 r. w sprawie rodzajów dokumentów, jakich może żądać zamawiający od wykonawcy w postępowaniu o udzielenie zamówienia (Dz. U. z 2016 r., poz. 1126), zmienione rozporządzeniem Ministra Przedsiębiorczości i Technologii z dnia 16.10.2018 r. zmieniającym rozporządzenie w sprawie rodzajów dokumentów, jakich może żądać zamawiający od wykonawcy w postępowaniu o udzielenie zamówienia (Dz. U. z 2018 r., poz. 1993),
		- 3.3.3 rozporządzenie Prezesa Rady Ministrów z dnia 28 grudnia 2017 r. w sprawie średniego kursu złotego w stosunku do euro stanowiącego podstawę przeliczenia wartości zamówień publicznych (Dz. U. z 2017 r., poz. 2477),
		- 3.3.4 rozporządzenie Ministra Rozwoju i Finansów z dnia 22 grudnia 2017 r. w sprawie kwot wartości zamówień oraz konkursów, od których jest uzależniony obowiązek przekazywania ogłoszeń Urzędowi Publikacji Unii Europejskiej (Dz. U. z 2017 r., poz. 2479),
		- 3.3.5 ustawa z dnia 23 kwietnia 1964 r. Kodeks cywilny (Dz. U. z 2019 r., poz. 1145 t.j.),
		- 3.3.6 ustawa z dnia 16 kwietnia 1993 r. o zwalczaniu nieuczciwej konkurencji (Dz. U. z 2019 r., poz. 1010 t.j.),
		- 3.3.7 ustawa z dnia 16 lutego 2007 r. o ochronie konkurencji i konsumentów (Dz. U. z 2019 r., poz. 369 t.j.).

# **4. OPIS PRZEDMIOTU ZAMÓWIENIA**

- 4.1 Przedmiotem zamówienia jest modernizacja wdrożonego w 2011 roku systemu cyfrowej rejestracji przebiegu rozpraw sądowych do aktualnej wersji systemu na czterech (4) salach rozpraw w Sądzie Okręgowym w Białymstoku.
- 4.2 Przedmiot zamówienia obejmuje w szczególności:
	- 4.2.1 dostawę wraz z montażem przedmiotu zamówienia szczegółowo opisanego w Załączniku nr 1 do SIWZ własnym transportem, na własny koszt i na własne ryzyko (urządzenia wchodzące w skład systemu muszą być nowe, nieużywane, nieregenerowane, wolne od wad fizycznych i prawnych oraz muszą pochodzić z oficjalnego kanału sprzedaży producenta na rynek Unii Europejskie);
	- 4.2.2 modernizację wdrożonego w 2011 roku systemu cyfrowej rejestracji przebiegu rozpraw sądowych do aktualnej wersji systemu oraz testy zainstalowanego systemu (projekt, instalacja oraz wszystkie związane z tym procedury);
- 4.2.3 dostawę materiałów niezbędnych do wykonania przedmiotu zamówienia; Zamawiający dopuszcza możliwość wykorzystania istniejącego okablowania na salach rozpraw pod warunkiem, że będzie ono współpracować z nowymi urządzeniami, a Wykonawca udzieli gwarancji na wykorzystaną instalację;
- 4.2.4 demontaż starych urządzeń oraz instalacji okablowania (zdemontowane urządzenia pozostają własnością Zamawiającego; Wykonawca zobowiązany jest do protokolarnego przekazania zdemontowanych urządzeń Zamawiającemu niezwłocznie po demontażu););
- 4.2.5 przywrócenie do stanu pierwotnego pomieszczeń w przypadku wystąpienia konieczności wykonania wykuć lub przewiertów;
- 4.2.6 przekazanie Zamawiającemu dokumentacji technicznej powykonawczej;
- 4.2.7 udzielenie gwarancji na okres min. 36 miesięcy liczonych od pierwszego dnia pełnego miesiąca po podpisaniu protokołu odbioru przedmiotu umowy *(zgodnie z oświadczeniem złożonym przez Wykonawcę w Formularzu oferty)* co do jakości systemu oraz co do zgodności systemu z ofertą Wykonawcy, dokumentacją powykonawczą i dokumentacją producencką urządzeń, a także gwarancji na wszystkie usługi wykonane w ramach realizacji przedmiotu zamówienia;
- 4.2.8 świadczenie w okresie gwarancji usługi serwisu i wsparcia technicznego dla systemu, obejmującą w szczególności:
	- 1) zapewnienie sprawnego, prawidłowego i wolnego od wad funkcjonowania systemu w lokalizacji Zamawiającego,
	- 2) usuwanie wszelkich wad, błędów, awarii i uszkodzeń systemu oraz ich skutków w lokalizacji Zamawiającego,
	- 3) udzielanie konsultacji oraz pomocy technicznej dla systemu, świadczących na rzecz Zamawiającego,
	- 4) realizację modyfikacji oprogramowania systemu na zlecenie Ministra Sprawiedliwości,
	- 5) uaktualnianie środowiska systemu, tj. aktualizacji oprogramowania niezbędnego do funkcjonowania systemu zgodnie z ogłaszanymi poprawkami producentów oprogramowania i urządzeń (sterowniki, systemy operacyjne, bazy danych),
	- 6) pozostałe czynności i dostawy określone w Opisie przedmiotu zamówienia, stanowiącym Załącznik nr 1 do SIWZ oraz we Wzorze umowy, stanowiącym Załącznik nr 10 do SIWZ.
- 4.3 Szczegółowy opis przedmiotu zamówienia określa Opis przedmiotu zamówienia, stanowiący Załącznik nr 1 do SIWZ oraz Wzór umowy, stanowiący Załącznik nr 10 do SIWZ.
- 4.4 Jeżeli w Opisie przedmiotu zamówienia znajdują się jakiekolwiek znaki towarowe, patent lub pochodzenie źródła lub szczególny proces, który charakteryzuje produkt lub usługi dostarczane przez konkretnego wykonawcę należy przyjąć, że Zamawiający podał opis ze wskazaniem na typ i dopuszcza składanie ofert równoważnych o parametrach technicznoeksploatacyjno-użytkowych nie gorszych niż te, które zostały podane w opisie przedmiotu zamówienia. Zgodnie z art. 30 ust. 5 ustawy Prawo zamówień publicznych Wykonawca, który powołuje się na rozwiązania równoważne opisywanym przez Zamawiającego, jest obowiązany wykazać, że oferowany przez niego przedmiot zamówienia spełnia wymagania określone przez Zamawiającego.
- 4.5 Nazwa i kod określony według Wspólnego Słownika Zamówień (CPV) dla niniejszego przedmiotu zamówienia:

32330000-5 – Aparatura do nagrywania i powielania dźwięku i obrazu wideo

- 32341000-5 Mikrofony
- 32342410-9 Sprzęt dźwiękowy
- 30213000-5 Komputery osobiste
- 48820000-2 Serwery
- 32232000-8 Sprzęt wideokonferencyjny

79421200-3 – Usługi projektowania inne niż w zakresie robót budowlanych, (kod CPC: 86601, numer kategorii usługi: 11)

4.6 Zamawiający zaleca Wykonawcom dokonanie wizji lokalnej w miejscu realizacji przedmiotu zamówienia w celu rzetelnego przygotowania oferty.

Termin wizji lokalnej należy uzgodnić pod nr telefonu (85) 74 59 377, w dni robocze, w godz. 8:00 – 15:00.

Niedokonanie wizji lokalnej nie będzie mogło stanowić podstawy do zgłaszania przez Wykonawców zastrzeżeń co do kompletności dokumentacji przetargowej oraz nie będzie miało wpływu na przebieg realizacji przedmiotu zamówienia oraz wysokość wynagrodzenia.

- 4.7 Podwykonawcy.
	- 4.7.1 Zamawiający dopuszcza możliwość powierzenia przez Wykonawcę części zamówienia podwykonawcom, przy czym Zamawiający nie zastrzega obowiązku osobistego wykonania przez Wykonawcę kluczowych części zamówienia.
	- 4.7.2 W przypadku udziału podwykonawców przy realizacji zamówienia, Zamawiający wymaga wskazania w ofercie części zamówienia, których wykonanie Wykonawca zamierza powierzyć podwykonawcom, i podania firm (nazw) podwykonawców, o ile są już znane.
	- 4.7.3 Powierzenie wykonania części zamówienia podwykonawcom nie zwalnia Wykonawcy z odpowiedzialności za należyte wykonanie tego zamówienia.
	- 4.7.4 Wymagania dotyczące podwykonawstwa zostały określone we Wzorze umowy, stanowiącym Załącznik nr 10 do SIWZ.

# **5. TERMIN I MIEJSCE WYKONANIA ZAMÓWIENIA**

- 5.1 Przedmiot zamówienia należy zrealizować nie później niż w terminie do dnia 20.12.2019 r.
- 5.2 Miejsce wykonania przedmiotu zamówienia jest siedziba Zamawiającego Sąd Okręgowy w Białymstoku, ul. M. Skłodowskiej-Curie 1, sala rozpraw nr IV, VI, X i XI.

# **6. OPIS CZĘŚCI ZAMÓWIENIA**

Zamawiający nie dopuszcza możliwości składania ofert częściowych.

### **7. OFERTY WARIANTOWE**

Zamawiający nie dopuszcza składania ofert wariantowych.

**8. INFORMACJA O PRZEWIDYWANYCH ZAMÓWIENIACH, O KTÓRYCH MOWA W ART. 67 UST. 1 PKT 6 i 7 USTAWY PZP**

Zamawiający nie przewiduje udzielenia zamówień, o których mowa w art. 67 ust. 1 pkt 6 ustawy Pzp.

### **9. WARUNKI UDZIAŁU W POSTĘPOWANIU**

- 9.1 O udzielenie zamówienia mogą ubiegać się Wykonawcy, którzy nie podlegają wykluczeniu na podstawie art. 24 ust. 1 ustawy Pzp.
- 9.2 O udzielenie zamówienia mogą ubiegać się Wykonawcy, którzy spełniają warunki udziału w postępowaniu, dotyczące:
	- 9.2.1 kompetencji lub uprawnień do prowadzenia określonej działalności zawodowej, o ile wynika to z odrębnych przepisów – Zamawiający nie określa warunku w tym zakresie;
	- 9.2.2 sytuacji ekonomicznej lub finansowej Zamawiający nie określa warunku w tym zakresie;
	- 9.2.3 zdolności technicznej lub zawodowej Zamawiający uzna warunek za spełniony, jeżeli Wykonawca wykaże, iż posiada doświadczenie, tj. w okresie ostatnich trzech (3) lat przed upływem terminu składania ofert, a jeżeli okres prowadzenia działalności jest krótszy – w tym okresie, wykonał co najmniej jedno (1) zamówienie polegające na dostawie i wdrożeniu systemu cyfrowej rejestracji przebiegu rozpraw sądowych o wartości min. 200 000,00 zł brutto.

### **10. PRZESŁANKI WYKLUCZENIA WYKONAWCÓW**

10.1 Z postępowania o udzielenie zamówienia publicznego wyklucza się Wykonawcę, w stosunku do którego zachodzi którakolwiek z okoliczności, o których mowa w art. 24 ust. 1 ustawy Pzp.

- 10.2 Zamawiający nie przewiduje wykluczenia Wykonawcy/-ów na podstawie art. 24 ust. 5 ustawy Pzp.
- 10.3 Wykluczenie Wykonawcy następuje zgodnie z art. 24 ust. 7 ustawy Pzp.
- 10.4 Wykonawca, który podlega wykluczeniu na podstawie art. 24 ust. 1 pkt 13 i 14 oraz 16-20 ustawy Pzp, może przedstawić dowody na to, że podjęte przez niego środki są wystarczające do wykazania jego rzetelności, w szczególności udowodnić naprawienie szkody wyrządzonej przestępstwem lub przestępstwem skarbowym, zadośćuczynienie pieniężne za doznaną krzywdę lub naprawienie szkody, wyczerpujące wyjaśnienie stanu faktycznego oraz współpracę z organami ścigania oraz podjęcie konkretnych środków technicznych, organizacyjnych i kadrowych, które są odpowiednie dla zapobiegania dalszym przestępstwom lub przestępstwom skarbowym lub nieprawidłowemu postępowaniu Wykonawcy. Przepisu zdania pierwszego nie stosuje się, jeżeli wobec Wykonawcy, będącego podmiotem zbiorowym orzeczono prawomocnym wyrokiem sądu zakaz ubiegania się o udzielenie zamówienia oraz nie upłynął określony w tym wyroku okres obowiązywania tego zakazu.
- 10.5 Wykonawca nie podlega wykluczeniu, jeżeli Zamawiający, uwzględniając wagę i szczególne okoliczności czynu Wykonawcy, uzna za wystarczające dowody przedstawione w pkt 10.4.
- 10.6 Zamawiający może wykluczyć Wykonawcę na każdym etapie postępowania o udzielenie zamówienia.

#### **11. INFORMACJA DLA WYKONAWCÓW POLEGAJĄCYCH NA ZASOBACH INNYCH PODMIOTÓW, NA ZASADACH OKREŚLONYCH W ART. 22A USTAWY PZP ORAZ ZAMIERZAJĄCYCH POWIERZYĆ WYKONANIE CZĘŚCI ZAMÓWIENIA PODWYKONAWCOM**

- 11.1 Wykonawca może w celu potwierdzenia spełniania warunków udziału w postępowaniu, w stosownych sytuacjach oraz w odniesieniu do zamówienia lub jego części, polegać na zdolnościach technicznych lub zawodowych innych podmiotów, niezależnie od charakteru prawnego łączących go z nim stosunków prawnych.
- 11.2 Wykonawca, który polega na zdolnościach lub sytuacji innych podmiotów, musi udowodnić Zamawiającemu, że realizując zamówienie, będzie dysponował niezbędnymi zasobami tych podmiotów, w szczególności przedstawiając zobowiązanie tych podmiotów do oddania mu do dyspozycji niezbędnych zasobów na potrzeby realizacji zamówienia. Zobowiązanie musi być złożone w oryginale, mieć formę pisemną i musi być podpisane

przez osobę uprawnioną do składania oświadczeń woli w imieniu podmiotu oddającego zasoby do dyspozycji.

- 11.3 Zamawiający oceni, czy udostępniane Wykonawcy przez inne podmioty zdolności techniczne lub zawodowe, pozwalają na wykazanie przez Wykonawcę spełniania warunków udziału w postępowaniu oraz zbada, czy nie zachodzą wobec tego podmiotu podstawy wykluczenia, o których mowa w art. 24 ust. 1 pkt 13–22 ustawy Pzp.
- 11.4 Jeżeli zdolności techniczne lub zawodowe, na którego zdolnościach polega Wykonawca, nie potwierdzają spełnienia przez Wykonawcę warunków udziału w postępowaniu lub zachodzą wobec tych podmiotów podstawy wykluczenia, Zamawiający żąda, aby Wykonawca w terminie określonym przez Zamawiającego:
	- 1) zastąpił ten podmiot innym podmiotem lub podmiotami
	- lub
	- 2) zobowiązał się do osobistego wykonania odpowiedniej części zamówienia, jeżeli wykaże zdolności techniczne lub zawodowe, o których mowa w pkt 11.1.
- 11.5 Wykonawca, który powołuje się na zasoby innych podmiotów, w celu wykazania braku istnienia wobec nich podstaw wykluczenia oraz spełnianie, w zakresie, w jakim powołuje się na ich zasoby, warunków udziału w postępowaniu zamieszcza informację o tych podmiotach w oświadczeniach, o których mowa w pkt 13.1, dla każdego z tych podmiotów oddzielnie.
- 11.6 W celu oceny, czy Wykonawca polegając na zdolnościach lub sytuacji innych podmiotów na zasadach określonych w art. 22a ustawy Pzp, będzie dysponował niezbędnymi zasobami w stopniu umożliwiającym należyte wykonanie zamówienia publicznego oraz oceny,

czy stosunek łączący Wykonawcę z tymi podmiotami gwarantuje rzeczywisty dostęp do ich zasobów, Zamawiający żąda dokumentów, które określają w szczególności:

- 1) zakres dostępnych Wykonawcy zasobów innego podmiotu,
- 2) sposób wykorzystania zasobów innego podmiotu, przez Wykonawcę, przy wykonywaniu zamówienia publicznego,
- 3) zakres i okres udziału innego podmiotu przy wykonywaniu zamówienia publicznego,
- 4) czy podmiot, na zdolnościach którego Wykonawca polega w odniesieniu do warunków udziału w postępowaniu dotyczących wykształcenia, kwalifikacji zawodowych lub doświadczenia, zrealizuje przedmiot zamówienia, którego wskazane zdolności dotyczą.
- 11.7 Wykonawca, który zamierza powierzyć wykonanie części zamówienia podwykonawcom, na etapie postępowania o udzielenie zamówienia publicznego jest zobowiązany wskazać w ofercie części zamówienia, których wykonanie zamierza powierzyć podwykonawcom oraz o ile jest to wiadome, podać nazwy firm podwykonawców.

### **12. INFORMACJA DLA WYKONAWCÓW WSPÓLNIE UBIEGAJĄCYCH SIĘ O UDZIELENIE ZAMÓWIENIA**

- 12.1 Wykonawcy mogą wspólnie ubiegać się o udzielenie zamówienia. W takiej sytuacji Wykonawcy ustanawiają pełnomocnika do reprezentowania ich w postępowaniu o udzielenie zamówienia albo do reprezentowania w postępowaniu i zawarcia umowy w sprawie zamówienia publicznego. Pełnomocnictwo winno być podpisane przez osoby upoważnione do reprezentowania poszczególnych Wykonawców i w formie oryginału lub w kopii poświadczonej notarialnie musi znajdować się w ofercie wspólnej Wykonawców.
- 12.2 W przypadku Wykonawców wspólnie ubiegających o udzielenie zamówienia publicznego:
	- 12.2.1 żaden z nich nie może podlegać wykluczeniu w okolicznościach, o których mowa w art. 24 ust. 1 pkt 13-22 Pzp ustawy; każdy z Wykonawców składa oddzielnie oświadczenie, o którym mowa w pkt 13.1.1 potwierdzające, że Wykonawca nie podlega wykluczeniu;
	- 12.2.2 spełnienie warunków udziału w postępowaniu, o których mowa w pkt 9.2, wykazuje przynajmniej jeden z Wykonawców lub wszyscy Wykonawcy łącznie; każdy z Wykonawców składa oddzielne oświadczenie, o którym mowa w pkt 13.1.2 potwierdzające spełnienie warunków udziału w postępowaniu w zakresie, w którym każdy z Wykonawców wykazuje spełnienie warunków udziału w postępowaniu;
	- 12.2.3 żaden z nich nie może podlegać wykluczeniu w okolicznościach, o których mowa w art. 24 ust. 1 pkt 23 ustawy Pzp – oświadczenie o przynależności lub braku przynależności do tej samej grupy kapitałowej, o którym mowa w pkt 13.2 składa każdy z Wykonawców.
	- 12.2.4 zobowiązani są oni, na wezwanie Zamawiającego, złożyć dokumenty, o których mowa w pkt 13.4.1, przy czym dokumenty te składa odpowiednio Wykonawca/-y który/którzy wykazuje/-ą spełnienie warunków w zakresie opisanym w pkt 9.2.
- 12.3 Wykonawcy wspólnie ubiegający się o udzielenie zamówienia solidarnie odpowiadają za realizację umowy.
- 12.4 Wykonawcy wspólnie ubiegający się o zamówienie w ofercie podają adres do korespondencji i kontakt telefoniczny właściwy dla pełnomocnika tych Wykonawców. Wszelka korespondencja oraz rozliczenia dokonywane będą wyłącznie z podmiotem występującym jako pełnomocnik.
- 12.5 Przed podpisaniem umowy, Wykonawcy składający ofertę wspólną zobowiązani są przedstawić Zamawiającemu umowę o wspólnej realizacji zamówienia (umowę spółki, konsorcjum), zawierającą co najmniej:
	- 1) zobowiązanie do realizacji przedmiotu zamówienia,
	- 2) określenie zakresu działania poszczególnych Stron,
	- 3) czas obowiązywania umowy, który nie może być krótszy niż okres obejmujący realizację zamówienia.

#### **13. OŚWIADCZENIA I DOKUMENTY POTWIERDZAJĄCE SPEŁNIANIE WARUNKÓW UDZIAŁU W POSTĘPOWANIU I BRAK PODSTAW WYKLUCZENIA**

- 13.1 Do oferty Wykonawca zobowiązany jest dołączyć aktualne na dzień składania ofert:
	- 13.1.1 oświadczenie stanowiące wstępne potwierdzenie, iż Wykonawca nie podlega wykluczeniu – sporządzone zgodnie z treścią Załącznika nr 3 do SIWZ
		- 13.1.2 oświadczenie stanowiące wstępne potwierdzenie, iż Wykonawca spełnia warunki udziału w postępowaniu – sporządzone zgodnie z treścią Załącznika nr 5 do SIWZ.
- 13.2 Wykonawca, w terminie 3 dni od zamieszczenia na stronie internetowej Zamawiającego informacji z otwarcia ofert, o której mowa w art. 86 ust. 5 ustawy Pzp, zobowiązany jest przekazać Zamawiającemu, bez dodatkowego wezwania, oświadczenie o przynależności lub braku przynależności do tej samej grupy kapitałowej, o której mowa w art. 24 ust. 1 pkt 23 ustawy Pzp – sporządzone zgodnie z treścią Załącznika nr 4 do SIWZ. Wraz ze złożeniem oświadczenia, Wykonawca może przedstawić dowody, że powiązania z innym wykonawcą nie prowadzą do zakłócenia konkurencji w postępowaniu o udzielenie zamówienia.
- 13.3 Zgodnie z art. 26 ust. 2 ustawy Pzp, przed udzieleniem zamówienia, Zamawiający wezwie Wykonawcę, którego oferta została najwyżej oceniona do złożenia w wyznaczonym terminie, nie krótszym niż 5 dni, aktualnych na dzień złożenia niżej wymienionych oświadczeń lub dokumentów potwierdzających okoliczności, o których mowa w art. 25 ust. 1 ustawy Pzp.
- 13.4 Na wezwanie Zamawiającego, Wykonawca zobowiązany jest do złożenia następujących oświadczeń i dokumentów:
	- 13.4.1 w celu potwierdzenia spełnienia warunku udziału w postępowaniu w zakresie dotyczącym zdolności technicznej lub zawodowej: Wykazu zamówień wykonanych w okresie ostatnich 3 lat przed upływem terminu składania ofert, a jeżeli okres prowadzenia działalności jest krótszy – w tym okresie wraz z podaniem ich wartości, przedmiotu, dat wykonania i podmiotów, na rzecz których usługi zostały wykonane – sporządzonego zgodnie z treścią Załącznika nr 6 do SIWZ, z załączeniem dowodów określających czy te zamówienia zostały wykonane należycie, przy czym dowodami, o których mowa są referencje bądź inne dokumenty wystawione przez podmiot na rzecz, którego dostawy były wykonywane, a jeżeli z uzasadnionej przyczyny o obiektywnym charakterze Wykonawca nie jest w stanie uzyskać dokumentów – oświadczenie Wykonawcy, w którym Wykonawca zobowiązany jest podać przyczyny braku możliwości uzyskania poświadczenia.

*Uwaga: Dla potrzeb oceny spełniania warunku w zakresie zdolności technicznej lub zawodowej, jeżeli wartość lub wartości w ww. dokumencie zostaną podane w walutach innych niż PLN, Zamawiający przyjmie średni kurs danej waluty publikowany przez Narodowy Bank Polski w dniu publikacji ogłoszenia o niniejszym zamówieniu w Biuletynie Zamówień Publicznych. Jeżeli w dniu publikacji ogłoszenia o niniejszym zamówieniu w Biuletynie Zamówień Publicznych, Narodowy Bank Polski nie publikuje średniego kursu danej waluty, za podstawę przeliczenia przyjmuje się średni kurs waluty publikowany pierwszego dnia, po dniu publikacji ogłoszenia o niniejszym zamówieniu w Biuletynie Zamówień Publicznych, w którym zostanie on opublikowany.* 

- 13.4.2 w celu potwierdzenia, że oferowane dostawy spełniają wymagania określone przez Zamawiającego w SIWZ: Specyfikację oferowanego przedmiotu zamówienia, sporządzoną zgodnie z treścią Załącznika nr 8 do SIWZ.
- 13.5 Jeżeli jest to niezbędne do zapewnienia odpowiedniego przebiegu postępowania o udzielenie zamówienia Zamawiający może, na każdym etapie postępowania, wezwać Wykonawców do złożenia wszystkich lub niektórych oświadczeń lub dokumentów potwierdzających, że nie podlegają wykluczeniu oraz spełniają warunki udziału w postępowaniu, a jeżeli zachodzą uzasadnione podstawy do uznania, że złożone uprzednio oświadczenia lub dokumenty nie są już aktualne, do złożenia aktualnych oświadczeń lub dokumentów.
- 13.6 Wykonawca zgodnie z art. 26 ust. 6 ustawy Pzp, nie jest zobowiązany do złożenia oświadczeń lub dokumentów potwierdzających okoliczności, o których mowa w pkt 9.1,

jeżeli Zamawiający posiada oświadczenia lub dokumenty dotyczące tego Wykonawcy lub może je uzyskać za pomocą bezpłatnych i ogólnodostępnych baz danych, w szczególności rejestrów publicznych w rozumieniu ustawy z dnia 17 lutego 2005 r. o informatyzacji działalności podmiotów realizujących zadania publiczne (Dz. U. z 2017 r., poz. 570 t.j.).

13.7 Zamawiający oceni czy Wykonawca nie podlega wykluczeniu oraz spełnia warunki udziału w postępowaniu na podstawie dokumentów i oświadczeń złożonych przez Wykonawcę. Ocena braku podstaw do wykluczenia oraz spełniania warunków udziału będzie odbywała się wg kryterium spełnia/nie spełnia poszczególne warunki.

### **14. OPIS SPOSOBU PRZYGOTOWANIA OFERTY**

- 14.1 Wykonawca może złożyć tylko jedną ofertę. Złożenie więcej niż jednej oferty lub złożenie oferty zawierającej propozycje alternatywne spowoduje odrzucenie wszystkich ofert złożonych przez Wykonawcę. Złożenie przez Wykonawców należących do tej samej grupy kapitałowej, w rozumieniu ustawy z dnia 16 lutego 2007 r. o ochronie konkurencji i konsumentów (Dz. U. z 2018 r., poz. 798 t.j.), odrębnych ofert w tym samym postępowaniu spowoduje wykluczenie Wykonawców, chyba że wykażą, że istniejące między nimi powiązania nie prowadzą do zakłócenia konkurencji w postępowaniu o udzielenie zamówienia.
- 14.2 **Ofertę stanowi wypełniony Formularz oferty sporządzony zgodnie z treścią Załącznika nr 2 do SIWZ.**

# 14.3 **Wykonawca wraz z ofertą złoży:**

- 14.3.1 Oświadczenie, o którym mowa w pkt 13.1.1 SIWZ sporządzone zgodnie z treścią Załącznika nr 3 do SIWZ.
- 14.3.2 Oświadczenie, o którym mowa w pkt 13.1.2 SIWZ sporządzone zgodnie z treścią Załącznika nr 5 do SIWZ.
- 14.3.2 Pełnomocnictwo określające zakres umocowania, podpisane przez osoby uprawnione do reprezentowania Wykonawcy, chyba że Wykonawca działa osobiście *(jeżeli dotyczy)*.
- 14.3.3 Pełnomocnictwo do reprezentowania wszystkich Wykonawców wspólnie ubiegających się o zamówienie lub umowę o współdziałaniu, z której będzie wynikało przedmiotowe pełnomocnictwo *(jeżeli dotyczy)*.
- 14.3.4 Zobowiązania innych podmiotów do oddania Wykonawcy do dyspozycji niezbędnych zasobów – sporządzone zgodnie z treścią Załącznika nr 7 do SIWZ lub inny dokument, z którego wynika takie zobowiązanie *(jeżeli dotyczy)*.
- 14.3.5 Oświadczenie dotyczące tajemnicy przedsiębiorstwa sporządzone zgodnie z treścią Załącznika nr 9 do SIWZ *(jeżeli dotyczy)*.

# 14.4 **Zamawiający zaleca dołączenie do oferty:**

- 14.4.1 Odpisu z właściwego rejestru lub z centralnej ewidencji i informacji o działalności gospodarczej, jeżeli odrębne przepisy wymagają wpisu do rejestru lub ewidencji – w celu potwierdzenia umocowania osoby (osób) podpisującej ofertę, pełnomocnictwo i pozostałe oświadczenia i dokumenty złożone z ofertą.
- 14.4.1 Odpisu z właściwego rejestru lub z centralnej ewidencji i informacji o działalności gospodarczej, jeżeli odrębne przepisy wymagają wpisu do rejestru lub ewidencji podmiotu, na którego zdolnościach lub sytuacji polega Wykonawca – w celu potwierdzenia umocowania osoby (osób) podpisującej zobowiązanie do oddania Wykonawcy do dyspozycji niezbędnych zasobów na potrzeby realizacji zamówienia *(jeżeli dotyczy)*.
- 14.5 Formularz oferty oraz pozostałe dokumenty winne być przygotowane przez Wykonawcę w treści zgodnej z niniejszą SIWZ.
- 14.6 Oferta winna być sporządzona w języku polskim, z zachowaniem formy pisemnej pod rygorem nieważności (ręcznie lub w postaci wydruku komputerowego), w formie zapewniającej pełną czytelność jej treści. Każdy dokument składający się na ofertę sporządzony w innym języku niż język polski winien być złożony wraz z tłumaczeniem na język polski, poświadczonym przez Wykonawcę. W razie wątpliwości uznaje się, iż wersja polskojęzyczna jest wersją wiążącą. Dopuszcza się używanie w ofercie oraz

innych dokumentach określeń obcojęzycznych w zakresie określonym w art. 11 ustawy z dnia 7 października 1999 r. o języku polskim (Dz. U. z 2018 r., poz. 931 t.j.).

- 14.7 W przypadku wskazania przez Wykonawcę dostępności oświadczeń lub dokumentów, w formie elektronicznej pod określonymi adresami internetowymi ogólnodostępnych i bezpłatnych baz danych, Zamawiający może żądać od Wykonawcy przedstawienia tłumaczenia na język polski wskazanych przez Wykonawcę i pobranych samodzielnie przez Zamawiającego dokumentów.
- 14.8 Formularz oferty oraz wstępne oświadczenie o braku podstaw do wykluczenia z postępowania o udzielenie zamówienia i wstępne oświadczenie o spełnieniu warunków udziału w postępowaniu składane są w oryginale.
- 14.9 Dokumenty lub oświadczenia, o których mowa w *Rozporządzeniu w sprawie rodzajów dokumentów, jakich może żądać zamawiający od wykonawcy w postępowaniu o udzielenie zamówienia* składające się na ofertę mogą być złożone w oryginale lub kopii potwierdzonej za zgodność z oryginałem przez Wykonawcę (z wyłączeniem pełnomocnictwa, które wymaga formy szczególnej, określonej w pkt 14.12).
- 14.10 Dokumenty lub oświadczenia złożone w formie kopii muszą być opatrzone na każdej zapisanej stronie klauzulą "za zgodność z oryginałem". Poświadczenia za zgodność z oryginałem dokonuje odpowiednio Wykonawca, podmiot, na którego zdolnościach lub sytuacji polega Wykonawca (jeżeli dotyczy), Wykonawca wspólnie ubiegający się o udzielenie zamówienia publicznego (jeżeli dotyczy) albo podwykonawca (jeżeli dotyczy), w zakresie dokumentów lub oświadczeń, które każdego z nich dotyczą. Poświadczenie za zgodność z oryginałem następuje przez opatrzenie kopii dokumentu lub kopii oświadczenia sporządzonych w postaci papierowej, własnoręcznym podpisem.
- 14.11 Zamawiający może żądać przedstawienia oryginału lub notarialnie poświadczonej kopii dokumentu lub oświadczenia, o których mowa w rozporządzeniu wskazanym w pkt 14.9 wyłącznie wtedy gdy złożona przez Wykonawcę kopia dokumentu lub kopia oświadczenia jest nieczytelna lub budzi wątpliwości co do jej prawdziwości.
- 14.12 Oferta oraz załączniki do oferty muszą być podpisane przez osoby upoważnione do składania oświadczeń woli w imieniu Wykonawcy. Podpis powinien być sporządzony w sposób umożliwiający jego identyfikację, np. złożony wraz z imienną pieczątką lub czytelny (z podaniem imienia i nazwiska). Jeżeli osoba podpisująca ofertę i składająca w imieniu Wykonawcy dokumenty lub oświadczenia nie jest osobą upoważnioną na podstawie aktualnego odpisu z właściwego rejestru albo innego dokumentu dołączonego do oferty, Wykonawca zobowiązany jest przedstawić stosowne pełnomocnictwo, które w swej treści jednoznacznie wskazywać będzie uprawnienie do ich podpisania. Pełnomocnictwo to musi zostać dołączone do oferty i musi być złożone w oryginale lub kopii poświadczonej notarialnie za zgodność z oryginałem. Jeżeli z dokumentu określającego status prawny Wykonawcy lub pełnomocnictwa wynika, iż do reprezentowania Wykonawcy upoważnionych jest łącznie dwie lub więcej osób, dokumenty składające się na ofertę muszą być podpisane przez wszystkie te osoby.
- 14.13 Zaleca się, aby każda, zawierająca jakąkolwiek treść strona oferty była podpisana lub parafowana przez Wykonawcę. Wszystkie zmiany w treści oferty, a w szczególności przerobienie, przekreślenie, uzupełnienie, nadpisanie, przesłonięcie korektorem, itp. winne być podpisane lub parafowane przez Wykonawcę.
- 14.14 Zaleca się, aby strony oferty były trwale ze sobą połączone i kolejno ponumerowane.
- 14.15 Dokumenty zastrzeżone.
	- 14.15.1 Wszystkie dokumenty złożone w prowadzonym postępowaniu są jawne za wyjątkiem informacji stanowiących tajemnicę przedsiębiorstwa, które Wykonawca, nie później niż w terminie składania ofert, zastrzegł, że nie mogą być one udostępniane oraz wykazał, iż zastrzeżone informacje stanowią tajemnicę przedsiębiorstwa. Wykonawca nie może zastrzec informacji, o których mowa w art. 86 ust. 4 ustawy Prawo zamówień publicznych. Zastrzeżone dokumenty Wykonawca zobowiązany jest wydzielić w wybrany przez siebie sposób, zapewniający zachowanie tajemnicy przedsiębiorstwa. Tak wydzielonych informacji Zamawiający nie będzie ujawniał, chyba że zastrzeżone w ofercie informacje nie stanowią tajemnicy przedsiębiorstwa lub są jawne na podstawie

przepisów ustawy Prawo zamówień publicznych lub odrębnych przepisów – w takim przypadku informacje te będą podlegały udostępnieniu na takich samych zasadach jak pozostałe niezastrzeżone dokumenty.

- 14.15.2 Zgodnie z art. 11 ust. 2 ustawy o zwalczaniu nieuczciwej konkurencji poprzez tajemnice przedsiębiorstwa rozumie się informację techniczne, technologiczne, organizacyjne przedsiębiorstwa lub inne informacje posiadające wartość gospodarczą, które jako całość lub w szczególnym zestawieniu i zbiorze ich elementów nie są powszechnie znane osobom zwykle zajmującym się tym rodzajem informacji albo nie są łatwo dostępne dla takich osób, o ile uprawniony do korzystania z informacji lub rozporządzania nimi podjął, przy zachowaniu należytej staranności, działania w celu utrzymania ich w poufności (poprzez wskazanie sposobu ochrony fizycznej dokumentów, np. monitoring, sejfy oraz ochrony prawnej, np. umowy cywilnoprawne z pracownikami dot. zachowania tajemnicy, odpowiednie akty wewnętrzne dotyczące obiegu dokumentów).
- 14.15.3 Jeżeli Wykonawca nie wykaże, że zastrzeżone informacje stanowią tajemnicę przedsiębiorstwa, tj. nie dostarczy dokumentów potwierdzających podjęcie przez Wykonawcę działań mających na celu zachowanie zastrzeżonych informacji w poufności, Zamawiający odtajni je jako bezprawnie zastrzeżone.
- 14.15.4 Jeżeli Wykonawca zastrzeże informacje składane w drodze wyjaśnień (w trybie art. 26 ust. 4, art. 87 ust. 1 oraz art. 90 ustawy Pzp) lub składając/uzupełniając dokumenty (w trybie art. 26 ust. 1, 2, 2f, 3 lub 3a ustawy Pzp) powinien również dokumenty/informacje oznaczyć w sposób niebudzący wątpliwości, iż stanowią one tajemnicę przedsiębiorstwa, np. w osobnym opakowaniu (kopercie wewnętrznej) oraz nie później niż w terminie składania tych informacji wykazać, że zastrzeżone dokumenty stanowią tajemnicę przedsiębiorstwa w rozumieniu ustawy o zwalczaniu nieuczciwej konkurencji.

### **15. TERMIN ZWIĄZANIA OFERTĄ**

- 15.1 Termin związania ofertą wynosi 30 dni od ostatecznie ustalonego terminu składania ofert.
- 15.2 Bieg terminu związania ofertą rozpoczyna się wraz z upływem ostatecznie ustalonego terminu składania ofert.
- 15.3 Wykonawca samodzielnie lub na wniosek Zamawiającego może przedłużyć termin związania ofertą, z tym że Zamawiający może tylko raz, co najmniej na 3 dni przed upływem terminu związania ofertą zwrócić się do Wykonawców o wyrażenie zgody na przedłużenie tego terminu o oznaczony okres, nie dłuższy jednak niż 60 dni.

# **16. OPIS SPOSOBU POROZUMIEWANIA SIĘ ZAMAWIAJĄCEGO Z WYKONAWCAMI WRAZ ZE WSKAZANIEM OSÓB UPRAWNIONYCH DO KONTAKTÓW ZE STRONY ZAMAWIAJĄCEGO**

- 16.1 Informacje o sposobie porozumiewania się z Zamawiającym.
	- 16.1.1 Niniejsze postępowanie prowadzone jest w języku polskim.
	- 16.1.2 Oświadczenia, wnioski, zawiadomienia oraz informacje (dokumenty) Zamawiający i Wykonawca mogą przekazywać za pośrednictwem operatora pocztowego w rozumieniu ustawy z dnia 23 listopada 2012 r. Prawo pocztowe, osobiście, za pośrednictwem posłańca na adres siedziby Zamawiającego lub przy użyciu środków komunikacji elektronicznej w rozumieniu ustawy z dnia 18 lipca 2002 r. o świadczeniu usług drogą elektroniczną na adres e-mail: przetargi@bialystok.so.gov.pl. Z zastrzeżeniem pkt 16.1.3 zawsze dopuszczalna jest forma pisemna.
	- 16.1.3 Forma pisemna zastrzeżona jest dla złożenia oferty, oświadczeń i dokumentów potwierdzających spełnienie warunków udziału w postępowaniu i brak podstaw do wykluczenia, oświadczeń i dokumentów potwierdzających spełnianie przez oferowany przedmiot zamówienia wymagań określonych przez Zamawiającego oraz pełnomocnictw, także składanych w toku postępowania.
	- 16.1.4 W przypadku oświadczeń, wniosków, zawiadomień oraz informacji (dokumentów) przekazanych przez Zamawiającego przy użyciu środków komunikacji elektronicznej

w rozumieniu ustawy z dnia 18 lipca 2002 r. o świadczeniu usług drogą elektroniczną, każda ze stron na żądanie drugiej strony niezwłocznie potwierdza fakt ich otrzymania.

- 16.1.5 W przypadku braku potwierdzenia przez Wykonawcę otrzymania oświadczeń, wniosków, zawiadomień oraz informacji (dokumentów), o których mowa w pkt 16.1.4, Zamawiający uzna, iż zostały one doręczone w sposób umożliwiający zapoznanie się Wykonawcy z treścią pisma w dniu i godzinie ich nadania i były czytelne.
- 16.1.6 W przypadku, gdy przesłane przy użyciu środków komunikacji elektronicznej oświadczenia, wnioski, zawiadomienia oraz informacje (dokumenty) będą nieczytelne, Zamawiający może zwrócić się o ponowne ich przesłanie za pomocą innego sposobu.
- 16.1.7 Korespondencję, z zachowaniem formy pisemnej, należy kierować na adres: Sąd Okręgowy w Białymstoku ul. M. Skłodowskiej-Curie 1 15-950 Białystok.
- 16.1.8 Korespondencja skierowana do Zamawiającego winna zawierać co najmniej następujące dane:
	- nazwę i adres Wykonawcy kierującego korespondencję,
	- oznaczenie i nazwę postępowania, którego dotyczy treść korespondencji,
	- treść korespondencji (określenie przedmiotu sprawy).
- 16.2 Wyjaśnienia treści SIWZ.
	- 16.2.1 Wykonawca może zwrócić się do Zamawiającego z pisemną prośbą o wyjaśnienie treści SIWZ (zapytania do SIWZ również w formie edytowalnej na adres e-mail: przetargi@bialystok.so.gov.pl). Zamawiający jest zobowiązany udzielić wyjaśnień niezwłocznie, jednak nie później niż na 2 dni przed upływem terminu składania ofert pod warunkiem, że wniosek o wyjaśnienie treści SIWZ wpłynął do Zamawiającego nie później niż do końca dnia, w którym upływa połowa wyznaczonego terminu składania ofert.
	- 16.2.2 Jeżeli wniosek o wyjaśnienie treści SIWZ wpłynie do Zamawiającego później niż do końca dnia, w którym upływa połowa wyznaczonego terminu składania ofert lub dotyczy udzielonych wyjaśnień, Zamawiający może udzielić wyjaśnień lub pozostawić wniosek bez rozpoznania.
	- 16.2.3 Ewentualna zmiana terminu składania ofert nie powoduje przesunięcia terminu składania wniosku, o którym mowa w pkt 16.2.1, po upływie którego Zamawiający może pozostawić wniosek o wyjaśnienie treści SIWZ bez rozpoznania.
	- 16.2.4 Treść zapytań wraz z wyjaśnieniami Zamawiający przekazuje Wykonawcom, którym przekazał SIWZ, bez ujawniania źródeł zapytania oraz zamieszcza taką informację na własnej stronie internetowej www.bialystok.so.gov.pl w zakładce Zamówienia publiczne.
	- 16.2.5 Nie udziela się żadnych ustnych i telefonicznych informacji, wyjaśnień czy odpowiedzi na kierowane do Zamawiającego zapytania w sprawach wymagających zachowania pisemności postępowania.
- 16.3 Zmiana treści SIWZ.
	- 16.3.1 W uzasadnionych przypadkach Zamawiający może przed upływem terminu składania ofert zmienić treść SIWZ.
	- 16.3.2 Dokonaną w ten sposób zmianę treści SIWZ Zamawiający udostępnia na stronie internetowej: www.bialystok.so.gov.pl w zakładce Zamówienia publiczne i będzie ona wiążąca przy składaniu ofert.
	- 16.3.3 Jeżeli w wyniku zmiany treści SIWZ nieprowadzącej do zmiany treści ogłoszenia o zamówieniu niezbędny jest dodatkowy czas na wprowadzenie zmian w ofertach, Zamawiający przedłuży termin składania ofert i poinformuje o tym Wykonawców, którym przekazano SIWZ oraz umieści taką informację na stronie internetowej: www.bialystok.so.gov.pl w zakładce Zamówienia publiczne.
	- 16.3.4 Jeżeli wprowadzona modyfikacja treści SIWZ prowadzi do zmiany treści ogłoszenia, Zamawiający zamieści w Biuletynie Zamówień Publicznych ogłoszenie o zmianie ogłoszenia, przedłużając jednocześnie termin składania ofert o czas niezbędny

na wprowadzenie zmian w ofertach, jeżeli spełnione zostaną przesłanki określone w art. 12a ustawy Pzp. W takim przypadku Zamawiający niezwłocznie zamieści informację o zmianie ogłoszenia na swojej stronie internetowej pod adresem: www.bialystok.so.gov.pl w zakładce Zamówienia Publiczne.

16.4 Ze strony Zamawiającego osobami uprawnionymi do kontaktowania się z Wykonawcami są: Beata Kardasz tel. (85) 74 59 319, Albert Dubij tel. (85) 74 59 377.

### **17. WYMAGANIA DOTYCZĄCE WADIUM**

Zamawiający nie wymaga wniesienia wadium.

### **18. MIEJSCE ORAZ TERMIN SKŁADANIA I OTWARCIA OFERT**

- 18.1 Miejsce i termin składania ofert.
	- 18.1.1 Ofertę należy złożyć w siedzibie Zamawiającego lub przesłać pocztą albo przesyłką kurierską – Sąd Okręgowy w Białymstoku, kod 15-950, ul. M. Skłodowskiej-Curie 1, pokój nr C207 (Sekretariat Dyrektora). Za termin złożenia oferty przyjmuje się datę i godzinę wpływu oferty do Zamawiającego w miejsce wskazane jak wyżej.
	- 18.1.2 Termin składania ofert upływa dnia **25 października 2019 r.** o godz. **10<sup>00</sup>** .
	- 18.1.3 Oferty otrzymane przez Zamawiającego po terminie określonym w pkt 18.1.2 lub wycofane zgodnie z pkt 18.1.7 ppkt 4) zostaną niezwłocznie zwrócone bez otwierania.
	- 18.1.4 Oferty podlegają rejestracji przez Zamawiającego. Każda przyjęta oferta zostanie opatrzona adnotacją określającą dokładny termin przyjęcia oferty, tzn. datę kalendarzową oraz godzinę i minutę, w której została przyjęta. Do czasu otwarcia ofert będą one przechowywane w sposób gwarantujący ich nienaruszalność.
	- 18.1.5 Ofertę należy złożyć w nieprzejrzystym, zamkniętym opakowaniu/kopercie, w sposób gwarantujący zachowanie poufności jej treści oraz zabezpieczający jej nienaruszalność do terminu otwarcia ofert.
	- 18.1.6 Kopertę (opakowanie) zawierającą ofertę należy zaadresować na Zamawiającego, na adres:

# *Sąd Okręgowy w Białymstoku ul. M. Skłodowskiej-Curie 1 15-950 Białystok pokój nr C207*

oraz oznaczyć pieczęcią Wykonawcy i zapisem::

## *Oferta na: "Modernizacja zestawów systemu cyfrowej rejestracji przebiegu rozpraw sądowych na czterech salach rozpraw w Sądzie Okręgowym w Białymstoku" – ZP-361-5/19* a także: *Nie otwierać przed dniem 25 października 2019 r. godzina 10<sup>15</sup> .*

Konsekwencje złożenia oferty niezgodnie z w/w opisem (tj. potraktowanie oferty jak zwykłej korespondencji, niedostarczenie jej na miejsce składania ofert w terminie określonym w SIWZ lub przedwczesne/przypadkowe otwarcie oferty) ponosi Wykonawca.

- 18.1.7 Zmiana lub wycofanie oferty.
	- 1) Wykonawca może zmienić lub wycofać złożoną przez siebie ofertę.
	- 2) Zmiana lub wycofanie złożonej oferty jest skuteczne tylko wówczas, gdy zostały dokonane przez Wykonawcę przed upływem terminu składania ofert.
	- 3) W przypadku zmiany oferty, Wykonawca składa pisemne oświadczenie, iż ofertę swą zmienia, określając jednocześnie zakres i rodzaj tych zmian, a jeśli oświadczenie o zmianie pociąga za sobą konieczność wymiany, czy też przedłożenia nowych dokumentów, Wykonawca winien te dokumenty złożyć. Powiadomienie o zmianie oferty winno być przygotowane, opakowane (w zaklejonej kopercie) i zaadresowane w ten sam sposób co oferta wraz z podaną nazwą i adresem Wykonawcy, z dodatkową adnotacją "ZMIANA".
	- 4) W przypadku wycofania oferty, Wykonawca składa pisemne oświadczenie, iż ofertę swą wycofuje. Powiadomienie o wycofaniu oferty winno być

przygotowane, opakowane (w zaklejonej kopercie) i zaadresowane w ten sam sposób co oferta wraz z podaną nazwą Wykonawcy, z dodatkową adnotacją "WYCOFANE".

- 18.2 Miejsce i termin otwarcia ofert.
	- 18.2.1 Otwarcie ofert nastąpi w dniu **25 października 2019 r. o godz. 10<sup>15</sup>**, w siedzibie Zamawiającego, pokój nr C101 (I piętro budynku C – Salka konferencyjna).
	- 18.2.2 Otwarcie ofert jest jawne, Wykonawcy mogą uczestniczyć w sesji otwarcia ofert.
	- 18.2.3 Podczas otwarcia ofert Zamawiający ogłosi informacje dotyczące:
		- 1) kwoty, jaką zamierza przeznaczyć na sfinansowanie zamówienia,
		- 2) firm oraz adresów Wykonawców, którzy złożyli oferty w terminie,
		- 3) ceny i pozostałych kryteriów oceny ofert oraz warunków płatności zawartych w ofertach.
	- 18.2.4 Niezwłocznie po otwarciu ofert Zamawiający zamieszcza na własnej stronie internetowej informacje, o których mowa w pkt 18.2.3.

#### **19 OPIS SPOSOBU OBLICZANIA CENY**

- 19.1 Wykonawca określi cenę brutto przedmiotu zamówienia, która obejmować będzie wykonanie przedmiotu zamówienia na warunkach określonych w Specyfikacji Istotnych Warunków Zamówienia.
- 19.2 Wykonawca przedstawi w ofercie cenę brutto przedmiotu zamówienia w rozumieniu art. 3 ust. 1 pkt 1 i ust. 2 ustawy z dnia 9 maja 2014 r. o informowaniu o cenach towarów i usług (Dz. U. z 2019 r., poz. 178 t.j.), tj. wartość wyrażoną w jednostkach pieniężnych, którą Zamawiający będzie zobowiązany zapłacić Wykonawcy za wykonany przedmiot zamówienia. W cenie uwzględnia się podatek od towarów i usług oraz podatek akcyzowy, jeżeli na podstawie odrębnych przepisów sprzedaż towaru (usługi) podlega obciążeniu podatkiem od towarów i usług lub podatkiem akcyzowym.
- 19.3 Cena oferty musi zawierać wszystkie koszty niezbędne dla zrealizowania zamówienia wynikające wprost z opisu przedmiotu zamówienia, jak również koszty nie ujęte bądź też wprost niewynikające z opisu przedmiotu zamówienia, a bez których nie można prawidłowo wykonać zamówienia. Cena oferty będzie ceną kompletną, jednoznaczną i ostateczną, uwzględniającą ewentualne rabaty i upusty (nie dopuszcza się rabatów rzeczowych).
- 19.4 Wykonawca skalkuluje cenę mając na względzie przepisy dotyczące rażąco niskiej ceny, o której mowa w art. 90 ustawy Pzp.
- 19.5 W Formularzu oferty, stanowiącym Załącznik nr 2 do SIWZ, Wykonawca winien podać cenę brutto za wykonanie przedmiotu zamówienia liczbowo i słownie, procentową (%) stawkę podatku od towarów i usług, łączną cenę netto liczbowo.
- 19.6 Cena oferty brutto i netto musi być wyrażona w złotych polskich z dokładnością do dwóch miejsc po przecinku.
- 19.7 Tak wyznaczona cena oferty brutto będzie podlegała ocenie.
- 19.8 Rozliczenia między Zamawiającym a Wykonawcą będą prowadzone w złotych polskich.
- 19.9 Zamawiający przy ocenie ofert weźmie pod uwagę całkowitą kwotę wydatkowaną przez siebie środków publicznych, tzn. kwotę, którą będzie musiał zapłacić Wykonawcy z tytułu realizacji zamówienia – kwotę brutto zawierającą także podatek od towarów i usług oraz podatek akcyzowy, o ile są one należne na podstawie odrębnych przepisów.

 Jeżeli Wykonawca złoży ofertę, której wybór prowadziłby do powstania u Zamawiającego obowiązku podatkowego zgodnie z przepisami o podatku od towarów i usług Zamawiający, w celu oceny takiej oferty, doliczy do przedstawionej w niej ceny podatek od towarów i usług, który miałby obowiązek rozliczyć zgodnie z tymi przepisami. Wykonawca składając ofertę, informuje Zamawiającego, czy wybór oferty będzie prowadzić do powstania u Zamawiającego obowiązku podatkowego wskazując nazwę (rodzaj) towaru lub usługi, których dostawa lub świadczenie będzie prowadzić do jego powstania oraz wskazując ich wartość bez kwoty podatku.

#### **20. OPIS KRYTERIÓW, KTÓRYMI ZAMAWIAJĄCY BĘDZIE KIEROWAŁ SIĘ PRZY WYBORZE OFERTY NAJKORZYSTNIEJSZEJ WRAZ Z PODANIEM WAG TYCH KRYTERIÓW I SPOSOBU OCENY OFERT**

- 20.1 Przy wyborze oferty najkorzystniejszej Zamawiający będzie kierował się następującymi kryteriami oceny ofert:
	- **1) Cena 60%**
	- **2) Okres gwarancji 40%**

Za najkorzystniejszą zostanie uznana oferta niepodlegająca odrzuceniu i spełniająca wszystkie wymogi formalne i merytoryczne, która uzyska najwyższą liczbę punktów (po zsumowaniu) w dwóch kryteriach.

 Ad. 1) Najwyższą liczbę punktów (60 pkt) w kryterium "Cena" otrzyma oferta zawierająca najniższą cenę brutto, a każda następna oferta odpowiednio mniejszą liczbę punktów (z dokładnością do drugiego miejsca po przecinku) obliczoną według następującego wzoru:

 Najniższa zaoferowana w ofercie cena brutto Liczba punktów badanej oferty = ---------------------------------------------------------- x 60% x 100 Cena brutto badanej oferty

Ad. 2) Najwyższą liczbę punktów, tj. 40 pkt w kryterium "Okres gwarancji" otrzyma oferta oferująca najdłuższy okres gwarancji na wykonany przedmiot zamówienia, tj. 60 miesięcy od daty podpisania protokołu odbioru, 30 pkt otrzyma oferta oferująca okres gwarancji 54 miesiące od daty podpisania protokołu odbioru, 20 pkt otrzyma oferta oferująca okres gwarancji 48 miesięcy od daty podpisania protokołu odbioru, 10 pkt otrzyma oferta oferująca okres gwarancji 42 miesiące od daty podpisania protokołu odbioru, zaś 0 pkt otrzyma oferta oferująca minimalny wymagany w SIWZ okres gwarancji na wykonany przedmiot zamówienia, tj. 36 miesięcy od daty podpisania protokołu odbioru.

Zamawiający oceni okres gwarancji na podstawie oświadczenia złożonego przez Wykonawcę w Formularzu oferty, stanowiącym Załącznik nr 2 do SIWZ.

W przypadku, gdy Wykonawca nie wskaże okresu gwarancji poprzez wykreślenie niepotrzebnej treści, oferta jego otrzyma w przedmiotowym kryterium 0 pkt, tj. Zamawiający przyjmie jako deklarowany – minimalny wymagany w SIWZ okres gwarancji 36 miesięcy.

 W przypadku, gdy Wykonawca zaproponuje okres gwarancji krótszy niż 36 miesięcy, oferta jego zostanie odrzucona jako niespełniająca minimalnych wymagań Zamawiającego, zaś w przypadku gdy Wykonawca zadeklaruje okres gwarancji dłuższy niż 60 miesięcy na potrzeby wyboru oferty najkorzystniejszej Zamawiający do oceny przyjmie okres gwarancji 60 miesięcy.

- 20.2 Zamawiający udzieli zamówienia Wykonawcy, którego oferta odpowiada wszystkim wymaganiom określonym w ustawie Pzp oraz Specyfikacji Istotnych Warunków Zamówienia i zostanie oceniona jako najkorzystniejsza w oparciu o wskazane w SIWZ kryteria oceny ofert, tj. uzyska łącznie największą liczbę punktów stanowiących sumę punktów przyznanych w ramach każdego z podanych kryteriów.
- 20.3 Wyjaśnienia w toku badania ofert, poprawa omyłek i ocena ofert.
	- 20.3.1 W toku badania i oceny ofert Zamawiający wzywa Wykonawców do złożenia, uzupełnienia lub poprawienia lub do udzielenia wyjaśnień w zakresie oświadczeń lub dokumentów potwierdzających spełnienie warunków udziału w postępowaniu lub potwierdzających spełnienie przez oferowane roboty wymagań określonych przez Zamawiającego (o ile zostały one określone przez Zamawiającego), lub potwierdzających brak podstaw wykluczenia Wykonawcy, lub innych

dokumentów niezbędnych do przeprowadzenia postępowania, oświadczeń lub dokumentów, które są niekompletne, zawierają błędy lub budzą wskazane przez Zamawiającego wątpliwości, jeżeli spełnione zostaną przesłanki określone w art. 26 ust. 3 ustawy Pzp.

- 20.3.2 Jeżeli Wykonawca nie złożył wymaganych pełnomocnictw albo złożył wadliwe pełnomocnictwa, Zamawiający wzywa do ich złożenia, jeżeli spełnione zostaną przesłanki określone w art. 26 ust. 3a ustawy Pzp.
- 20.3.3 Złożony przez Wykonawcę Formularz oferty, sporządzony zgodnie z treścią Załącznika nr 2 do SIWZ, stanowi treść oferty i w związku z tym nie podlega uzupełnieniu w trybie art. 26 ust. 3 ustawy Pzp. Niezłożenie tego dokumentu skutkuje odrzuceniem oferty na podstawie art. 89 ust. 1 pkt 2 ustawy Pzp jako niezgodnej z treścią SIWZ.
- 20.3.4 W toku badania i oceny ofert Zamawiający może żądać od Wykonawców wyjaśnień dotyczących oświadczeń lub dokumentów, o których mowa w pkt 20.3.1.
- 20.3.5 W toku badania i oceny ofert Zamawiający poprawia w ofercie omyłki zgodnie z art. 87 ust. 2 ustawy Pzp.

### **21. INFORMACJA O WYBORZE OFERTY NAJKORZYSTNIEJSZEJ**

- 21.1 Zamawiający niezwłocznie poinformuje wszystkich Wykonawców o:
	- 21.1.1 wyborze najkorzystniejszej oferty, podając nazwę albo imię i nazwisko, siedzibę albo miejsce zamieszkania i adres, jeżeli jest miejscem wykonywania działalności Wykonawcy, którego ofertę wybrano, oraz nazwy albo imiona i nazwiska, siedziby albo miejsca zamieszkania i adresy, jeżeli są miejscami wykonywania działalności Wykonawców, którzy złożyli oferty, a także punktację przyznaną ofertom w każdym kryterium oceny ofert i łączną punktację,
	- 21.1.2 Wykonawcach, którzy zostali wykluczeni,
	- 21.1.3 Wykonawcach, których oferty zostały odrzucone, powodach odrzucenia oferty, a w przypadkach, o których mowa w art. 89 ust. 4 i ust. 5 ustawy Pzp, braku spełniania wymagań dotyczących wydajności lub funkcjonalności,
	- 21.1.4 unieważnieniu postępowania,
	- podając uzasadnienie prawne i faktyczne.
- 21.2 W przypadkach, o których mowa w art. 24 ust. 8 ustawy Pzp, informacja, o której mowa w pkt 21.1.2 zawiera wyjaśnienie powodów, dla których dowody przedstawione przez Wykonawcę, Zamawiający uznał za niewystarczające.
- 21.3 Zamawiający udostępni informacje, o których mowa w pkt 21.1.1 i w pkt 21.1.4 na własnej stronie internetowej: www.bialystok.so.gov.pl, w zakładce Zamówienia publiczne.
- **22. INFORMACJE O FORMALNOŚCIACH JAKIE POWINNY ZOSTAĆ DOPEŁNIONE PO WYBORZE OFERTY W CELU ZAWARCIA UMOWY W SPRAWIE ZAMÓWIENIA PUBLICZNEGO** 
	- 22.1 Przed podpisaniem umowy Wykonawca, którego oferta uznana zostanie za najkorzystniejszą zobowiązany będzie do:
		- 22.1.1 dostarczenia Zamawiającemu w formie oryginału lub kopii poświadczonej przez Wykonawcę "za zgodność z oryginałem" w przypadku Wykonawcy składającego ofertę wspólną – umowy konsorcjum;
		- 22.1.2 przedłożenia Zamawiającemu wszelkich danych do umowy, w tym w szczególności: nr konta, dane osoby upoważnionej do podpisania umowy itp..
		- 22.1.3 w przypadku Wykonawcy zagranicznego przedłożenia oryginału certyfikatu rezydencji podatkowej (art. 21 ust. 1 i 2 ustawy z dnia 15 lutego 1992 r. o podatku dochodowym od osób prawnych Dz. U. z 2018 r., poz. 1036 j.t) – dotyczy podatku u źródła. W przypadku niedostarczenia Zamawiającemu oryginału certyfikatu rezydencji podatkowej pobierany będzie podatek w wysokości 20% bez uwzględnienia właściwych umów o unikaniu podwójnego opodatkowania, których stroną jest Polska (jeżeli dotyczy).
- 22.2 Zamawiający określi termin i miejsce złożenia ww. dokumentów oraz termin i miejsce podpisania umowy. Niedostarczenie dokumentów, o których mowa w pkt 22.1.1 w wyznaczonym przez Zamawiającego terminie spowoduje, iż zawarcie umowy w sprawie zamówienia publicznego stanie się niemożliwe z przyczyn leżących po stronie Wykonawcy.
- 22.3 Osoby reprezentujące Wykonawcę, przy podpisywaniu umowy, winne przedstawić Zamawiającemu dokumenty, potwierdzające ich umocowanie do podpisania umowy, o ile umocowanie to nie wynika z dokumentów załączonych do oferty lub dokumentów złożonych na podstawie art. 26 ust. 1 lub 2 ustawy Pzp lub wynikających z bezpłatnych i ogólnodostępnych rejestrów publicznych (np. odpis z właściwego rejestru lub z centralnej ewidencji i informacji o działalności gospodarczej, pełnomocnictwo, itp.). W przypadku złożenia pełnomocnictwa musi być ono złożone w oryginale lub kopii potwierdzonej notarialnie za zgodność z oryginałem, podpisane przez osoby wskazane do reprezentacji w odpowiednim dokumencie określającym status prawny Wykonawcy (np. KRS).

# **23. WYMAGANIA DOTYCZĄCE ZABEZPIECZENIA NALEŻYTEGO WYKONANIA UMOWY**

Zamawiający nie będzie żądać przed podpisaniem umowy od Wykonawcy, którego oferta została wybrana jako najkorzystniejsza, wniesienia zabezpieczenia należytego wykonania umowy.

#### **24. ISTOTNE DLA STRON POSTANOWIENIA, KTÓRE ZOSTANĄ WPROWADZONE DO TREŚCI ZAWIERANEJ UMOWY W SPRAWIE ZAMÓWIENIA PUBLICZNEGO, OGÓLNE WARUNKI UMOWY, JEŻELI ZAMAWIAJĄCY WYMAGA OD WYKONAWCY, ABY ZAWARŁ Z NIM UMOWĘ W SPRAWIE ZAMÓWIENIA PUBLICZNEGO NA TAKICH WARUNKACH**

- 24.1 Zamawiający wymaga od Wykonawcy, aby zawarł umowę w sprawie zamówienia publicznego na warunkach określonych we Wzorze umowy, stanowiącym Załącznik nr 10 do SIWZ.
- 24.2 Zamawiający przewiduje zmiany w zawartej umowie w stosunku do treści oferty, na podstawie której dokonano wyboru Wykonawcy, w zakresie określonym we Wzorze umowy, stanowiącym Załącznik nr 10 do SIWZ.
- 24.3 Zmiany umowy, o których mowa w pkt 24.2, mogą być dokonane na wniosek Zamawiającego lub Wykonawcy, i za zgodą obu Stron wprowadzone aneksem do umowy.

### **25. POUCZENIE O ŚRODKACH OCHRONY PRAWNEJ PRZYSŁUGUJĄCYCH WYKONAWCY W TOKU POSTĘPOWANIA O UDZIELENIE ZAMÓWIENIA**

- 25.1 Środki ochrony prawnej, określone w Dziale VI ustawy Pzp przysługują Wykonawcy, a także innemu podmiotowi, jeżeli ma lub miał interes prawny w uzyskaniu niniejszego zamówienia oraz poniósł lub może ponieść szkodę w wyniku naruszenia przez Zamawiającego przepisów ustawy.
- 25.2 Odwołanie przysługuje wyłącznie od niezgodnej z przepisami ustawy czynności Zamawiającego podjętej w niniejszym postępowaniu o udzielenie zamówienia lub zaniechania czynności, do której Zamawiający jest zobowiązany na podstawie ustawy Pzp, tj. wobec czynności:
	- 25.2.1 określenia warunków udziału w postępowaniu,
	- 25.2.2 wykluczenia odwołującego z postępowania o udzielenie zamówienia,
	- 25.2.3 odrzucenia oferty odwołującego,
	- 25.2.4 opisu przedmiotu zamówienia,
	- 25.2.5 wyboru najkorzystniejszej oferty.
- 25.3 Odwołanie powinno wskazywać czynność lub zaniechanie czynności Zamawiającego, której zarzuca się niezgodność z przepisami ustawy, zawierać zwięzłe przedstawienie zarzutów, określać żądanie oraz wskazywać okoliczności faktyczne i prawne uzasadniające wniesienie odwołania.
- 25.4 Odwołanie wnosi się do Prezesa Krajowej Izby Odwoławczej w formie pisemnej w postaci papierowej albo w postaci elektronicznej, opatrzone odpowiednim własnoręcznym podpisem albo podpisem elektronicznym.
- 25.5 Odwołujący przesyła kopię odwołania Zamawiającemu przed upływem terminu do wniesienia odwołania w taki sposób, aby mógł on zapoznać się z jego treścią przed upływem tego terminu. Domniemywa się, iż Zamawiający mógł zapoznać się z treścią

odwołania przed upływem terminu do jego wniesienia, jeżeli przesłanie jego kopii nastąpiło przed upływem terminu do jego wniesienia przy użyciu środków komunikacji elektronicznej.

- 25.6 Odwołanie wnosi się w terminie 5 dni od dnia przesłania informacji o czynności Zamawiającego stanowiącej podstawę jego wniesienia – jeżeli zostały przesłane w sposób określony w pkt 25.5 zdanie drugie, albo w terminie 10 dni – jeżeli zostały przesłane w inny sposób.
- 25.7 Odwołanie wobec treści ogłoszenia o zamówieniu, a także wobec postanowień SIWZ, wnosi się w terminie 5 dni od dnia zamieszczenia ogłoszenia w Biuletynie Zamówień Publicznych lub Specyfikacji Istotnych Warunków Zamówienia na stronie internetowej.
- 25.8 Odwołanie wobec czynności innych niż określone w pkt 25.6 i 25.7 wnosi się w terminie 5 dni od dnia, w którym powzięto lub przy zachowaniu należytej staranności można było powziąć wiadomość o okolicznościach stanowiących podstawę jego wniesienia.
- 25.9 Na orzeczenie Krajowej Izby Odwoławczej stronom oraz uczestnikom postępowania odwoławczego przysługuje skarga do sądu okręgowego właściwego dla siedziby Zamawiającego. Skargę wnosi się za pośrednictwem Prezesa KIO w terminie 7 dni od dnia doręczenia orzeczenia KIO, przysyłając jednocześnie jej odpis przeciwnikowi skargi. Złożenie skargi w placówce pocztowej operatora wyznaczonego w rozumieniu ustawy z dnia 23.11.2012 r. – Prawo pocztowe (Dz. U. z 2018 r., poz. 2188 t.j.) jest równoznaczne z jej wniesieniem.

# **26. POSTANOWIENIA DOTYCZĄCE PRZETWARZANIA DANYCH OSOBOWYCH (ART. 13 RODO)**

 Zgodnie z art. 13 ust. 1 i 2 rozporządzenia Parlamentu Europejskiego i Rady (UE) 2016/679 z dnia 27 kwietnia 2016 r. w sprawie ochrony osób fizycznych w związku z przetwarzaniem danych osobowych i w sprawie swobodnego przepływu takich danych oraz uchylenia dyrektywy 95/46/WE (ogólne rozporządzenie o ochronie danych) /Dz. Urz. UE L119/1 z dn. 04.05.2016 r., str. 1/, dalej "RODO", Zamawiający informuje, że:

- 1) administratorem danych osobowych jest Dyrektor Sądu Okręgowego w Białymstoku, ul. M. Skłodowskiej-Curie 1, 15-950 Białystok;
- 2) kontakt do Inspektora Ochrony Danych Osobowych Sądu Okręgowego w Białymstoku e-mail: iod@bialystok.so.gov.pl, tel. (85) 74 59 255;
- 3) dane osobowe przetwarzane będą na podstawie art. 6 ust. 1 lit. c) RODO w celu związanym z postępowaniem o udzielenie przedmiotowego zamówienia publicznego realizowanego w trybie przetargu nieograniczonego;
- 4) odbiorcami danych osobowych będą osoby lub podmioty, którym udostępniona zostanie dokumentacja postępowania w oparciu o art. 8 oraz art. 96 ust. 3 ustawy z dnia 29 stycznia 2004 r. – Prawo zamówień publicznych (Dz. U. z 2017 r., poz. 1579 t.j.);
- 5) dane osobowe będą przechowywane, zgodnie z art. 97 ust. 1 ustawy Pzp, przez okres 4 lat od dnia zakończenia postępowania o udzielenie zamówienia, a jeżeli czas trwania umowy przekracza 4 lata, okres przechowywania obejmuje cały czas trwania umowy;
- 6) obowiązek podania danych osobowych jest wymogiem ustawowym określonym w przepisach ustawy Pzp, związanym z udziałem w postępowaniu o udzielenie zamówienia publicznego; konsekwencje niepodania określonych danych wynikają z ustawy Pzp;
- 7) w odniesieniu do danych osobowych Wykonawcy decyzje nie będą podejmowane w sposób zautomatyzowany, stosowanie do art. 22 RODO;
- 8) każdy Wykonawca posiada:
	- − na podstawie art. 15 RODO prawo dostępu do swoich danych osobowych;
	- − na podstawie art. 16 RODO prawo do sprostowania swoich danych osobowych, przy czym skorzystanie z prawa do sprostowania nie może skutkować zmianą wyniku postępowania o udzielenie zamówienia publicznego ani zmianą postanowień umowy w zakresie niezgodnym z ustawą Pzp oraz nie może naruszać integralności protokołu oraz jego załączników;
	- − na podstawie art. 18 RODO prawo żądania od administratora ograniczenia przetwarzania danych osobowych z zastrzeżeniem przypadków, o których mowa w art. 18 ust. 2 RODO, przy czym prawo do ograniczenia przetwarzania nie ma

zastosowania w odniesieniu do przechowywania, w celu zapewnienia korzystania ze środków ochrony prawnej lub w celu ochrony praw innej osoby fizycznej lub prawnej, lub z uwagi na ważne względy interesu publicznego UE lub państwa członkowskiego;

- − prawo do wniesienia skargi do Prezesa Urzędu Ochrony Danych Osobowych, gdy uzna, że przetwarzanie jego danych osobowych narusza przepisy RODO;
- 9) Wykonawcy nie przysługuje:
	- − w związku z art. 17 ust. 3 lit. b, d lub e RODO prawo do usunięcia danych osobowych;
	- − prawo do przenoszenia danych osobowych, o którym mowa w art. 20 RODO;
	- − na podstawie art. 21 RODO prawo sprzeciwu, wobec przetwarzania danych osobowych, gdyż podstawą prawną przetwarzania danych osobowych jest art. 6 ust. 1 lit. c RODO.
- **27. ADRES POCZTY ELEKTRONICZNEJ LUB STRONY INTERNETOWEJ** Adres poczty elektronicznej Zamawiającego: przetargi@bialystok.so.gov.pl.

### **28. AUKCJA ELEKTRONICZNA**

Zamawiający nie przewiduje przeprowadzenia aukcji elektronicznej.

**29. WYSOKOŚĆ ZWROTU KOSZTÓW UDZIAŁU W POSTĘPOWANIU, JEŻELI ZAMAWIAJĄCY PRZEWIDUJE ICH ZWROT**

Zamawiający nie przewiduje zwrotu kosztów udziału w postępowaniu.

**30. WYMAGANIA, O KTÓRYCH MOWA W ART. 29 UST. 3A USTAWY PZP**  Zamawiający nie będzie stosował wymagań związanych z realizacją zamówienia, określonych w art. 29 ust. 3a ustawy Pzp.

# **31. WYMAGANIA, O KTÓRYCH MOWA W ART. 29 UST. 4 USTAWY PZP**

Zamawiający nie będzie stosował wymagań związanych z realizacją zamówienia, określonych w art. 29 ust. 4 ustawy Pzp.

# **32. UDOSTĘPNIENIE PROTOKOŁU POSTĘPOWANIA**

- 32.1 Protokół wraz z załącznikami jest jawny. Załączniki do protokołu udostępnia się po dokonaniu wyboru oferty najkorzystniejszej lub unieważnieniu postępowania, z tym że oferty udostępnia się od chwili ich otwarcia.
- 32.2 Przekazanie protokołu i/lub załączników nastąpi zgodnie z § 4 rozporządzenia Ministra Rozwoju z dnia 26.07.2016 r. w sprawie protokołu postępowania o udzielenie zamówienia publicznego (Dz. U. z 2016 r., poz. 1128).

### **Załączniki do SIWZ:**

- 1. Załącznik nr 1do SIWZ Opis przedmiotu zamówienia
- 2. Załącznik nr 2 do SIWZ Formularz oferty
- 3. Załącznik nr 3 do SIWZ Oświadczenie o braku podstaw do wykluczenia
- 4. Załącznik nr 4 do SIWZ Informacja dotycząca grupy kapitałowej
- 5. Załącznik nr 5 do SIWZ Oświadczenie o spełnieniu warunków udziału w postępowaniu
- 6. Załącznik nr 6 do SIWZ Wykaz usług i robót
- 7. Załącznik nr 7 do SIWZ Zobowiązanie do udostępnienia zasobów
- 8. Załącznik nr 8 do SIWZ Specyfikacja oferowanego przedmiotu zamówienia
- 9. Załącznik nr 9 do SIWZ Oświadczenie dotyczące tajemnicy przedsiębiorstwa
- 10.Załącznik nr 10 do SIWZ Wzór umowy

### **Załącznik nr 1 do SIWZ**

### **OPIS PRZEDMIOTU ZAMÓWIENIA**

### **Modernizacja wdrożonego w 2011 roku systemu cyfrowej rejestracji przebiegu rozpraw sądowych do aktualnej wersji systemu na czterech (4) salach rozpraw w Sądzie Okręgowym w Białymstoku**

#### **1 Wstęp.**

W roku 2010 Ministerstwo Sprawiedliwości rozpoczęło realizację projektu mającego na celu wdrożenie systemu cyfrowej rejestracji przebiegu rozpraw sądowych w sądach powszechnych. Realizacja projektu pozwoliła na wdrożenie i uruchomienie Systemu na 2267 salach rozpraw w sądach apelacyjnych, okręgowych i rejonowych. W salach sądów apelacyjnych został wdrożony System do wielokanałowej fonicznej rejestracji rozpraw sądowych, natomiast w salach sądów okręgowych i rejonowych System do wielokanałowej fonicznej oraz wizyjnej rejestracji rozpraw sądowych. Wdrożony System pozwolił na wyeliminowanie potrzeby czasochłonnego procesu sporządzania pisemnego protokołu i zastąpienie go protokołem elektronicznym.

Przedmiot zamówienia obejmuje w szczególności dostawę urządzeń technicznych wraz z oprogramowaniem na potrzeby cyfrowej rejestracji przebiegu rozpraw sądowych oraz instalację, wdrożenie uruchomienie oraz utrzymanie cyfrowej rejestracji przebiegu rozpraw sądowych na czterech salach rozpraw znajdujących się w budynku Sądu Okręgowego w Białymstoku.

Przedmiot zamówienia obejmuje ponadto świadczenie usługi nadzoru autorskiego nad eksploatacją Oprogramowania Recourt na tych salach oraz świadczenie usług serwisu i wsparcia technicznego dla Zamawiającego oraz dla wszystkich Użytkowników końcowych zainstalowanego Systemu. Z uwagi, iż Zamawiający w ramach wcześniejszego projektu wytworzył oprogramowania Systemu Cyfrowej Rejestracji Rozpraw zadaniem Wykonawcy jest dostarczenie zestawu urządzeń zapewniających współpracę z posiadanym oprogramowaniem, zarówno w zakresie oprogramowania wykorzystywanego na salach rozpraw (Oprogramowanie "ReCourt"), jak i w zakresie pozostałych elementów posiadanej architektury systemów informatycznych związanych z obsługą protokołu elektronicznego.

# **2 Opis systemu użytkowanego w salach rozpraw.**

# **2.1 Ogólny schemat architektury systemu**

System ma architekturę rozporoszoną z punktami centralnego zarządzania i monitorowania jednostek rozproszonych, zarządzania konfiguracją, danymi i dostępem do nich.

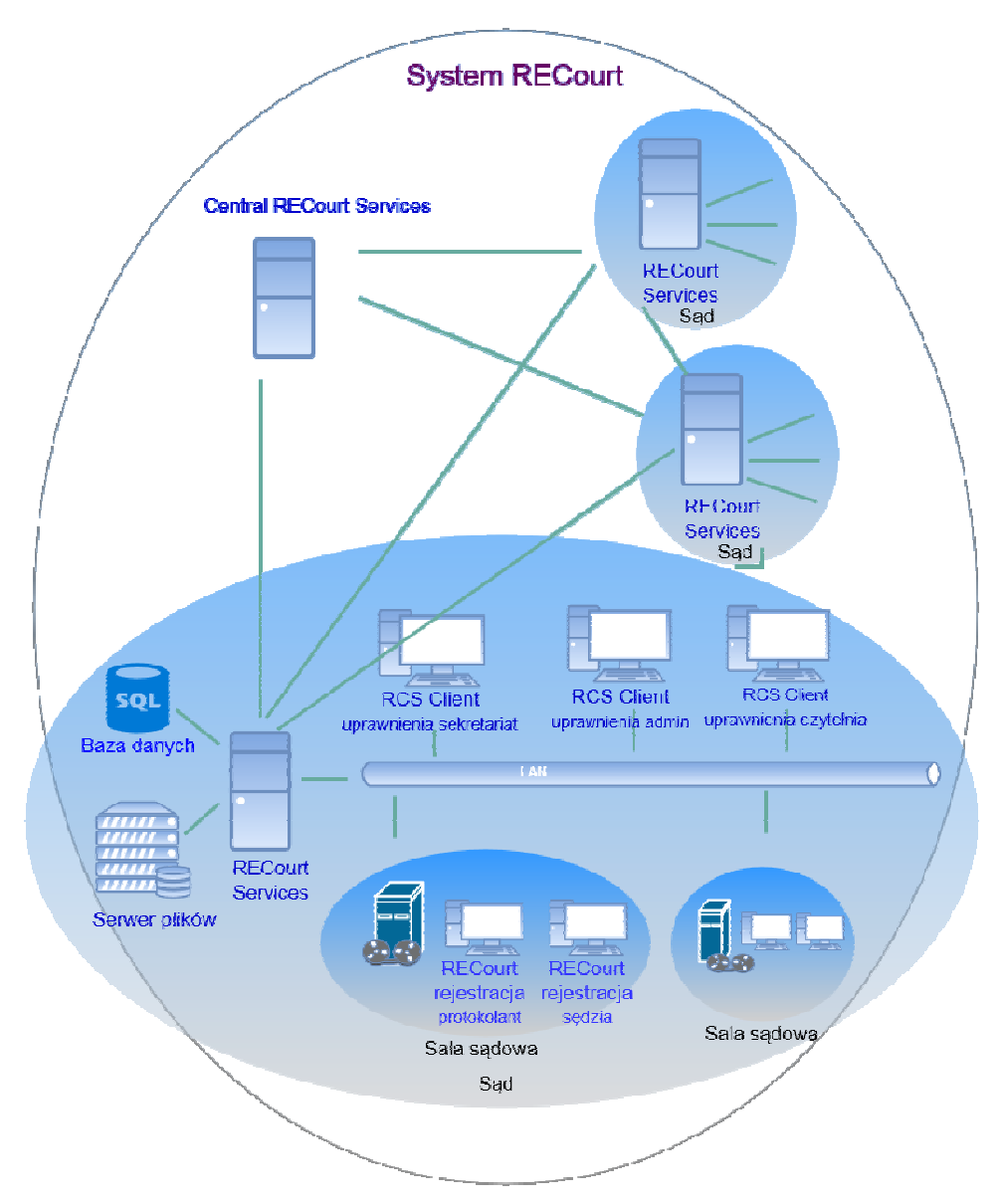

**Rysunek 1 – Uproszczony schemat architektury Systemu ReCourt** 

Dla pełniejszego zobrazowania architektury systemów informatycznych działających w sądach należy zwrócić uwagę na równoległe i zasadnicze procesy, które się tam toczą. Wyróżnić tu możemy przechowywanie i przetwarzanie danych spraw w systemach repertoryjnych, dostarczanie informacji na temat przebiegu sprawy osobom/sądom zainteresowanym, możliwość umówienia i przeprowadzenia wideokonferencji z wykorzystaniem centralnej infrastruktury wideokonferencyjnej, złożenie wniosku o transkrypcję protokołu elektronicznego. Wszystkie te procesy objęte są odpowiednimi systemami informatycznymi, które wspierają ich realizację.

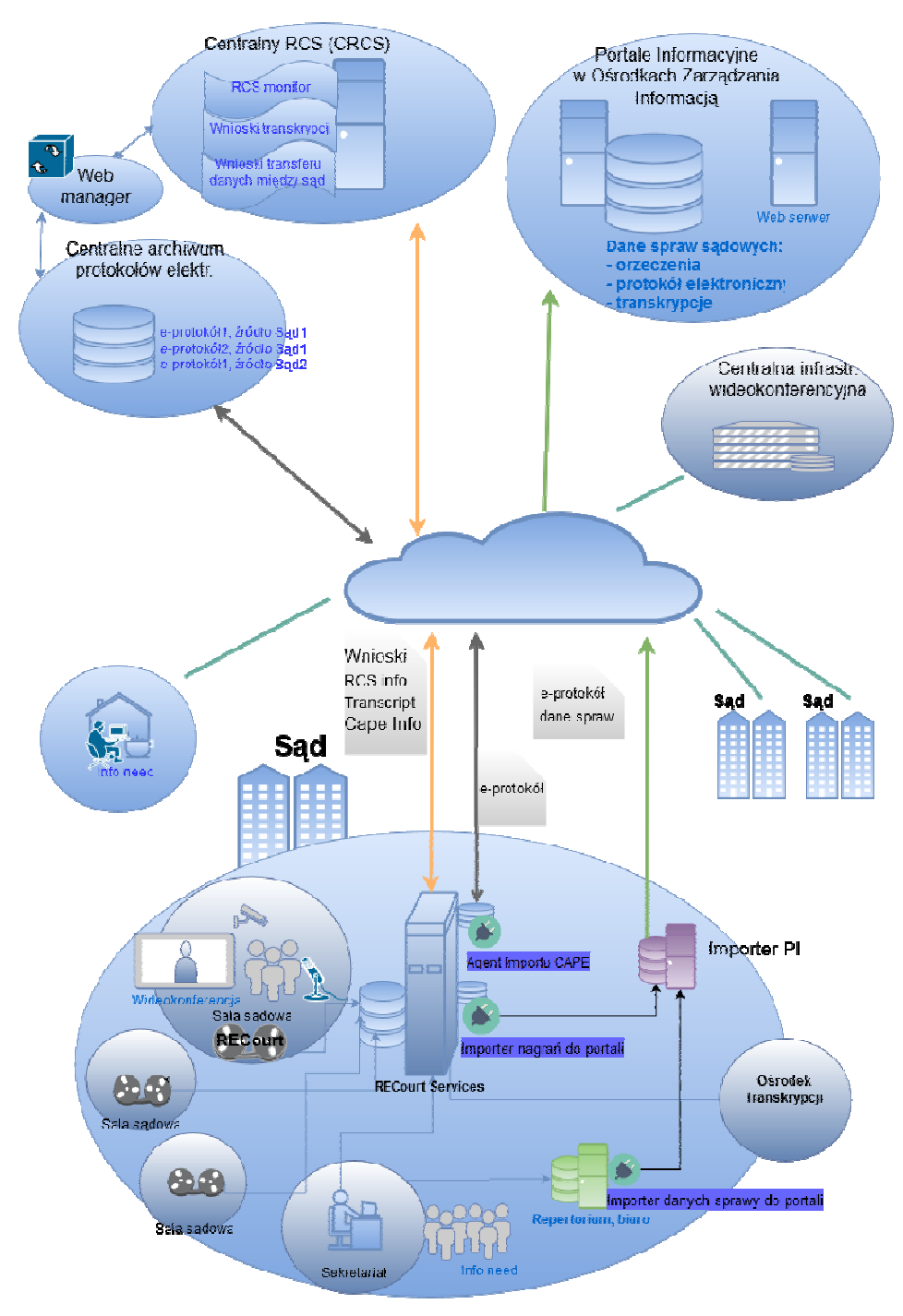

**Rysunek 2 - Rozwinięty schemat architektury systemów IT** 

### **2.1.1 Oprogramowanie "ReCourt"**

Oprogramowanie "ReCourt" pracuje na infrastrukturze sal sądowych, w szczególności Jednostce centralnej systemu rejestracji, urządzeniu "All-in-one" stacji protokolanta oraz urządzeniu "All-inone" stacji sędziego wykorzystując szereg natywnych mechanizmów Jednostki centralnej systemu rejestracji, takich jak np.:

- Kompresja i rejestracja sygnałów do pliku przy użyciu parametryzowanych kodeków audio/wideo.
- Pozyskanie strumieni danych z wszystkich podłączonych do urządzenia sprzętowych źródeł sygnału audio/wideo oraz ze źródeł programowych.
- Zmiksowanie sygnału wideo do jednego strumienia i jego rozgłaszanie w postaci nieskompresowanej bitmapy (wideo), bitów dźwięku (każdy kanał audio osobno) oraz znacznika czasu.
- Zmiksowanie obrazu zgodnie z zadanymi parametrami wielkości i położenia obrazu każdego kanału.
- Odtwarzanie zarejestrowanych plików z zapisem wielokanałowym, także w trakcie rejestracji (bez jej przerywania) oraz ich rozgłaszanie w postaci bitmapy (wideo), bitów dźwięku (każdy strumień audio osobno) wraz ze znacznikiem czasu.
- Mechanizm sprzętowej kontroli sprawności mikrofonów.

Oprogramowanie "ReCourt" przez połączenie sieciowe komunikuje się z serwerem ReCourt Services. Dostęp użytkownika do aplikacji oraz jej obsługa odbywa się poprzez GUI na stacji klienckiej. Do jej kluczowych zadań należy:

- Zarządzanie procesem rejestracji,
- Wprowadzanie adnotacji do protokołu,
- Tworzenie plików protokołu w wymaganym schemacie,
- Obsługa słowników adnotacji,
- Sterowanie osprzetem na salach sądowych (wzmacniacz, wideokonferencja, system nagłośnienia, system przywoływania),
- Prezentacja dowodów w postaci elektronicznej,
- Monitoring poprawności działania sprzętu pracującego na sali sądowej (mikrofonów, kamer),
- Integracja z innymi aplikacjami działającymi w ramach sądu, m.in. systemami repertoryjnymi, systemami wideokonferencyjnymi poprzez udostępnione interfejsy,
- Wymiana określonych informacji z serwerem ReCourt Services,
- Transfer plików do lokalnego zasobu dyskowego serwera ReCourt Services.

Głównymi grupami funkcji Oprogramowania ReCourt są:

- 1. Autoryzacja i czynności wstępne
	- Dostęp do systemu możliwy jest tylko dla osób upoważnionych. Po autoryzacji system umożliwia dokonanie sprawdzenia działania poszczególnych elementów systemu w tym nastaw kamer.
- 2. Czynności inicjujące proces rejestracji
	- Oprogramowanie umożliwia wpisanie przez użytkownika danych sprawy w zakresie zgodnym z prawem (np. oznaczenie sądu i wydziału, który prowadzi sprawę, imiona i nazwiska członków składu sędziowskiego i protokolanta, oznaczenia stron wraz z pełnomocnikami oraz nazwiska i imiona świadków, skrótowy opis przedmiotu sprawy, itp.). Możliwe jest też automatyczne uzupełnienia danych z pliku XML lub poprzez automatyczny interfejs z zewnętrznego systemu sądowego.
	- Proces rejestracji inicjuje w systemie protokolant na polecenie przewodniczącego składu sędziowskiego.
	- Podstawową lokalizacją pliku nagrania jest dysk twardy Jednostki centralnej systemu rejestracji, na której pracuje Oprogramowanie ReCourt.
- 3. Zarządzanie procesem rejestracji
	- Uruchomienie, zatrzymanie, wznowienie, zakończenie rejestracji.
	- Po uruchomieniu procesu nagrywania przez protokolanta strumienie obrazu i dźwięku przesyłane są do urządzenia rejestrującego, gdzie zostają cyfrowo zapisane.
	- Obsługa procesu dołączania kolejnych źródeł sygnału (np. wideokonferencja, obraz z kamer dokumentowej).
	- W trakcie rejestracji obrazu i dźwięku możliwe jest przeprowadzenie wideokonferencji połączonego z rejestracją tych czynności.
	- System umożliwia przywołanie w trakcie rejestracji fragmentu bieżącego lub innego nagrania celem odtworzenia podczas rozprawy.
	- Interfejs graficzny zapewnia bieżącą kontrolę wielkości dostępnej pamięci dyskowej.
	- Interfejs graficzny zapewnia bieżącą kontrolę poprawności przebiegu nagrywania, w szczególności zapisu dźwięku.
- 4. Prowadzenie adnotacji
- Oprogramowanie umożliwia tworzenie adnotacji publicznych (tworzone przez operatora systemu (protokolanta) pod kierunkiem przewodniczącego) oraz adnotacji prywatnych (sędziego). Adnotacje stanowią metadane zawierające informacje dotyczące przebiegu posiedzenia jawnego z oznaczeniem dokonania czynności procesowej lub zaistnienia innego zdarzenia. W szczególności mogą zawierać informacje o rozpoczęciu wypowiedzi uczestniczących w posiedzeniu osób oraz o innych istotnych dla postępowania zdarzeniach. Ponadto w adnotacjach umieszczane są również inne istotne okoliczności, w szczególności informacje o stawiennictwie stron, o dopuszczonych dowodach w sprawie, czy dowód został przeprowadzony, odroczeniu rozprawy czy też o wydanych orzeczeniach i zarządzeniach.
- Notatki są sporządzane na bieżąco, równolegle z procesem nagrywania przebiegu rozprawy.
- Oprogramowanie automatycznie znakuje każdą notatkę licznikiem czasu nagrania.
- Automatycznie na podstawie licznika czasu nagrania tworzone jest powiązanie między adnotacją a odpowiadającym jej punktem w ścieżce nagrania. W trakcie późniejszego odtwarzania nagrania możliwe wskazanie odpowiedniej adnotacji i odtworzenie fragmentu nagrania. Po wybraniu adnotacji zdarzenia operator może odtworzyć fragment nagrania, do którego się on odnosi.
- Funkcja znakowania czasem i tworzenia adnotacji uruchamiana jest automatycznie wraz z uruchomieniem nagrywania.
- 5. Kodowanie i kompresja nagrania
	- Poszczególne strumienie danych przesyłane są wielokanałowo. Każdy strumień audio zapisywany jest jako odrębny strumień danych możliwy do wyodrębnienia z zapisu. Strumienie wideo są miksowane przez Jednostkę centralną systemu rejestracji do jednego strumienia.
	- Synchronizacja wszystkich ścieżek zapobiega występowaniu rozbieżności szczególnie pomiędzy obrazem i dźwiękiem, ale również z dokonywanymi adnotacjami. System w trakcie rejestracji dokonuje synchronizacji w sposób automatyczny.
	- Po synchronizacji strumieni danych, system dokonuje kodowania przy pomocy wybranego kodeka obrazu i dźwięku, do formatu umożliwiającego odtwarzanie przy pomocy zewnętrznych urządzeń odtwarzających. W trakcie kodowania dokonuje jednoczesnej kompresji zmniejszając wielkość pliku.
- 6. Zarządzanie słownikami
	- Oprogramowanie umożliwia m.in. posługiwanie się słownikami oraz aktualizację ich zawartości poprzez import z Oprogramowania centralnego RCS.
- 7. Zakończenie nagrywania
	- W wyniku zamknięcia procesu rejestracji następuje utworzenie zapisów przebiegu posiedzenia:
		- o zapis foniczny w postaci pliku dźwiękowego jednokanałowego;
		- $\circ$  zapis wideofoniczny w postaci pliku multimedialnego obejmującego obraz wraz z dźwiękiem wielostrumieniowym;
		- o plik metadanych zarejestrowanej cyfrowo rozprawy;
	- Oprogramowanie umożliwia podpisanie nagrania podpisem elektronicznym.
	- Tworzony jest równocześnie protokół skrócony, który po wydrukowaniu podpisywany jest przez protokolanta i sędziego.
- 8. Odtwarzanie nagrania
	- Oprogramowanie zapewniona możliwość wyszukania, wyboru i otworzenia pliku nagrania.
	- Oprogramowanie zapewnia możliwość zarządzania procesem odtwarzania, np.: przewijanie, skok w określone miejsce, regulację poziomu głośności odtwarzania nagrania, regulację poziomu głośności odtwarzania poszczególnych ścieżek, regulację szybkości odtwarzania i przewijania, wybór kombinacji ścieżek do odtwarzania.
- 9. Zabezpieczenie zapisów i przekazanie do sądowego repozytorium nagrań
- Po dokonaniu kodowania i kompresji nagrania protokolant podpisuje zapis bezpiecznym podpisem elektronicznym gwarantującym identyfikację osoby protokolanta oraz rozpoznawalność jakiejkolwiek późniejszej zmiany protokołu.
- System nie umożliwia przejścia do dalszych czynności bez dokonania czynności związanych z podpisaniem zapisów. Następnie zapis przekazywany jest do sądowego repozytorium nagrań w systemie RCS.
- Ze względów bezpieczeństwa system umożliwia bezpośrednio po zakończonej sesji nagraniowej archiwizację utworzonych plików nagrań i metadanych na zewnętrznych nośnikach jednokrotnego zapisu wraz z umieszczeniem na nośniku odtwarzacza (ReCourt Player) umożliwiającego przeglądanie nagrań w oparciu o utworzone adnotacje oraz przeszukiwanie w oparciu o słowa kluczowe. Oprogramowanie ma wbudowane mechanizmy / systemy zabezpieczające przed skasowaniem pliku.
- Oprogramowanie zakłada system podkatalogów, ułatwiających segregację plików przekazywanych do archiwum.

Dodatkowym komponentem jest odtwarzacz nagrań Player stand-alone, umożliwiający odtwarzanie zarchiwizowanych nagrań na dowolnym komputerze klasy PC wyposażonym w system operacyjny Windows, Linux lub MacOS. Nagrania w sądzie udostępniane są z sądowego repozytorium nagrań za pośrednictwem sieci teleinformatycznej. Podczas archiwizacji nagrań Player stand-alone jest automatycznie umieszczany na nośniku CD/DVD wraz z plikami nagrań. Odtwarzacz udostępnia szereg funkcjonalności umożliwiających zarządzanie procesem odtwarzania oraz zarządzania plikami adnotacji, w tym również tworzenie własnych adnotacji podczas przeglądu nagrania. Odtwarzacz oferuje możliwość przeszukiwania zapisu w oparciu o utworzone adnotacje oraz przeszukiwanie w oparciu o słowa kluczowe i wybór strumienia zapisu.

System do wielokanałowej fonicznej oraz wizyjnej rejestracji rozpraw sądowych umożliwia dodatkowo**:**

- − przeprowadzenie dowodu na odległość wraz z jednoczesną rejestracją tych czynności przez system, poprzez zestawienie w trakcie posiedzenia dedykowanego połączenia zdalnego,
- − z podłączonych do systemu zewnętrznych źródeł danych, prezentację dowodów w postaci elektronicznej wraz z jednoczesną rejestracją tych czynności przez system,
- − wizualizację przebiegu rejestracji posiedzenia na zewnętrznych urządzeniach wyświetlających obraz wraz z możliwością odtworzenia rejestrowanego zapisu dźwięku.

Oprogramowanie ReCourt pracuje na Jednostce centralnej systemu rejestracji, pod kontrolą systemu operacyjnego Linux Debian/Ubuntu lub Windows.

# **2.1.2 Oprogramowanie centralne RCS (ReCourt Services)**

Oprogramowanie centralne RCS (ReCourt Services) przeznaczone jest do pracy na poziomie pojedynczego sądu oraz pełni funkcję oprogramowania dostępowego do zasobów plików nagrań. W ogólnym przypadku, w ramach jednostki organizacyjnej sądu może funkcjonować kilka serwerów RCS – kompetencje i zasięg tych serwerów są określone poprzez konfigurację wyróżników sądowych, sal oraz użytkowników. Głównym zadaniem oprogramowania jest zarządzanie przechowywaniem i udostępnianiem nagrań. Oprogramowanie centralne RCS pracuje pod kontrolą systemu operacyjnego Microsoft Windows 2008/2012 Server oraz wykorzystuje bazę danych Microsoft SQL Server 2008/2012. Oprogramowanie wykonane jest w technologii .NET.

Oprogramowanie posiada budowę modułową, która umożliwia łatwą rozbudowę oraz integrację z infrastrukturą rejestracji nagrań. Serwery Oprogramowania centralnego RCS komunikują się ze sobą, serwery RCS komunikują się również z centralnym serwerem CRCS.

Do głównych zadań modułu RCS należy:

- 1. Zarządzanie kontami użytkowników,
- 2. Autoryzacja użytkowników,
- 3. Zarządzanie dostępem obsługa tokenów dostępu do nagrań i udostępnianie nagrań na danym stanowisku w czytelni,
- 4. Zarządzanie dostępem mechanizmy kontroli dostępu użytkownika do nagranych spraw, użytkownik widzi tylko te sprawy, które zostały mu przydzielone,
- 5. Udostępnianie nagrań i zarządzanie nimi,
- 6. Modyfikacja niektórych parametrów sprawy,
- 7. Zarządzanie centralnymi jednostkami rejestracyjnymi w salach rozprawa, aktualizacja i konfiguracja,
- 8. Kontrola dostępu i rozliczalność akcji,
- 9. Indeksacja nagrań i wyszukiwanie,
- 10. Sprawdzanie spójności danych,
- 11. Transfer plików pomiędzy sądami,
- 12. Obsługa procesów workflow (obieg wszelkiego rodzaju wniosków w systemie),
- 13. Zapis całości lub fragmentu nagrania na nośnik zewnętrzny,
- 14. Przekazanie nagrania do transkrypcji i odbiór transkrypcji,
- 15. Statystyka i raportowanie,
- 16. Integracja z innymi systemami poprzez zdefiniowane API,
- 17. Edycja nagrań/fragmentów nagrań, protokołów skróconych i adnotacji,
- 18. Obsługa listy zadań do wykonania dla użytkowników.

# **2.1.3 Moduł Transkrypcji**

Modułu Transkrypcji stanowi dodatkowy komponent Oprogramowania centralnego RCS służący do zarządzanie przepływem plików oraz informacji dotyczących przeprowadzania transkrypcji nagrań audio-wideo pomiędzy sądami, a Ośrodkami transkrypcji oraz wsparcie użytkowników w przeprowadzeniu transkrypcji nagrania.

Głównymi celami Modułu transkrypcji są:

- 1. Realizacja procesu transkrypcji zapisów nagrań posiedzeń rejestrowanych w systemie ReCourt.
- 2. Realizacja procesu zlecenia transkrypcji nagrania przez sąd.
- 3. Centralne zarządzanie przydziałem ośrodków transkrypcyjnych (ośrodki zarządzania informacją) do wydziałów sądów z poziomu serwera centralnego.
- 4. Zarządzanie przepływem pracy pomiędzy sądem i ośrodkiem transkrypcji.
- 5. Zarządzanie zadaniami transkrypcji z poziomu klienta transkrypcji.
- 6. Zarządzanie użytkownikami Modułu transkrypcji.
- 7. Zarządzanie transferem nagrań oraz plików transkrypcji pomiędzy sądem, a ośrodkiem transkrypcyjnym.
- 8. Raportowanie obciążenia ośrodków transkrypcyjnych oraz transkrybentów.

# **2.1.4 Moduł Central ReCourt Services (CRCS)**

Central ReCourt Services jest serwerem centralnym dla serwerów RCS i pełni funkcję pośredniczącą w komunikacji między nimi, utrzymuje generalną konfigurację struktur danych o sądach i o sprawach, które zostały zarejestrowane, monitoruje wersje serwerów RCS i trzyma listę wydziałów, które są obsługiwane przez dany serwer RCS. CRCS realizuje następujące zdania np.:

- 1. Obsługa rejestracji serwera RCS w rejestrze CRCS,
- 2. Centralne zarzadzanie słownikami,
- 3. Utrzymanie globalnego słownika wyróżników, sprawdzanie poprawności i spójności nazw wydziałów na wszystkich zarejestrowanych RCS,
- 4. Pośredniczenie w transferze nagrań pomiędzy RCS.

# **2.1.5 Centralne Archiwum Protokołów Elektronicznych (CAPE)**

Centralne Archiwum Protokołów Elektronicznych składa się z komponentów sprzętowych i programowych odpowiedzialnych za zarządzanie archiwum (System Zarządzania Archiwum i Urządzenie Archiwizujące) oraz przechowywanie danych (Macierz Dyskowa i Biblioteka Taśmowa). W celu podniesienia poziomu bezpieczeństwa przechowywanych danych architektura rozwiązania obejmuje również lokalizację zapasową, w której zainstalowana jest Biblioteka Taśmowa przechowująca kopię danych zgromadzonych w lokalizacji podstawowej.

Architektura systemu Centralnego Archiwum Protokołów Elektronicznych została przedstawiona poniżej:

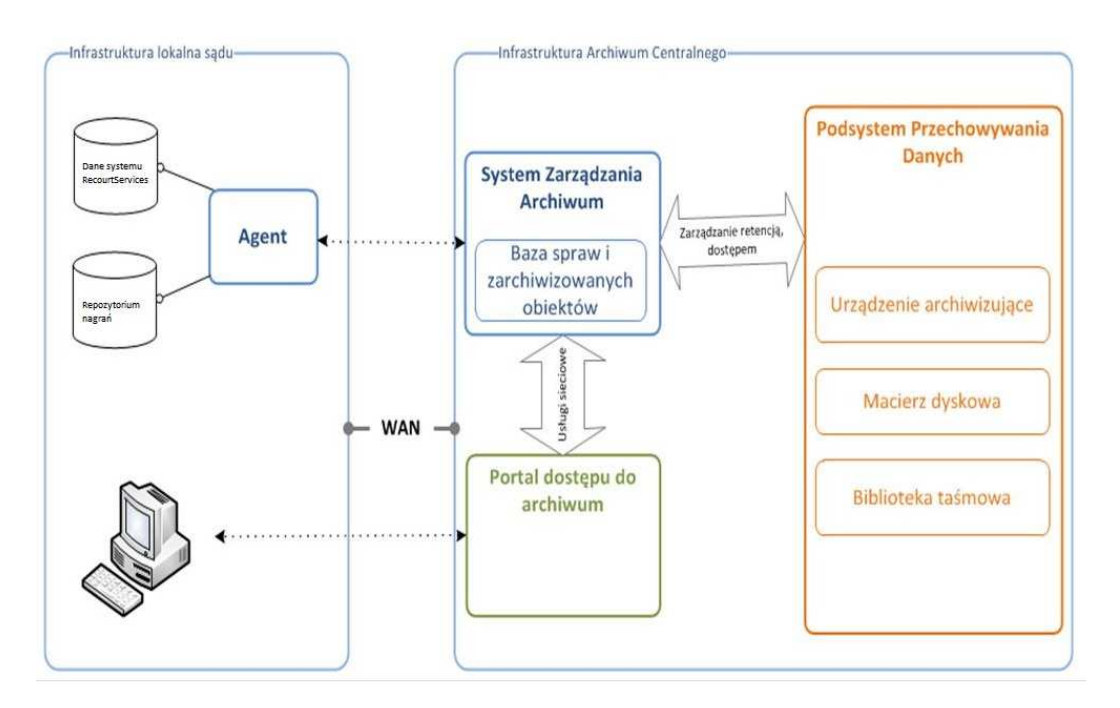

Do zbierania danych spraw, pobierania plików z nagraniami rozpraw i obsługi przesyłania/pobierania paczek archiwalnych do/z archiwum CAPE służy moduł RCS Agent Server.

Głównymi usługami świadczonymi przez Centralne Archiwum Protokołów Elektronicznych są:

- 1. Bezpieczne przechowywanie danych przez okres przewidziany przepisami prawa.
- 2. Wyszukiwanie, przeglądanie i udostępnianie materiałów archiwalnych w zakresie dopuszczonym przepisami prawa, na podstawie prowadzonego indeksu danych. Indeks umożliwia wyszukiwanie protokołów przy wykorzystaniu zdefiniowanych metadanych (np. data przyjęcia, wielkość danych, podpis elektroniczny).
- 3. Zarządzanie w systemie kontami użytkowników i podmiotów.
- 4. Generowanie raportów i zestawień według indeksów.

Centralne Archiwum Protokołów Elektronicznych zawiera również szereg narządzi i mechanizmów do monitoringu i zarządzania archiwum, w tym, między innymi:

- 1. narzędzia i mechanizmy zarządzania urządzeniami w tym nośnikami,
- 2. narzędzia i mechanizmy tworzenia i zarządzania bazą indeksów,
- 3. komponenty programowe instalowane lokalnie (agent) oraz narzędzia i mechanizmy do zarządzania nimi.

### **2.1.6 Portal Informacyjny (PI)**

Portal Informacyjny Sądów Powszechnych (dalej: "Portal Informacyjny"), umożliwia dostęp uprawnionym lub upoważnionym podmiotom do informacji o sprawach toczących się przed sądami powszechnymi za pośrednictwem Internetu. Korzystanie z Portalu Informacyjnego pozwala na szybkie i bezpłatne uzyskiwanie informacji w sprawie uprawnionym lub upoważnionym na mocy przepisów szczególnych podmiotom. Korzyściami jakie płyną z funkcjonowania Portalu jest m. in. oszczędność czasu i pieniędzy stron i pełnomocników oraz przyspieszenie pracy sądu przez odciążenie sekretariatów od obowiązku udzielania informacji i wydawania dokumentów uczestnikom postępowań. Dostęp do Portalu Informacyjnego odbywa się za pośrednictwem Biuletynów Informacji Publicznej sądów.

Portal Informacyjny w obecnym kształcie realizuje ideę pojedynczego punktu dostępu do danych o sprawach na poziomie całej apelacji, co oznacza, że istnieje 11 instancji Portalu, z których każdy

posiada odrębną bazę danych. Czas dostępności systemu wynosi 24/7 (całą dobę przez 7 dni w tygodniu).

Jednym z głównych elementów Portalu Informacyjnego jest importer danych z systemów lokalnych znajdujących się w sądach. Zadaniem oprogramowania służącego do importu danych do Portalu Informacyjnego jest pobieranie danych o sprawach, wskazanych dokumentów oraz nagrań e-protokołu z sądu do infrastruktury centralnej i zasilanie nimi bazy danych Portalu. Celem jego działania jest kompletność, spójność i aktualność informacji dostępnych za pośrednictwem Portalu Informacyjnego. Źródłem pobieranych danych są bazy danych programów repertoryjno-biurowych zainstalowane w sądach oraz repozytoria Oprogramowania centralnego RCS. W zakresie nagrań e-protokołu program importujący pobiera z lokalnego repozytorium następujące pliki:

- 1. plik audio w formacie .oga
- 2. plik protokołu skróconego w formacie .rtf
- 3. plik adnotacji publicznych w formacie .xml
- 4. plik metadanych posiedzenia w formacie .xml

Głównymi komponentami Portalu Informacyjnego są:

- 1. Aplikacja webowa Portal Informacyjny;
- 2. Aplikacja webowa Panel Administracyjny;
- 3. Aplikacja webowa Statystyki;
- 4. Aplikacja webowa Interaktywna Mapa Kraju;
- 5. Importer danych z systemów repertoryjno-biurowych oraz usługa aktualizacji danych;
- 6. Moduł importu nagrań elektronicznego protokołu oraz ich udostępniania na potrzeby streamingu.

Podstawowa funkcjonalność Portalu Informacyjnego:

- 1. Rozwiązanie umożliwia:
	- a. import danych o sprawach oraz dokumentów;
	- b. wnioskowanie i rozpatrywanie dostępów do spraw;
	- c. obsługę 8 typów użytkowników systemu o różnych uprawnieniach:
		- i. użytkownicy wewnętrzni:
			- o administrator;
			- o pracownik;
			- o pracownik punktu informacyjnego;
			- o sędzia;
		- ii. użytkownicy zewnętrzni:
			- o użytkownik zwykły;
			- o pełnomocnik;
			- o prokuratura;
			- o subkonto.
	- d. zarządzanie procesami biznesowymi za pomocą panelu administracyjnego;
	- e. logowanie zdarzeń systemowych;
	- f. zarządzanie użytkownikami;
	- g. możliwość przeszukiwania spraw na podstawie określonych kryteriów;
	- h. wyświetlanie graficznego kalendarza posiedzeń sądowych;
	- i. przesyłanie powiadomień e-mail o zdarzeniach w systemie;
	- j. wyświetlanie statystyk ilościowych spraw oraz użytkowników;
	- k. zgłaszanie błędów i uwag za pomocą konfigurowalnego formularza zgłoszeń;
- 2. Proces importu danych o sprawie zapewnia:
	- a. harmonogram uruchomienia;
		- b. raportowanie statusu importu i informacji pomocniczych;
		- c. kompresję danych;
		- d. szyfrowanie transferu danych;
		- e. automatyczne aktualizacje oprogramowania importującego.

### **Prezentacja nagrań e-protokołu w Portalu Informacyjnym**

Wizualizacja e-protokołu w Portalu Informacyjnym odbywa się za pośrednictwem listy posiedzeń w sprawie. Możliwe jest zapoznanie się z nagraniem audio za pomocą webowego odtwarzacza streamującego, który posiada pasek postępu załadowania nagrania oraz nawigacji po nagraniu

za pomocą myszki. Odtwarzacz powiązany jest z adnotacjami publicznymi, które wyświetlone są poniżej, istnieje powiązanie pomiędzy czasem odtwarzania a odpowiadającą mu adnotacją publiczną. Technologią wykorzystaną przy realizacji odtwarzacza webowego jest Adobe Flash. Nawigacja po nagraniu odbywa się również za pomocą listy adnotacji publicznych. Możliwe jest wyszukiwanie tekstu w adnotacjach publicznych.

Drugim sposobem dostępu do zapisu e-protokołu jest możliwość pobrania skompresowanej do formatu .zip paczki zawierającej nagranie, protokół skrócony i adnotacje publiczne. Paczka zip tworzona jest dynamicznie w momencie wywołania pobierania. Dodatkowo w sytuacji, gdy dla danej sprawy dostępne jest co najmniej jedno nagranie e-protokołu, dostępny jest do pobrania odtwarzacz Player stand-alone.

# **2.1.7 Centralna infrastruktura wideokonferencyjna**

Posiadana przez Zamawiającego Centralna infrastruktura wideokonferencyjnej oparte została o rozwiązanie firmy Avaya. Rozwiązanie zostało zbudowane w architekturze rozproszonej. Urządzenia zostały skonfigurowane w klaster z 5 węzłami umiejscowionymi w różnych lokalizacjach geograficznych. Każdy z węzłów składa się z mostków wideokonferencyjnych (MCU), bramy ISDN oraz urządzeń do realizacji połączeń z siecią zewnętrzną (Pathfinder). Dodatkowo jeden z węzłów (węzeł główny zlokalizowany z Sądzie Apelacyjnym we Wrocławiu) wyposażony jest w klaster serwerów sterujących SCOPIA Management oraz gatekeeperów – SCOPIA Gatekeeper (zintegrowany z serwerem SCOPIA Management). W celu zwiększenia niezawodności klaster ten rozdzielony jest dodatkowo pomiędzy dwa budynki, w lokalizacji głównej (Sąd Apelacyjny we Wrocławiu).

Infrastruktura ta umożliwia realizację połączeń wideokonferencyjnych poprzez urządzenie typu terminal w sieci teleinformatycznej sądów lub poza nią z urządzeniem typu terminal dowolnego innego producenta.

Poniżej przedstawiono poglądowy rysunek architektury Centralnej infrastruktury wideokonferencyjnej:

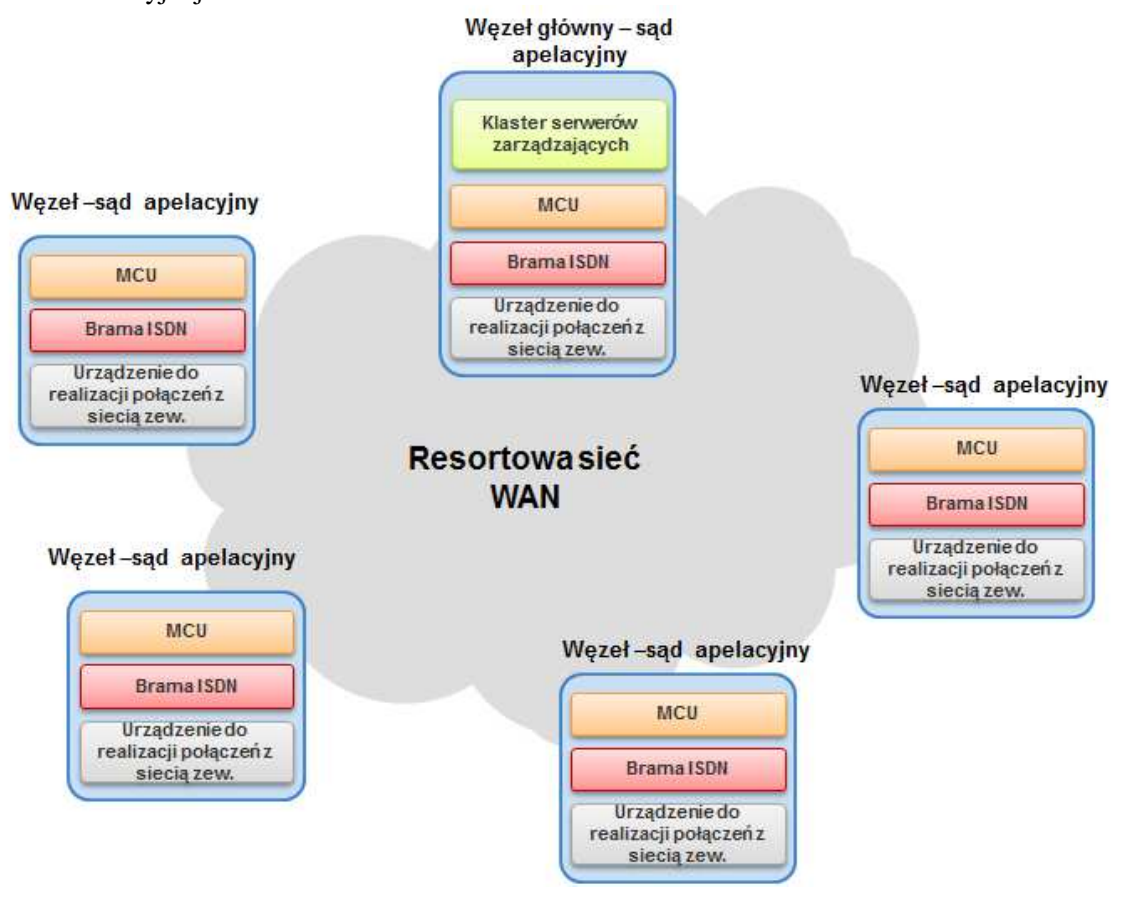

**Rysunek 3 - Ogólna architektura Centralnej infrastruktury wideokonferencyjnej** 

Wdrożone rozwiązanie zapewnia możliwość optymalizacji wykorzystania posiadanych zasobów MCU poprzez utylizacje wolnych portów w ramach klastra geograficznego w scenariuszu w ramach jednorodnej logicznie struktury Virtual MCU.

Optymalizacji podlega również wykorzystanie pojemności (zasobów) mostka w ramach prowadzonej konferencji. Optymalizacja polega na wykorzystywaniu dla każdego uczestnika tylko takich zasobów, które są konieczne dla realizacji kanału o zadanej lub możliwej do osiągnięcia dla danego typu urządzenia czy warunków sieciowych. Uwalnianie zasobów przebiega dynamicznie i pozwala oferować dodatkową pojemność konferencyjna dostępną dla innych spotkań.

Kolejnym elementem optymalizacji wykorzystania zasobów jest optymalizacja wykorzystywania zespołu urządzeń dostępowych do Internetu poprzez równoważenie obciążenia w ramach klastra urządzeń dostępu do sieci zewnętrznej (Pathfinder).

Wdrożona platforma cechuje się wysoką niezawodnością, która wyraża się poprzez zabezpieczenie wszystkich istotnych komponentów infrastruktury biorących udział w obsłudze spotkania:

- o Redundancja mostków konferencyjnych, umożliwiająca automatyczne odtworzenie konferencji w przypadku awarii pojedynczego serwera i utrzymanie ciągłości kalendarzy i rezerwacji zasobów dla planowanych spotkań.
- $\circ$  Redundancia systemu nadzoru umożliwiająca zachowanie stanu systemu, odtworzenie trwających spotkań oraz zapewnienie ciągłości terminarzy i identyfikacji spotkań.
- o Redundancja procesów obsługi terminali gatekeeper, realizowana w sposób zapewniający maksymalną interoperacyjność względem urządzeń konferencyjnych różnych dostawców i różnych generacji.
- o Zapewnienie redundancji urządzeń Pathinder obsługujących dostęp do konferencji dla uczestników zlokalizowanych w sieciach zewnętrznych i prywatnych (poprzez Internet) w ramach klastrów.
- Bezpieczeństwo

Szyfrowanie komunikacji w komunikacji urządzeń i klientów softwarowych wideo jak również dostępu do sytemu zarządzania. Możliwość ustanowienia unikalnych identyfikatorów konferencji, jak również możliwość zabezpieczenia dostępu dodatkowym hasłem lub zablokowanie możliwości dostępu do trwającej konferencji.

• Obsługa terminali H.323 z Internetu

Wdrożone rozwiązanie obejmuje bezpłatną dystrybucję klienta H.460 pozwalającego na obsługę dostępu dla starszych typów terminali H.323, nie wspierających protokołu H.460. Rozwiązanie nie zawiera ograniczeń ilości obsługiwanych sesji w modelu licencyjnym. Rozwiązanie nie uzależnia również liczby prowadzonych sesji od ich jakości.

### **Parametry pojemnościowe i wydajnościowe**

Wdrożone rozwiązanie pozwala m.in. na:

- W zakresie realizacji połączeń:
	- o Realizację do 30 jednoczesnych wideokonferencji w rozdzielczości FullHD (1080p), w których bierze udział trzy strony mogące znajdować się w różnych lokalizaciach,
	- o Realizację do 130 jednoczesnych wideokonferencji w rozdzielczości HD Ready (480p), w których bierze udział trzy strony mogące znajdować się w różnych lokalizacjach,
	- o Realizację tysięcy jednoczesnych wideokonferencji w najczęściej występującym scenariuszu w procesie obsługi rozpraw sądowych, czyli wideokonferencji pomiędzy terminalami dostarczonymi do sal rozpraw, w których biorą udział uczestnicy znajdujący się na sali rozpraw (sędzia i strona) oraz jeden uczestnik zdalny (świadek).
	- o Kształtowanie strumieni audio/video (kodeka, jakości, przepływności) jak również formatu wyświetlanego obrazu (liczba wyświetlanych obrazów) indywidualnie dla każdego uczestnika, co pozwala zapewnić maksymalną

interoperacyjność, optymalizację jakości konferencji w zależności od typu terminal i warunków sieciowych.

- W zakresie rejestracji urządzeń znajdujących się w sięci zewnętrznej:
	- o Możliwość rejestracji do 3 000 urządzeń,
- W zakresie rejestracji urządzeń znajdujących w sieci wewnętrznej: o Możliwość rejestracji do 4 000 urządzeń,
- W zakresie przepustowości bramy ISDN:
	- o do 40 połączeń wideo 768 Kbps lub 100 połączeń wideo 384 Kbps lub 300 połączeń wideo 128 Kbps lub 600 połączeń głosowych.

Wdrożone rozwiązanie cechuje się dużą skalowalnością i możliwością łatwej rozbudowy. Przedstawione wyżej parametry pojemnościowe i wydajnościowe rozwiązania mogą zostać w łatwy sposób rozbudowane, zarówno poprzez zwiększenie ilości poszczególnych typów urządzeń w poszczególnych węzłach, jak i zwiększenie ilości węzłów.

# **Dostępne kanały**

Rozwiązanie pozwala na nawiązywanie połączeń konferencyjnych zarówno poprzez sieć WAN Ministerstwa Sprawiedliwości, łącza ISDN, jak również sieć Internet.

Dodatkowa zaleta rozwiązania jest dostępne oprogramowanie klienta H.460 pozwalającego na obsługę dostępu dla starszych typów terminali H.323, nie wspierających protokołu H.460. Rozwiązanie nie zawiera ograniczeń ilości obsługiwanych sesji w modelu licencyjnym.

Połączenia mogą być realizowane za pośrednictwem dowolnego terminala wideokonferencyjnego wspierającego protokół H.323 lub SIP, w szczególności terminali dostępnych na salach rozpraw takich producentów jak HUAWEI, COMARCH, CISCO, SONY oraz innych.

Rozwiązanie zawiera również kompletne oprogramowanie środowiska umożliwiające obsługę gości (uczestników), którzy nie dysponują terminalem wideokonferencyjnym za pomocą bezpłatnej i publicznie dostępnej aplikacji konferencyjnej, która może zostać w łatwy sposób zainstalowana na komputerze gościa. Centralna infrastruktura wideokonferencyjna zapewnia w tym zakresie:

- brak jakichkolwiek ograniczeń na ilość nazwanych uczestników korzystających z platformy w ten sposób,
- obsługę 400 równoległych sesji dostępowych (audio/video/prezentacja/chat) wraz z oprogramowaniem serwera NAT trawersalu, streamingu (istnieje możliwość rozszerzenia ilości licencji w tym zakresie),
- możliwość zdefiniowania 4 000 nazwanych użytkowników, którzy mogą być wyposażeni w konferencje indywidualne z pełnymi prawami moderacji oraz możliwością realizacji streamingu (istnieje możliwość rozszerzenia ilości licencji w tym zakresie).

# **Opis funkcjonalności**

Podstawowym przeznaczeniem centralnej platformy wideokonferencyjnej jest obsługa połączeń realizowanych w ramach procedury postępowań sądowych, w szczególności zdalne przesłuchania świadka znajdującego się w lokalizacji innego sądu. Funkcjonalność ta realizowana jest z wykorzystaniem Systemu rejestracji rozpraw sądowych, którego elementem jest terminal wideokonferencyjny. W połączeniu takim zazwyczaj biorą udział uczestnicy znajdujący się na sali rozpraw (sędzia i strona) oraz jeden uczestnik zdalny (świadek). Rozwiązanie pozwala na realizację tego rodzaju połączeń z udziałem większej liczby uczestników, gdzie ograniczeniem w ilości uczestników jest jedynie wydajność platformy.

Centralna infrastruktura wideokonferencyjna zapewnia również możliwość planowanie konferencji, rezerwacji zasobów wraz z wysyłaniem zaproszeń, jak również zestawianie konferencji ad-hoc.

Platforma zapewnia obsługę wideoterminali dowolnego producenta, zapewniając realizację wideokonferencji wielostronnych z pełnym transkodowaniem wideo i audio na każdym porcie wideo, obsługą kodowania H.264, protokołu H.264 SVC oraz formatu HD720p przy odświeżaniu obrazu

30klatek/s. Platforma posiada możliwość jednoczesnej obsługi w ramach sesji wideokonferencyjnej stron z wideo Standard Definition (SD) oraz High Definition (HD), z kodowaniem H.264 (AVC i SVC).

Bezpieczeństwo komunikacji zapewnia szyfrowanie każdego z połączeń z wideoterminalem w trybie audio-wideo-dane, zgodnie ze standardem H.235 AES ze 128-bitowym kluczem symetrycznym wymienianym automatycznie. W ramach jednej wideokonferencji mogą być obsługiwane jednocześnie strony szyfrowane i nie-szyfrowane zgodnie z H.235.

# **Plan numeracyjny**

W ramach wdrożenia zdefiniowany został jednolity plan numeracyjny wszystkich terminali dostarczonych do sal rozpraw. Plan ten bazuje na istniejących wyróżnikach jednostek sądów oraz pozwala na łatwe zidentyfikowanie i nawiązanie połączenia z wybranym terminalem w wybranej lokalizacji.

# **Centralna książka adresowa**

W ramach rozwiązania zbudowana została centralna książka adresowa pozwalająca na łatwe odszukanie danej lokalizacji oraz nawiązanie połączenia z wybranym terminalem. Korzystanie z książki pozwala na łatwe nawiązywanie połączeń bez konieczności wprowadzania numerów ID urządzeń, adresów IP lub adresów SIP.

# **Centralne zarządzanie**

Rozwiązanie pozwala na centralnie zarządzanie zasobami chmury, prowadzonymi wideokonferencjami oraz zarejestrowanymi urządzeniami. Możliwe jest m.in.:

- tworzenie i zarządzanie konferencjami (np.: tworzenie konferencji zaplanowanych oraz ad-hoc, zmiana przepustowości przeznaczonej dla danej konferencji itd.),
- zarządzanie urządzeniami, mostkami, bramami ISDN, gatekeeperami oraz terminalami i spotkaniami stałymi czy w wirtualnych pokojach indywidualnych,
- planowanie i automatyczna organizacje konferencji, rezerwacje zasobów wraz z wysyłaniem zaproszeń,
- moderowanie, monitorowanie i zarządzanie przebiegiem spotkań,
- monitorowanie informacji na temat rodzaju aktualnie prowadzonych konferencji oraz liczby uczestników biorących w nich udział,
- zarządzania użytkownikami, grupami np. nadawanie odpowiednich uprawnień,
- zbieranie raportów i statystyk obejmujących rodzaj konferencji, czas trwania konferencji, użycia przepustowości, itp.,
- zarządzanie routingiem połączeń, definiowanie maksymalnej liczby rejestracji oraz maksymalnej liczby połączeń, definiowanie alternatywnego GK, włączanie usługi szyfrowania połączeń,
- definiowanie podstref i przypisywanie określonej przepustowości dla połączeń w danej podstrefie.

### **2.1.8 Centralna infrastruktura podpisu elektronicznego**

Zamawiający obecnie jest w posiadaniu Infrastruktury Klucza Publicznego (PKI) opartej o rozwiązania Comarch CertificateAuthority (CA), Comarch SmartCard 3.1, Comarch SmartCard Reader 3.1. Comarch CA jest rozwiązaniem do obsługi certyfikatu w całym cyklu jego życia – od złożenia wniosku po wygaśnięcie lub unieważnienie. Operatorowi CA udostępnione są następujące funkcionalności:

- wyszukiwanie zapytań o certyfikat według kryteriów statusu procesu certyfikacji oraz innych cech jak nazwa właściciela klucza, data złożenia wniosku,
- odrzucanie zapytań o certyfikat,
- zatwierdzanie wniosków o certyfikat (wydawanie certyfikatu),
- wyszukiwanie certyfikatów według kryteriów ważności (ważny, unieważniony, przeterminowany), nazwy właściciela klucza (CN), daty ważności certyfikatu, profilu,
- unieważnianie certyfikatów,
- generacja nowej listy CRL,
- konfiguracja usługi katalogowej,
- publikacja certyfikatów w usłudze katalogowej,
- publikacja CRL w usłudze katalogowej,
- definiowanie profilu,
- obsługa OCSP.

# **2.1.9 Opis infrastruktury udostępniania nagrań**

Czytelnie akt są wyposażone w urządzenia typu "All-in-one" (model B). Do każdego urządzenia typu "All-in-one" podłączone są dwa komplety słuchawek poprzez rozdzielacz sygnału audio.

Udostępnienie nagrania na wskazane stanowisko komputerowe w czytelni akt zarządzane jest z poziomu warstwy centralnej systemu rejestracji.

Poprawna konfiguracja aplikacji centralnej do odtwarzania nagrań w czytelni akt oraz zarządzania nagraniami w czytelni zapewnia:

- możliwość otworzenia pliku nagrania.
- możliwość automatycznego odtworzenia nagrania przy pomocy wprowadzonego tokena dostępu.
- możliwość zarządzania procesem odtwarzania, np.: przewijanie, skok w określone miejsce, regulację poziomu głośności odtwarzania nagrania, regulację poziomu głośności odtwarzania poszczególnych ścieżek, regulację szybkości odtwarzania i przewijania, wybór kombinacji ścieżek do odtwarzania.
- możliwość zlecenia z poziomu komputera zarządzającego usunięcie nagrań z udziału z dowolnego komputera udostępniającego.

Słuchawki są również wykorzystywane przez sędziów i asystentów sędziów do odsłuchiwania nagrań wytworzonych w systemie.

# **3 Opis wymaganych dostaw i usług**

W ramach przedmiotu zamówienia wymagana jest dostawa, wdrożenie i uruchomienie elementów infrastruktury sal rozpraw oraz podpisu elektronicznego.

# **3.1 Infrastruktura sal rozpraw**

Przedmiot zamówienia w zakresie dostawy instalacji i konfiguracji urządzeń technicznych na potrzeby wdrożenia i uruchomienia Systemu w salach rozpraw obejmuje:

- 1. Wykonanie Projektów technicznych dla każdej z sal rozpraw dot. rozmieszczenia, połączeń i konfiguracji elementów systemu.
- 2. Dostawę urządzeń technicznych wyposażenia sali rozpraw zapewniających możliwość obsługi procesu rejestracji przebiegu rozpraw sądowych oraz zapewniających współpracę z posiadanym przez Zamawiającego Oprogramowaniem "ReCourt".
- 3. Instalację i konfigurację urządzeń technicznych wyposażenia sali rozpraw, w tym w szczególność służące temu celowi montaż/demontaż zabudowy lub innych elementów.
- 4. Wdrożenie i uruchomienie Systemu cyfrowej rejestracji rozpraw sądowych, w tym oprogramowania dostarczonego przez Zamawiającego na wszystkich salach sądowych wskazanych w Załączniku nr 2 do Umowy – Lista dystrybucyjna.
- 5. Wykonanie dokumentacji powykonawczej.

# **3.1.1 Specyfikacja urządzeń technicznych.**

# 3.1.1.1 **Jednostka centralna systemu rejestracji.**

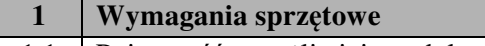

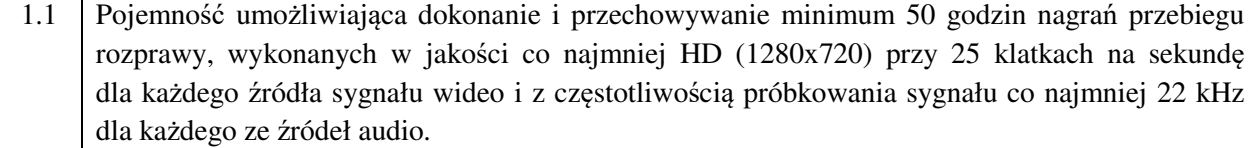

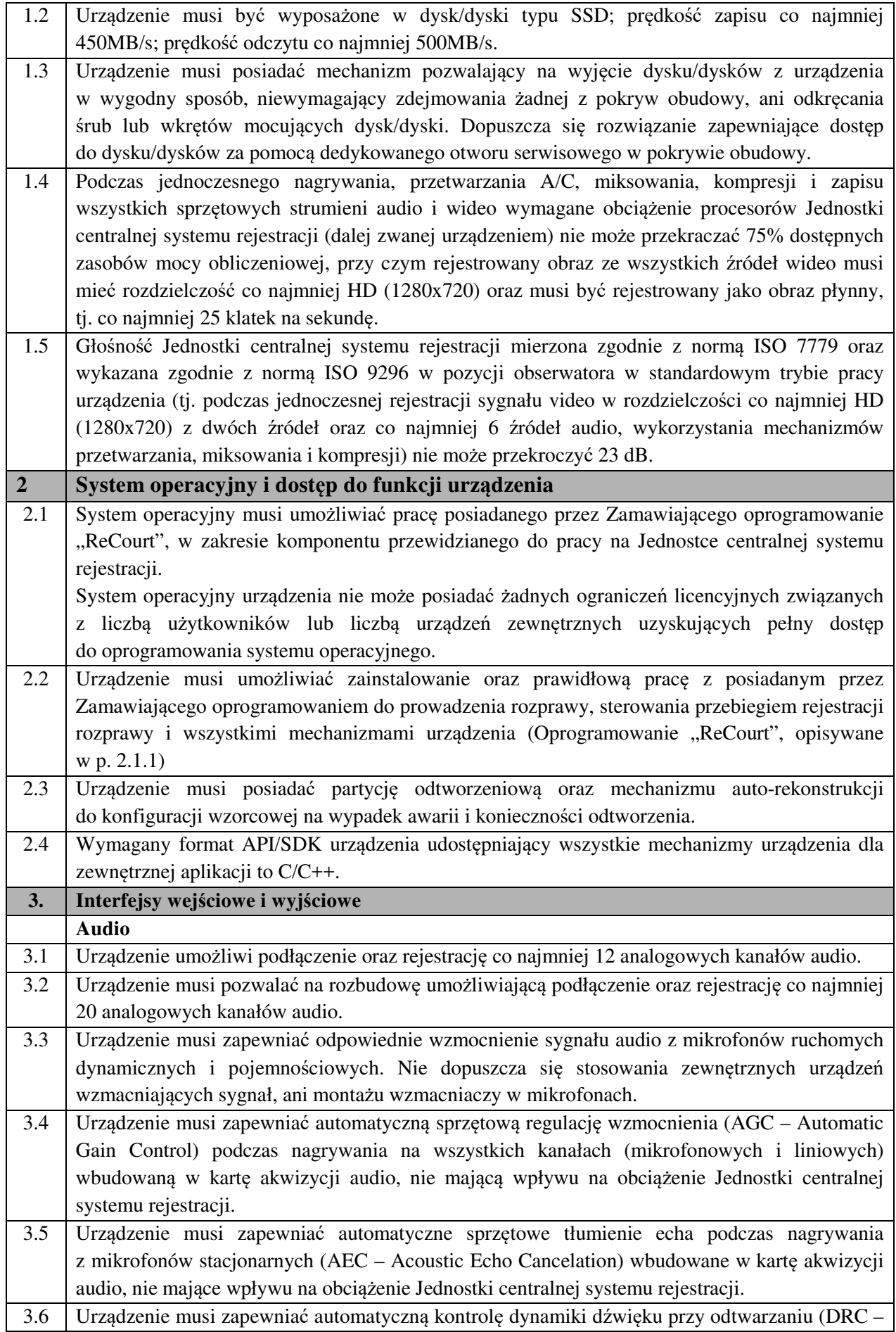

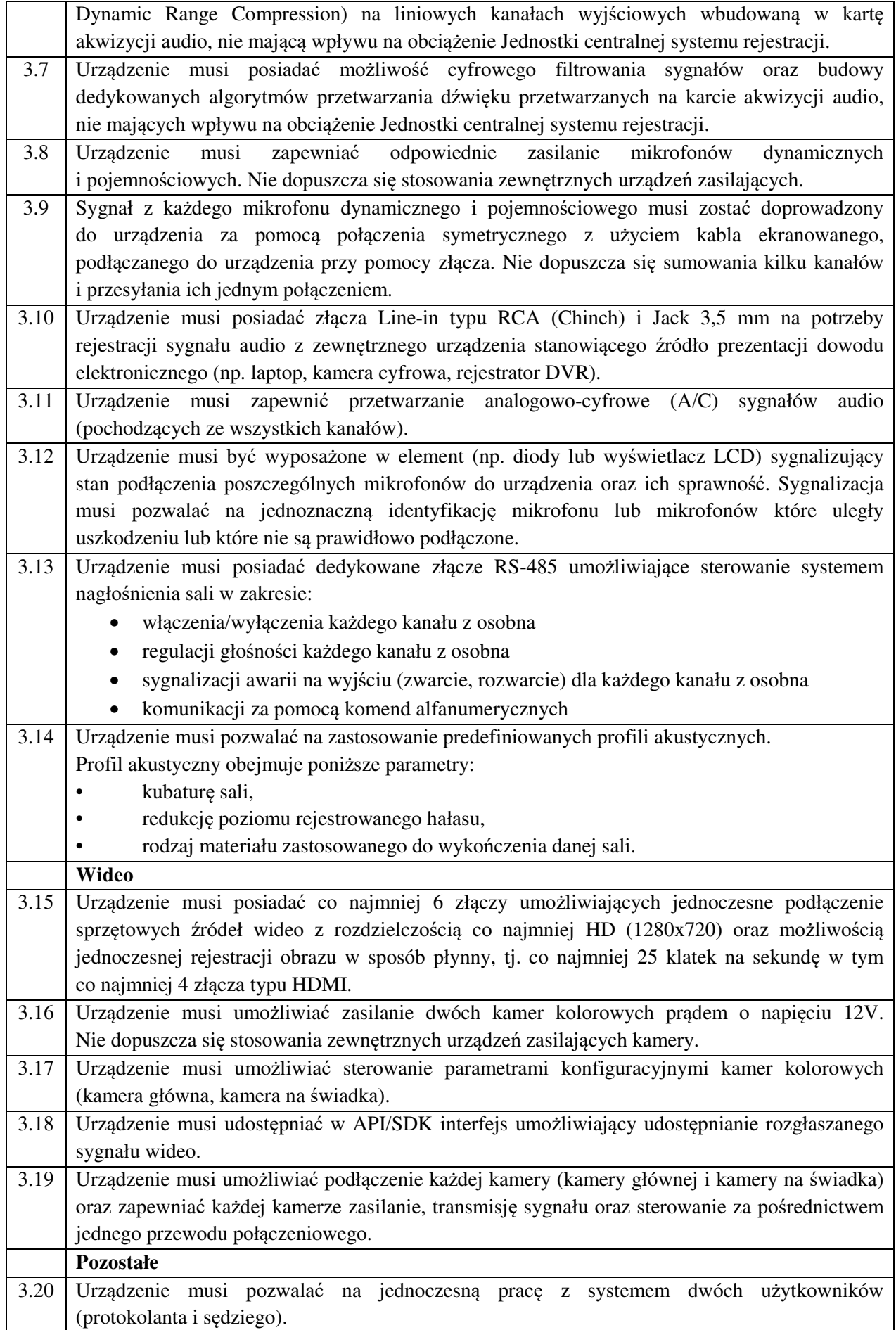

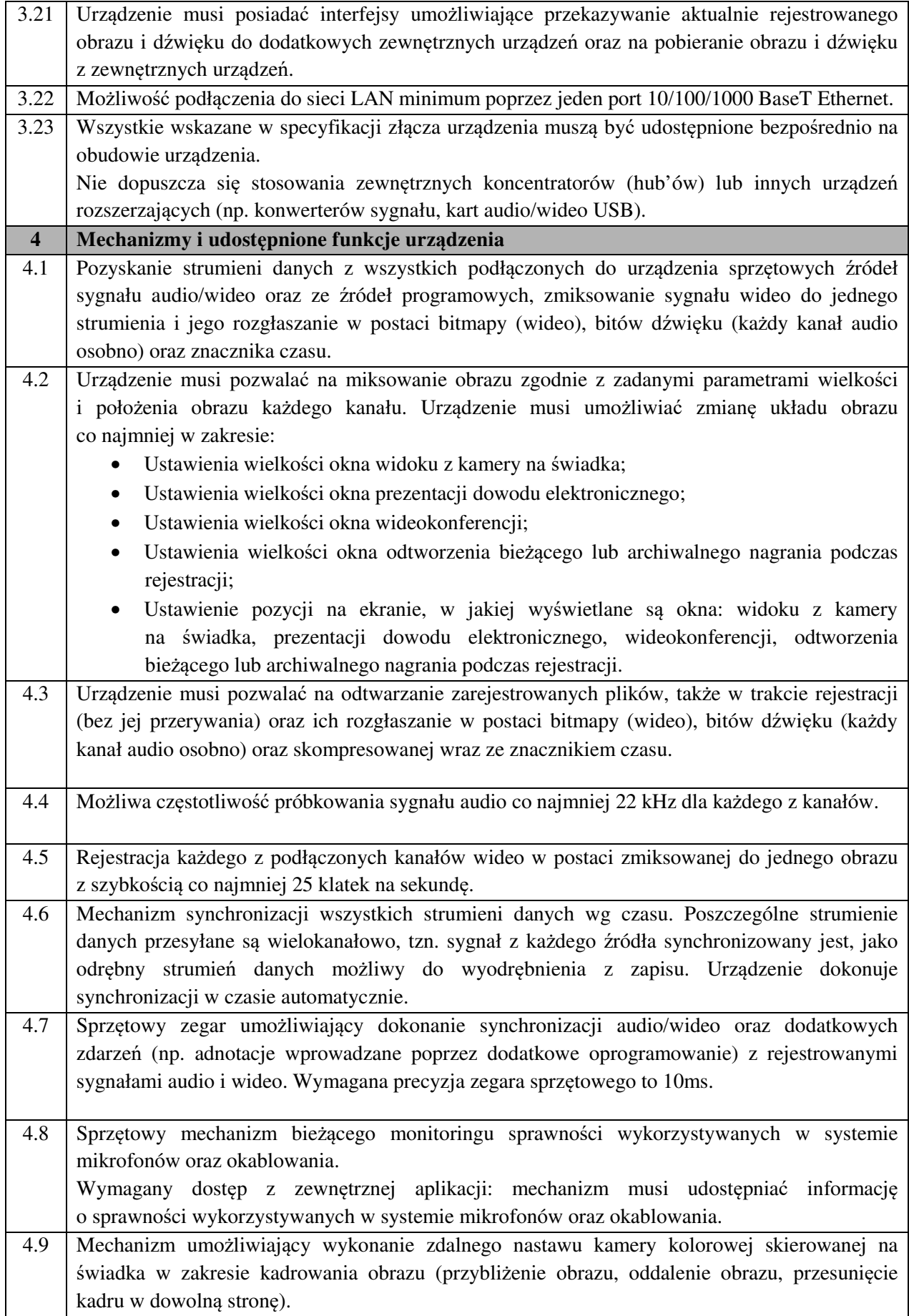

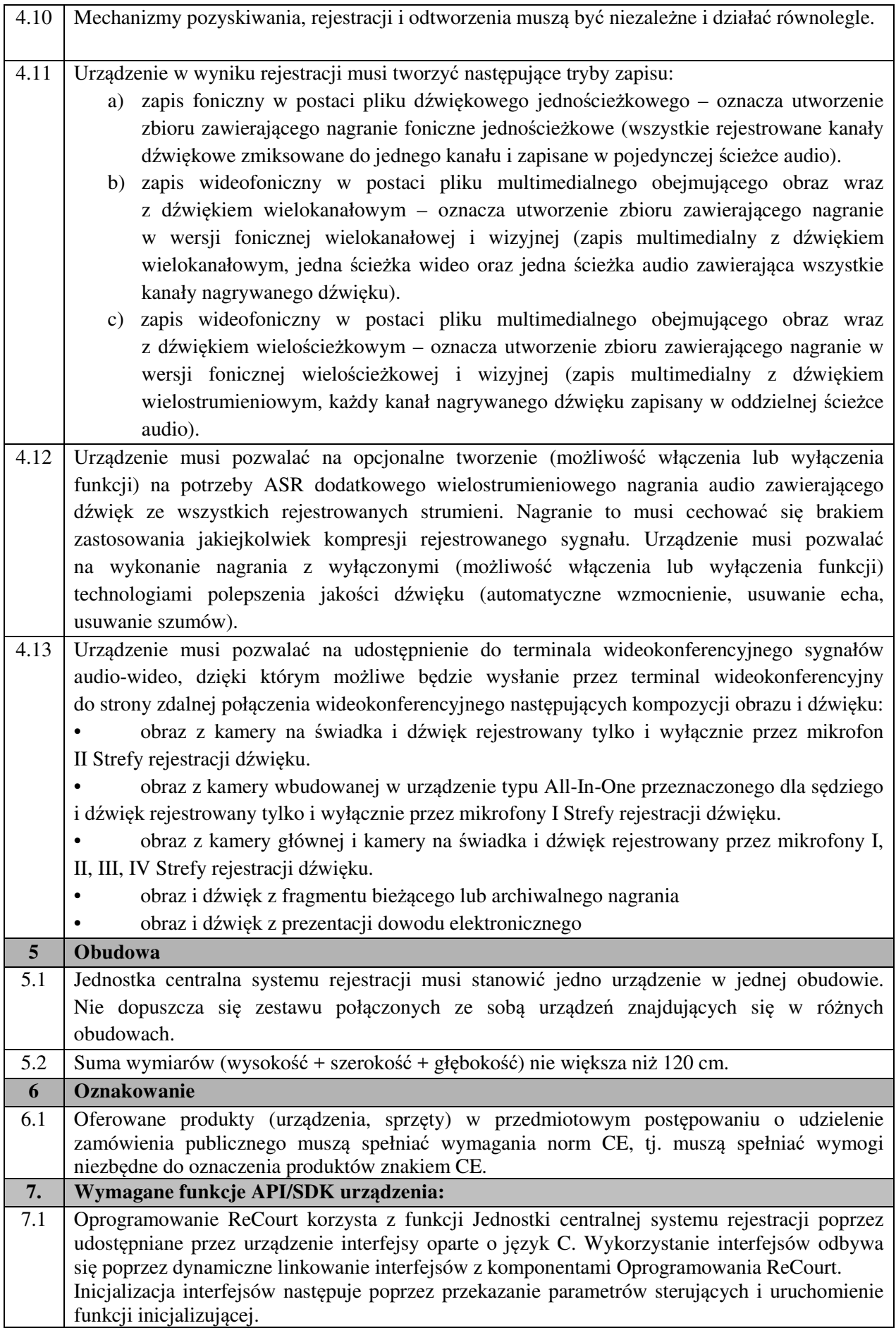
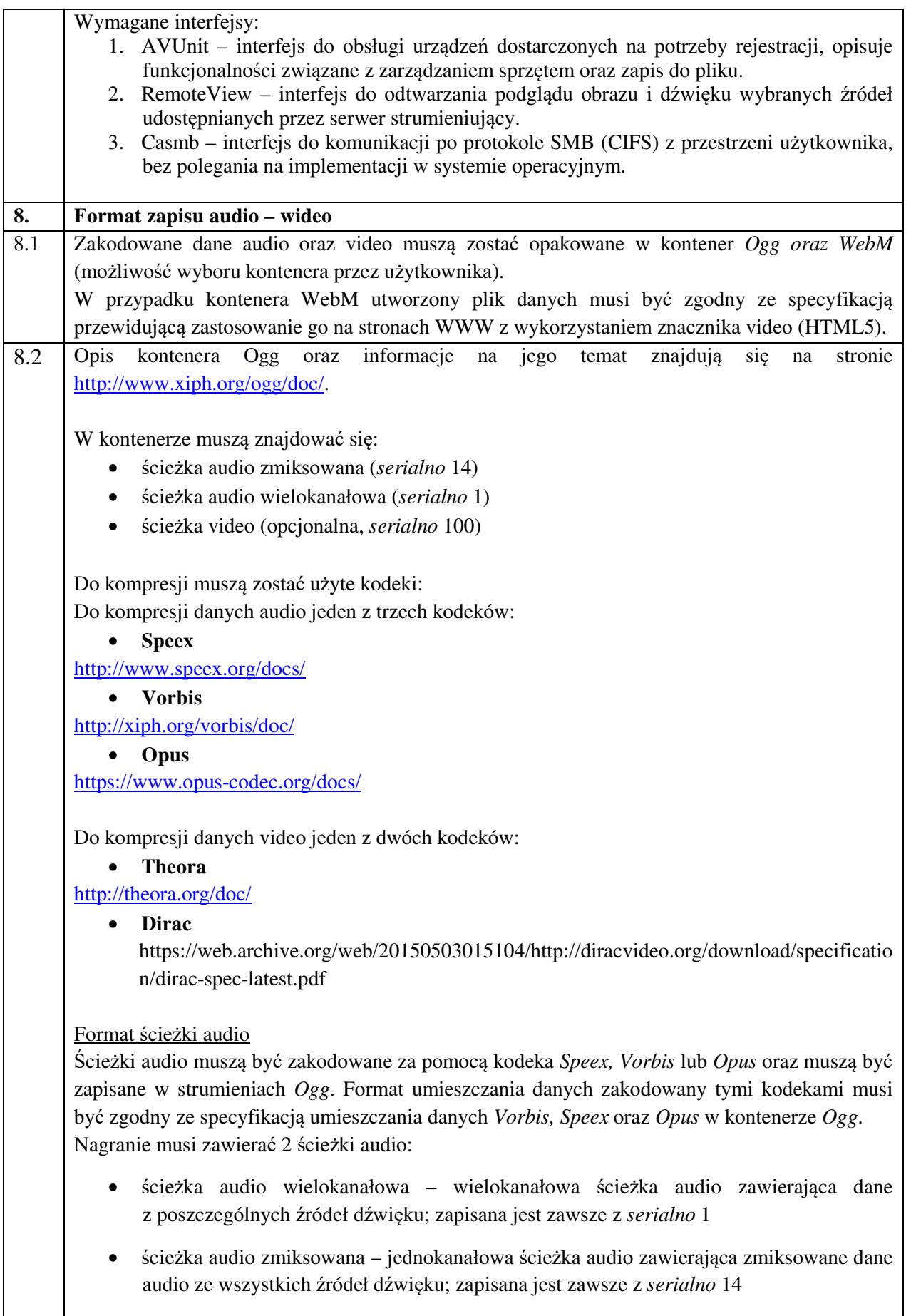

Format ścieżki audio wielokanałowej

Format musi być zgodny ze specyfikacją umieszczania danych *Vorbis* oraz *Opus* w kontenerze *Ogg*.

Kodek *Speex* nie obsługuje natywnie dźwięku wielokanałowego (jedynie mono oraz stereo). W wielokanałowym pakiecie Speex musi zostać utworzonych n encoderów, za pomocą których musi być zakodowanych n ścieżek audio osobno. Pakiet docelowy musi być złożony jako n par [ROZMIAR][DANE]. Rozmiar musi być zapisany jako 32 bitowa liczba bez znaku w porządku little-endian. Duży pakiet zawierający poszczególne pakiety dla wszystkich ścieżek musi być zapisany w identyczny sposób jak jednokanałowe ścieżki Speex. Dla każdej ścieżki audio należy utworzyć osobny dekoder, inicjalizując go danymi zawartymi w pakiecie nagłówkowym (jest on wspólny dla wszystkich ścieżek).

W przypadku ścieżki zmiksowanej dane w pakiecie *Ogg* wyglądają następująco:

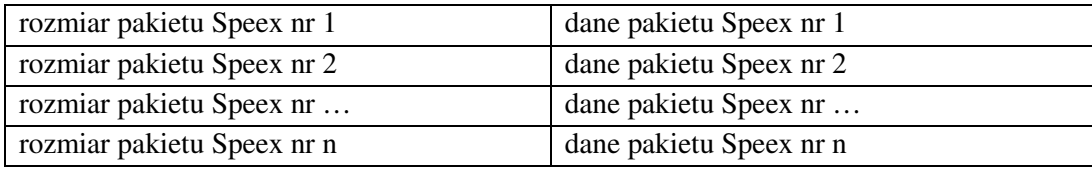

### Vorbis

W przypadku kodeka *Vorbis* musi być zakodowany poprawny oraz zgodny ze specyfikacją dźwięk n-kanałowy. Referencyjny dekoder udostępniony przez fundację Xiph.org obsługuje do 255 kanałów *Vorbis* w jednym strumieniu, można go więc użyć do dekompresji danych audio. Dokładniejsze informacje można znaleźć w dokumentacji formatu *Vorbis*.

#### Komentarze

Wszystkie strumienie audio muszą zawierać komentarze w formacie *Vorbis* http://www.xiph.org/vorbis/doc/v-comment.html. W komentarzach zapisane muszą być nazwy oraz kody kanałów audio. Kod mikrofonu musi być zapisany w komentarzu CODEX (gdzie X to indeks kanału rozpoczynając od 0, np. CODE13), natomiast nazwa mikrofonu w NAMEY (gdzie Y to indeks kanału rozpoczynając od 0, np. NAME7).

### Format ścieżki video

Ścieżka video musi być zakodowana kodekiem *Theora* lub *Dirac* i zapisana w ścieżce *Ogg* o numerze *serialno* 100. Format musi być zgodny ze specyfikacją umieszczania danych *Theora* oraz *Dirac* w kontenerze *Ogg*.

8.3 Opis kontenera WebM oraz informacje na jego temat znajdują się na stronie https://www.webmproject.org/docs/container/

W kontenerze muszą znajdować się:

- ścieżka audio zmiksowana
- n ścieżek audio zawierających zapis z poszczególnych źródeł dźwięku (kanałów) dźwięku
- ścieżka video (opcjonalna)

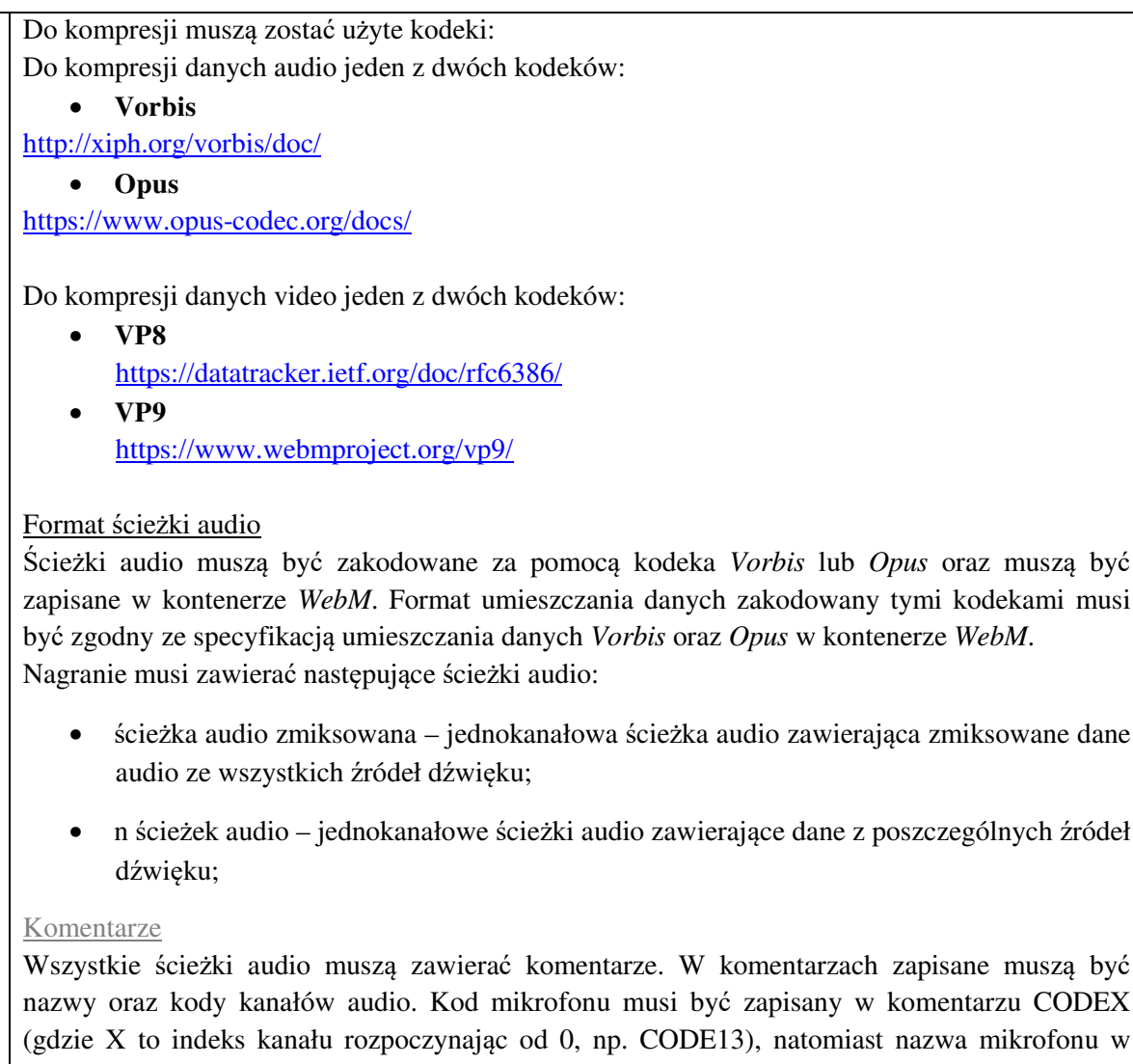

# NAMEY (gdzie Y to indeks kanału rozpoczynając od 0, np. NAME7).

#### Format ścieżki video

Ścieżka video musi być zakodowana kodekiem *VP8* lub *VP9* i zapisana w kontenerze *WebM*. Format musi być zgodny ze specyfikacją umieszczania danych *VP8* oraz *VP9* w kontenerze *WebM*.

#### 3.1.1.2 **Urządzenie typu terminal wideokonferencyjny**

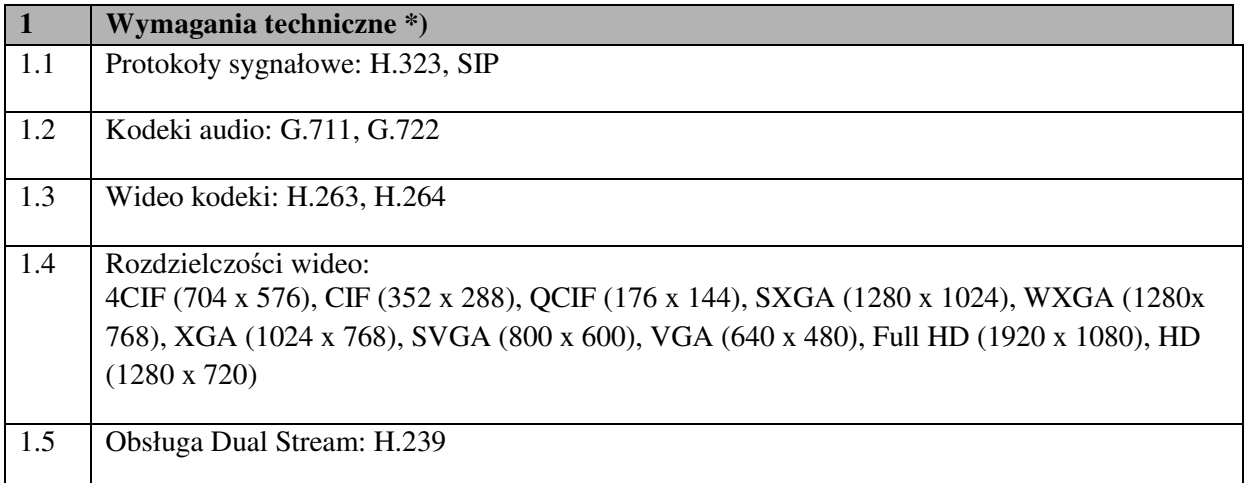

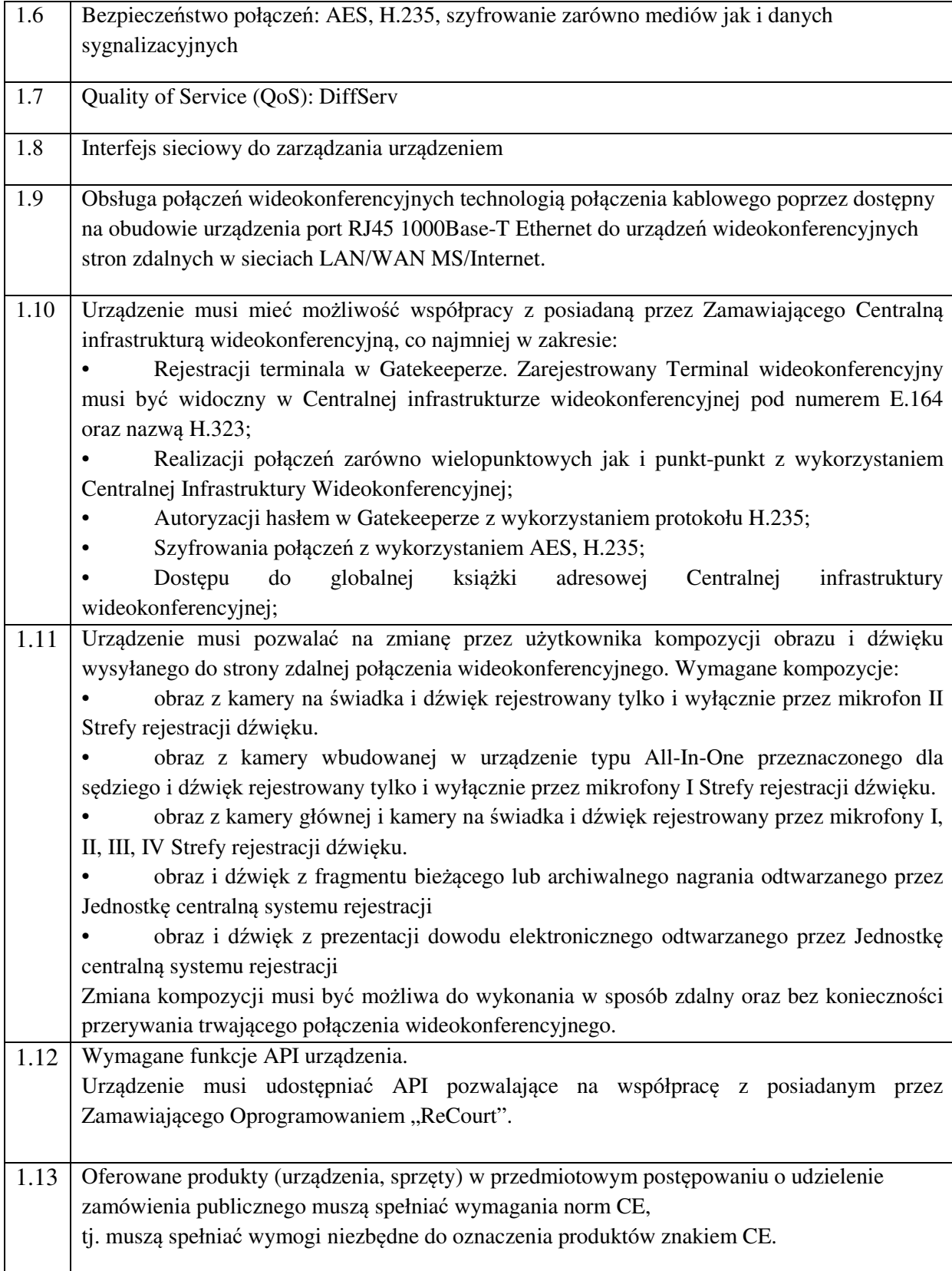

\*) Zamawiający dopuszcza możliwość dostarczenia rozwiązania równoważnego zapewniającego funkcjonalność terminala wideokonferencyjnego zgodnie z punktem 1.1-1.13 zintegrowanego z jednostką centralną systemu rejestracji.

#### 3.1.1.3 **Mikrofony stacjonarne.**

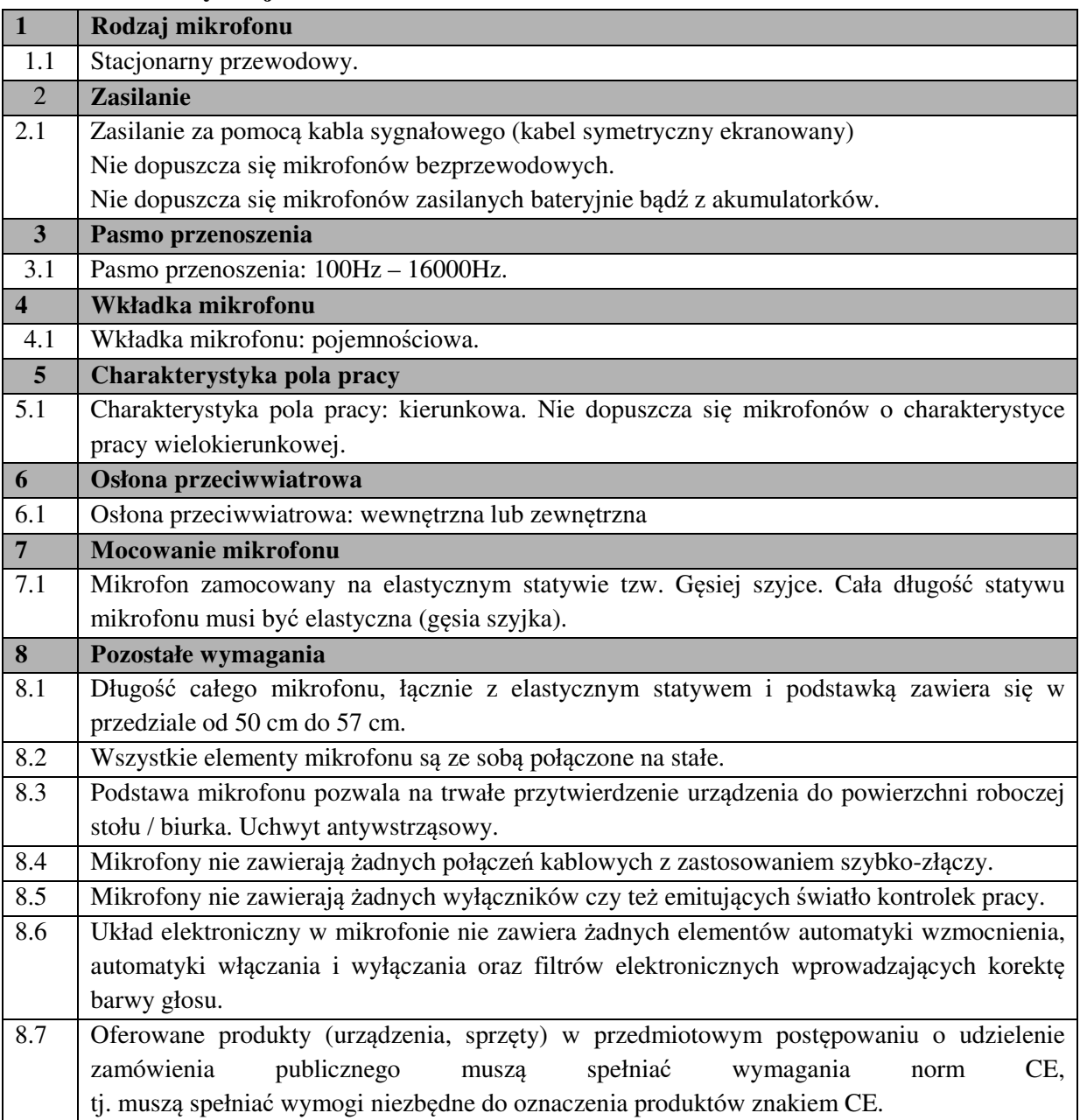

### 3.1.1.4 **Mikrofony ruchome.**

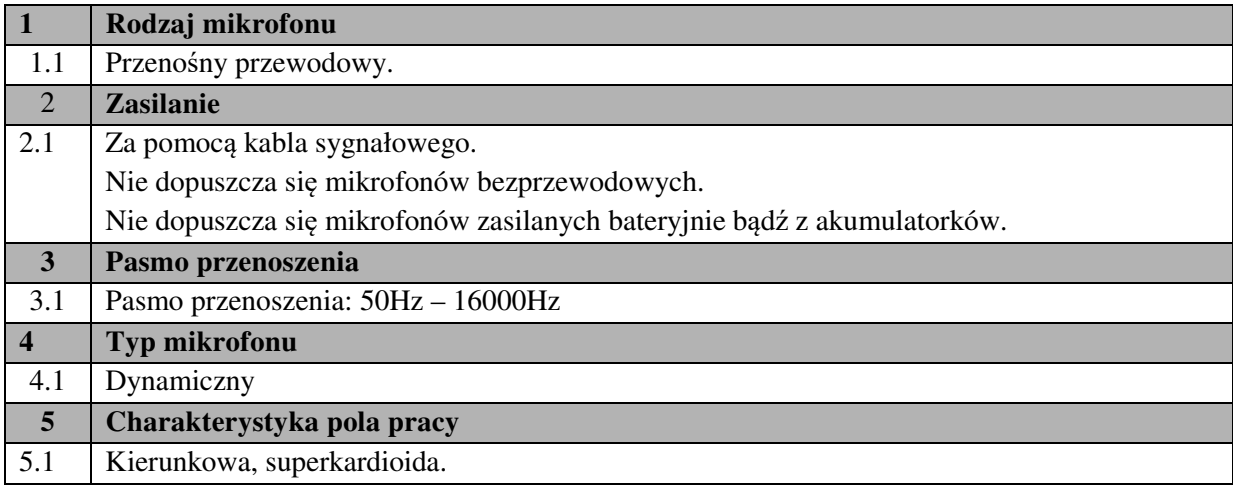

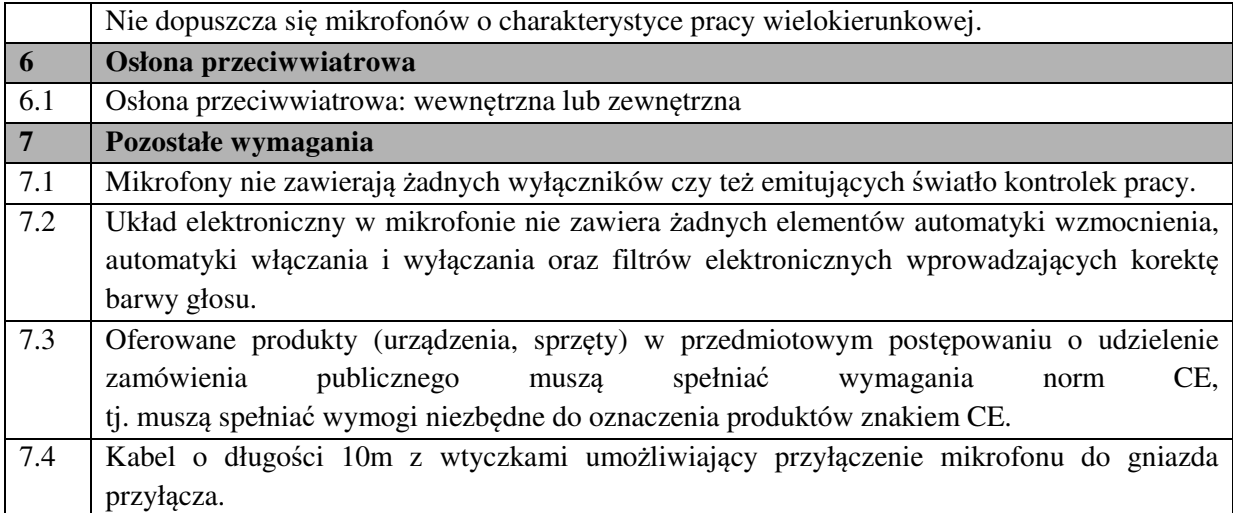

## 3.1.1.5 **Urządzenie typu "All-in-one".**

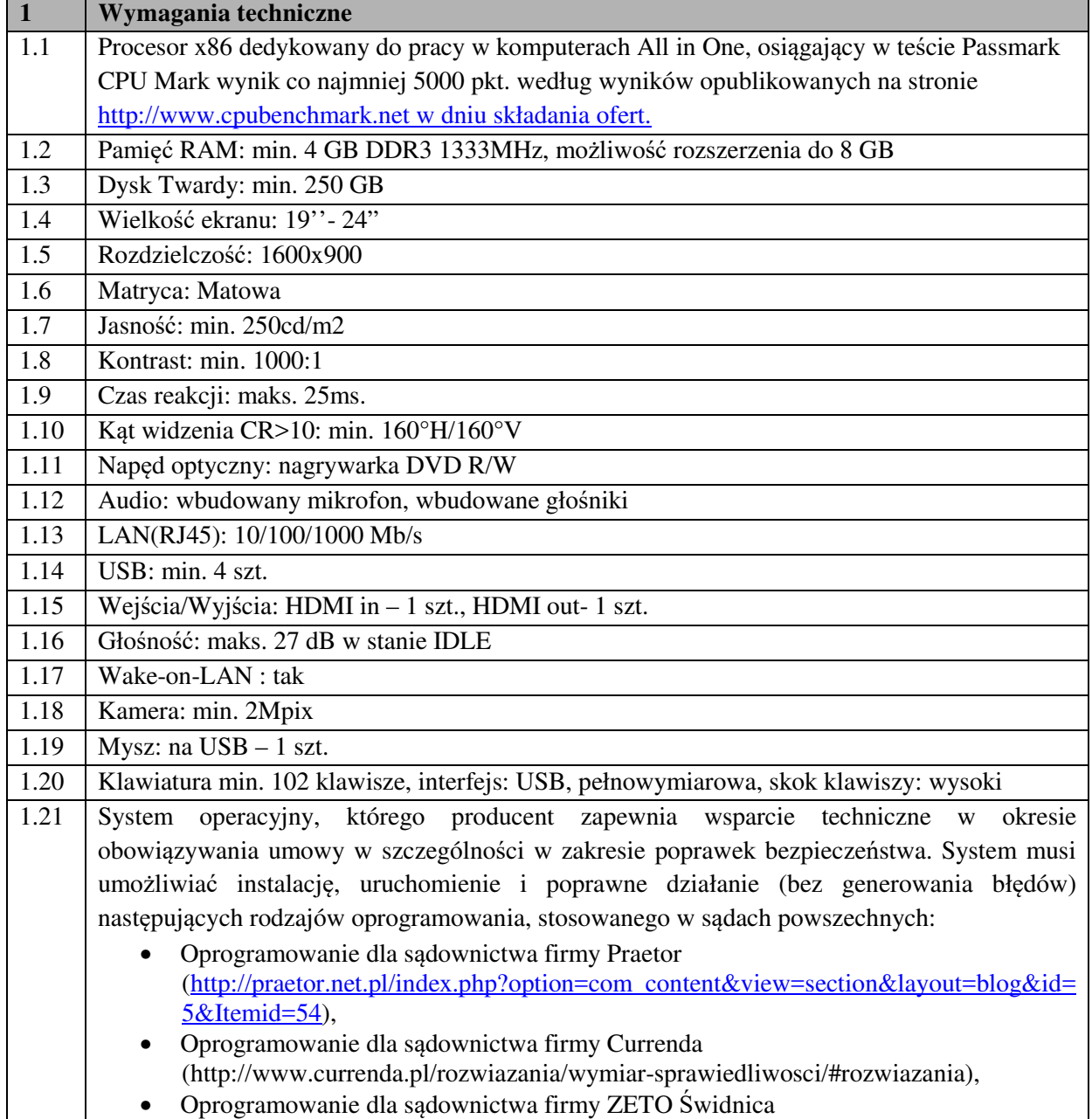

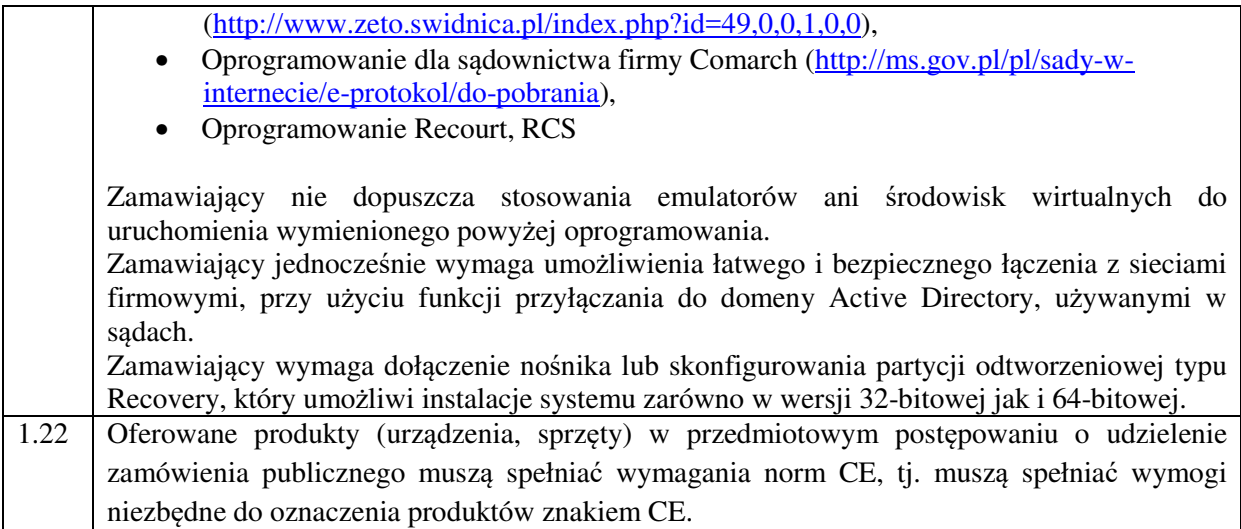

### 3.1.1.6 **Monitor wielkoformatowy.**

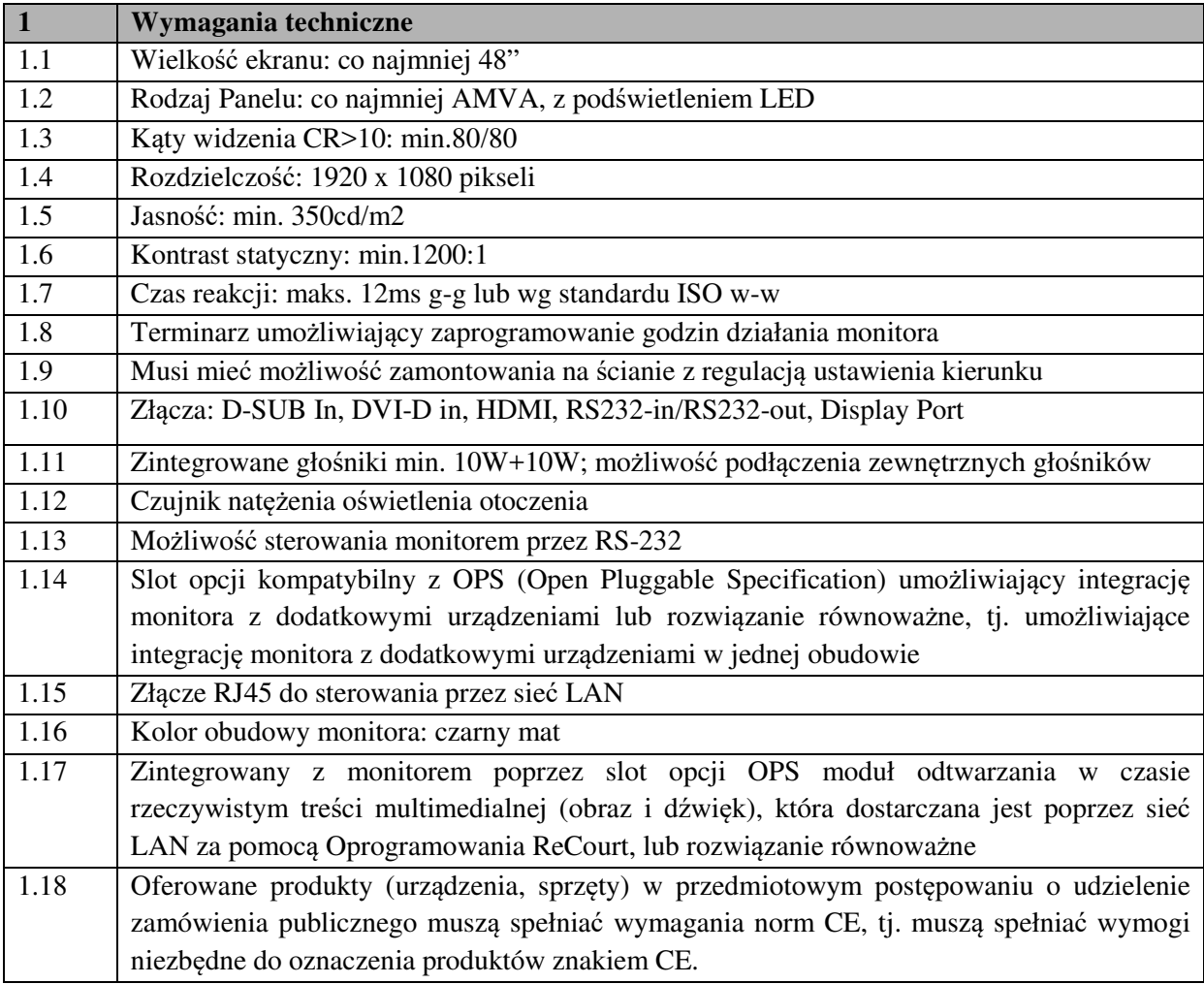

#### 3.1.1.7 **Kamera kolorowa – kamera na świadka**

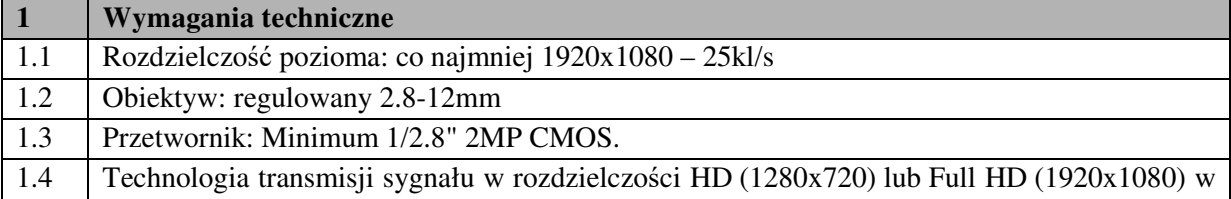

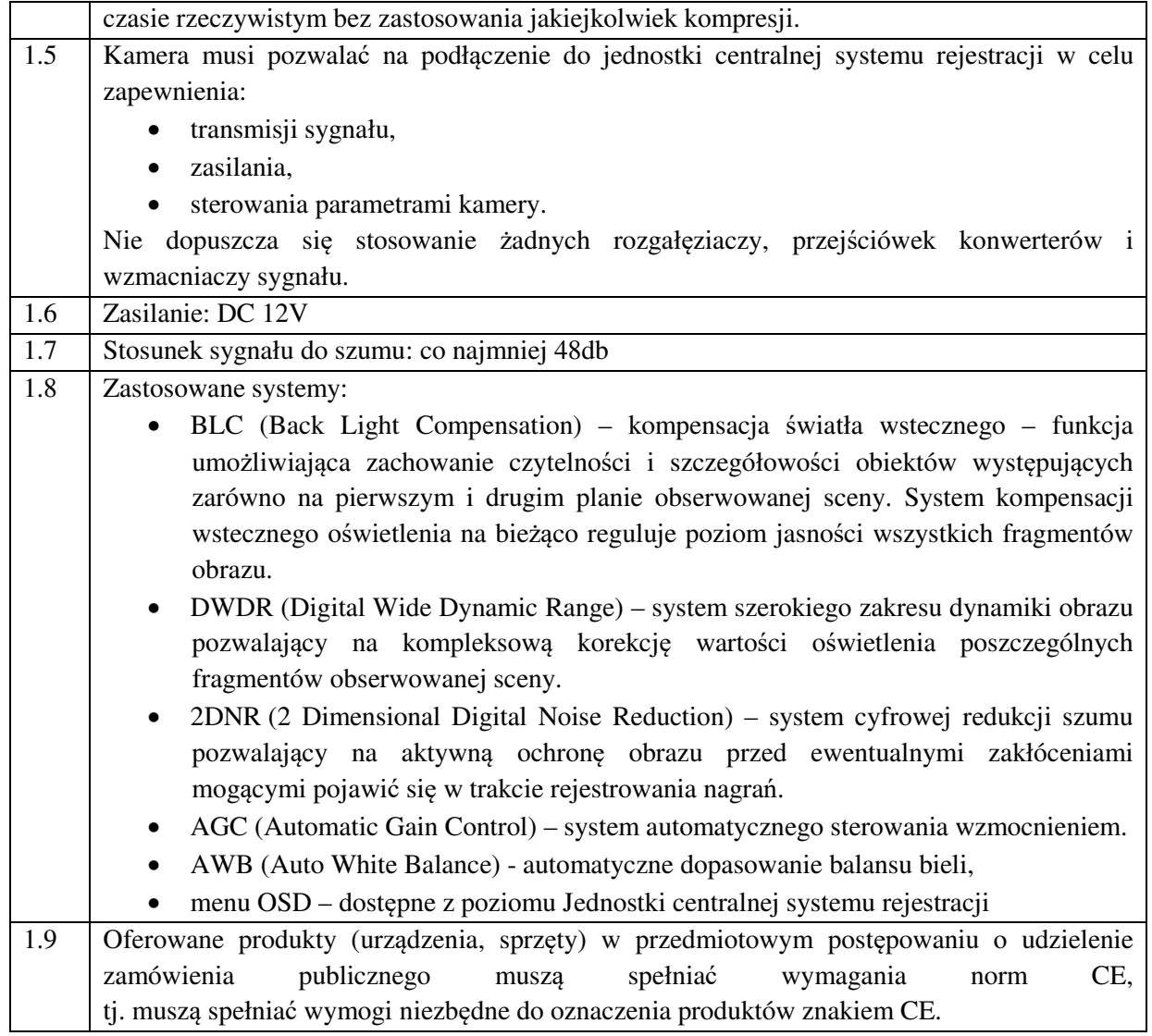

### 3.1.1.8 **Kamera kolorowa – kamera główna.**

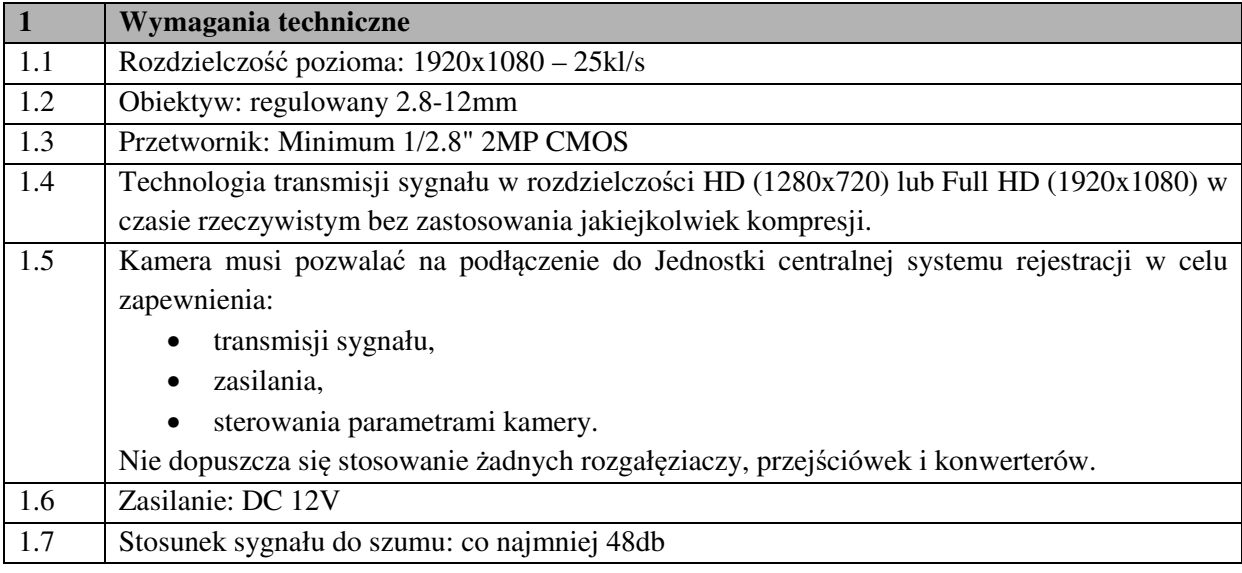

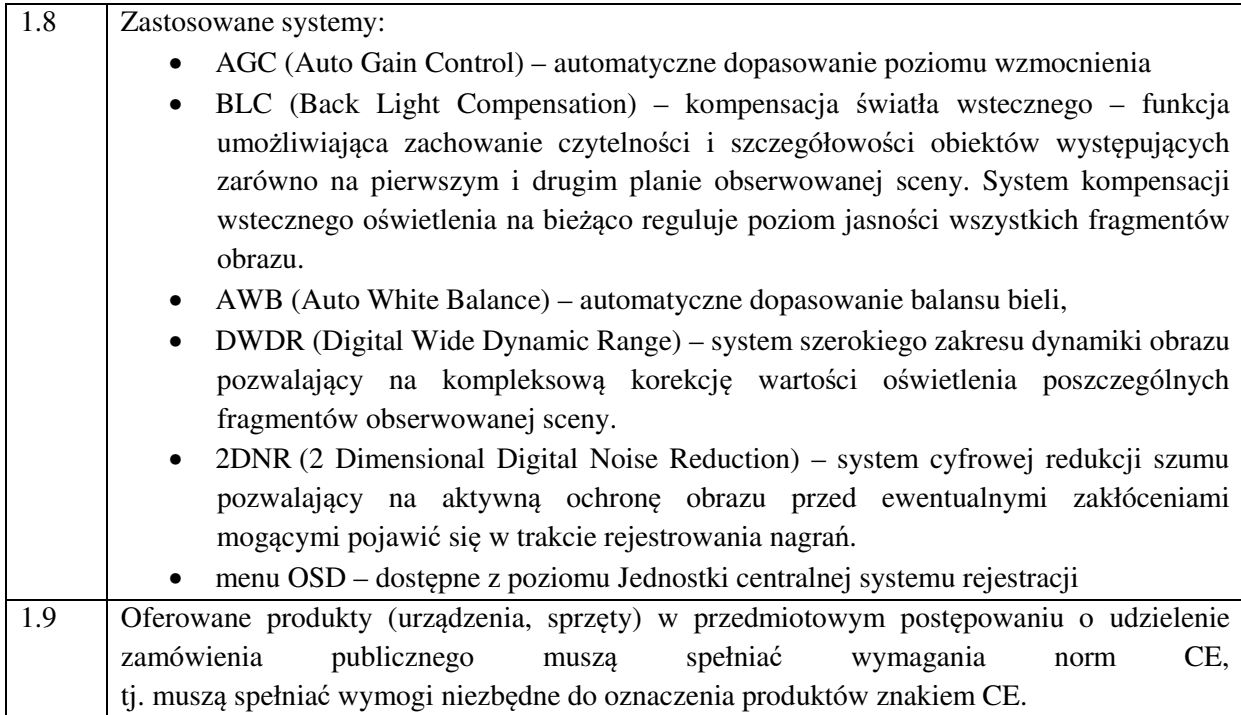

### 3.1.1.9 **System nagłośnienia sali rozpraw**

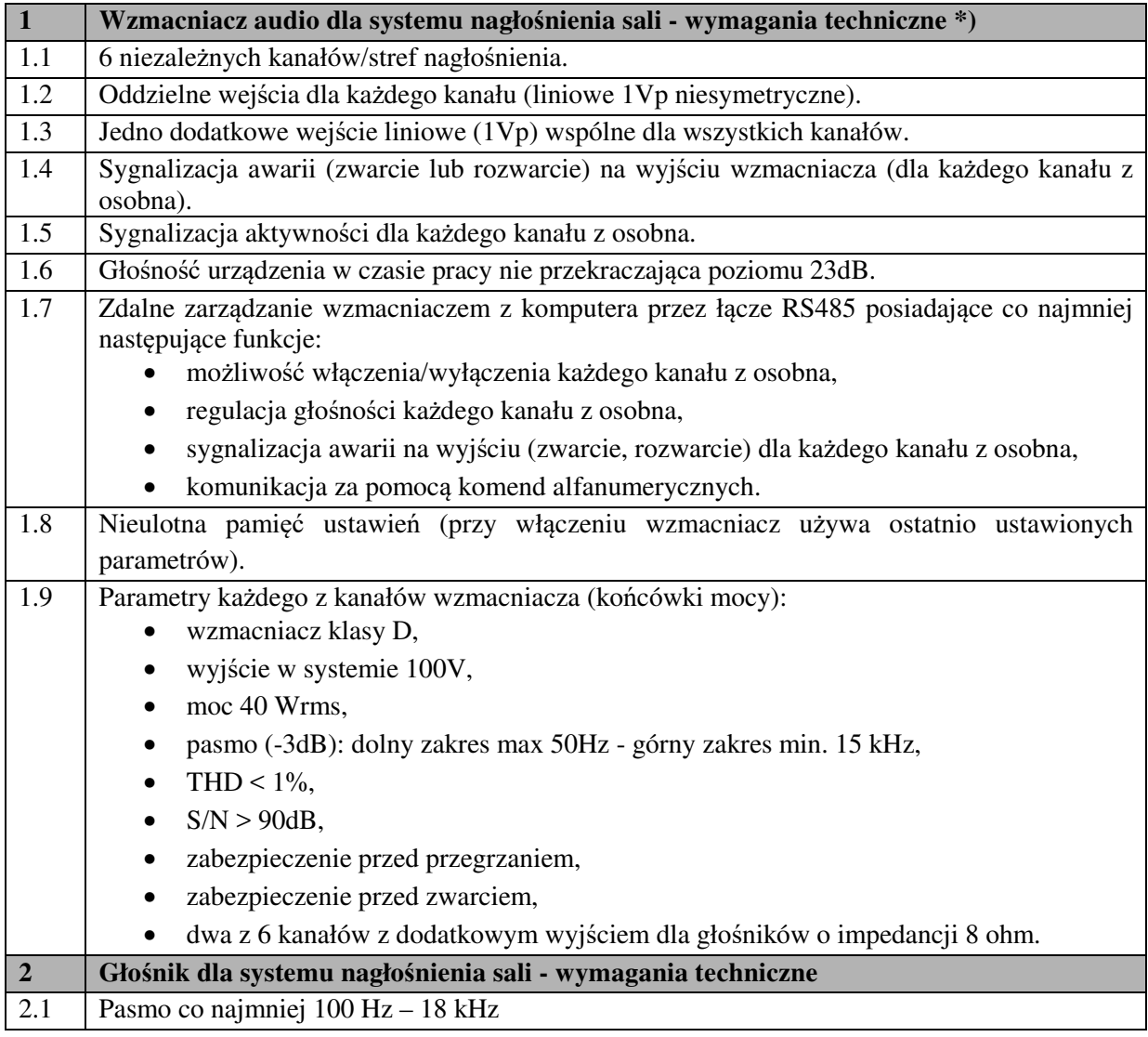

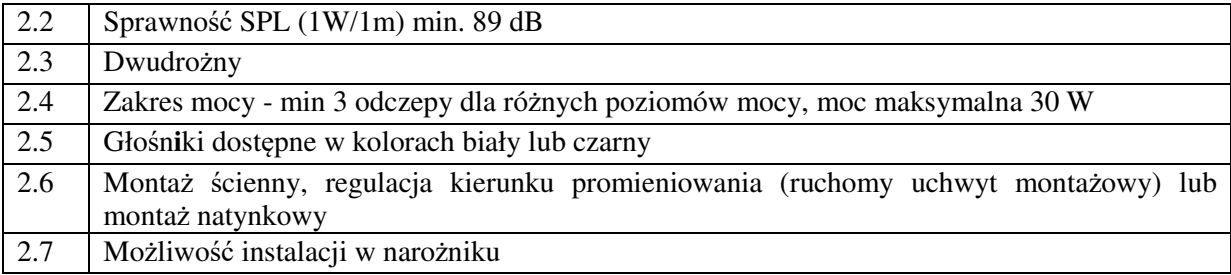

\*) Do części sal, w których zgodnie z Projektem Technicznym nie będzie konieczności wykorzystania 6 niezależnych kanałów/stref nagłośnienia Zamawiający dopuszcza dostarczenie wzmacniaczy audio o mniejszej ilości kanałów. Urządzenie z mniejszą ilością kanałów musi spełniać wszystkie inne wymagania oraz posiadać co najmniej dwa kanały z dodatkowym wyjściem dla głośników o impedancji 8 ohm.

#### 3.1.1.10 **System przywoływania stron**

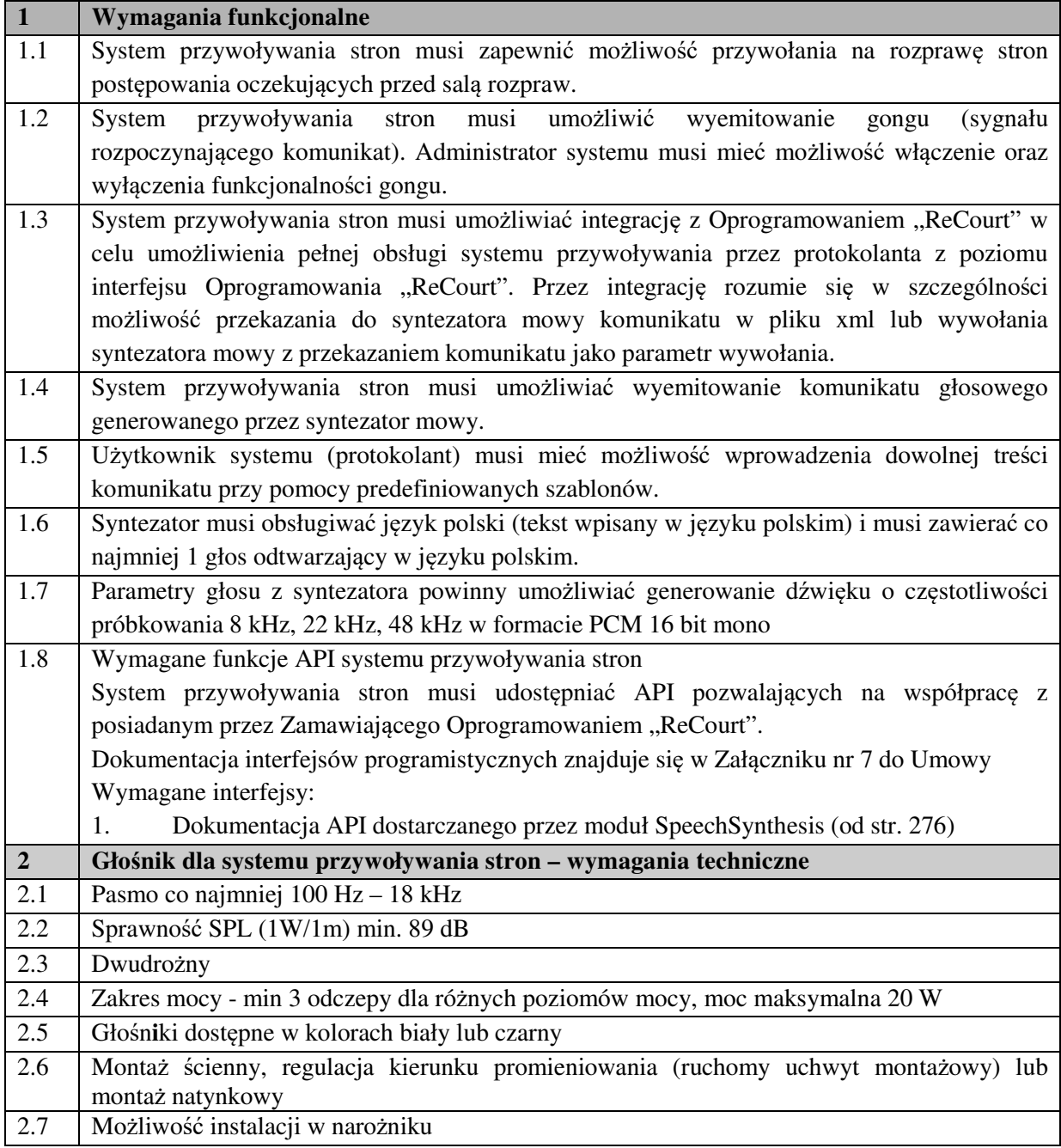

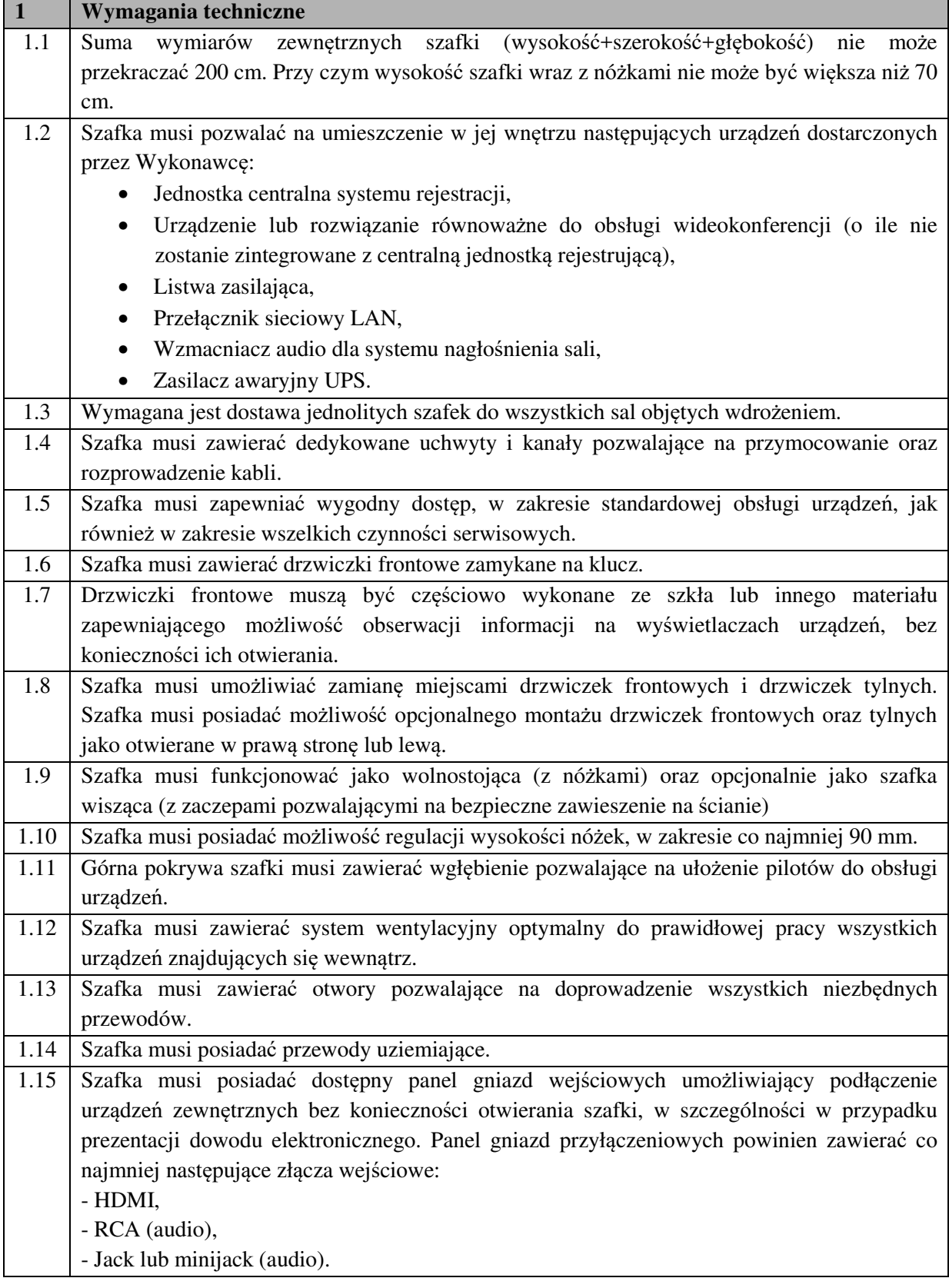

### 3.1.1.11 **Szafka do zestawu urządzeń.**

## 3.1.1.12 **Stacja odczytu dowodu elektronicznego**

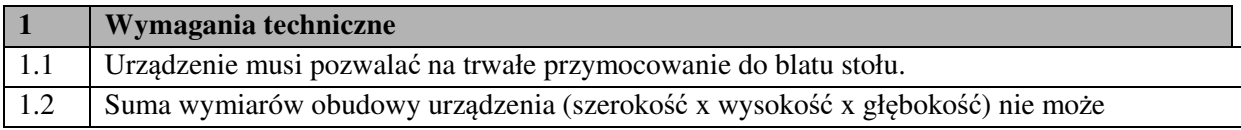

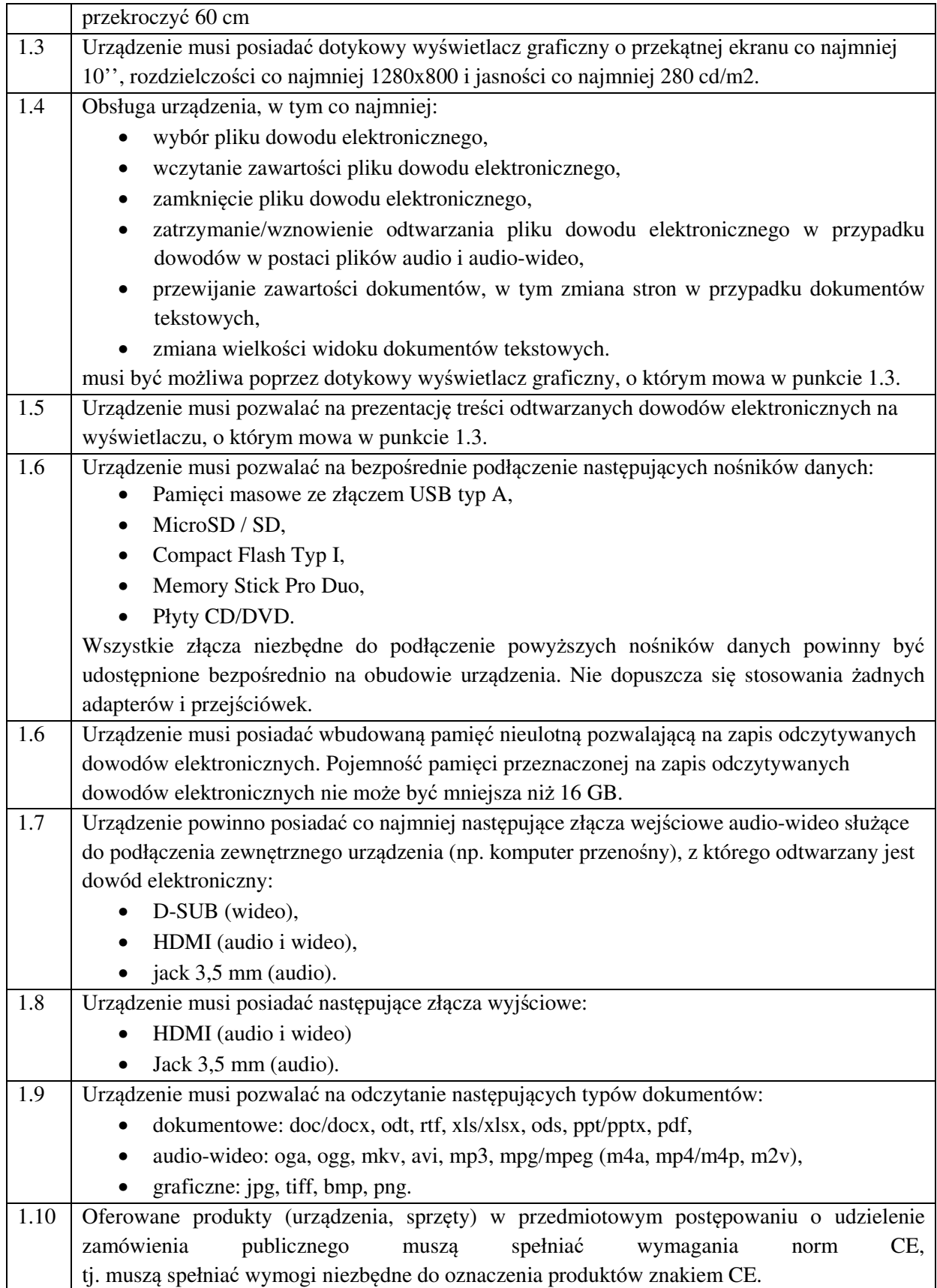

### **3.1.2 Rozmieszczenie elementów systemu na sali rozpraw**

Poniższy rysunek przedstawia przykład wymaganego rozmieszczenia mikrofonów na salach rozpraw. Rozmieszczenie mikrofonów zostało przedstawione w podziale na Strefy rejestracji dźwięku oraz wymagane obszary rejestracji obrazu.

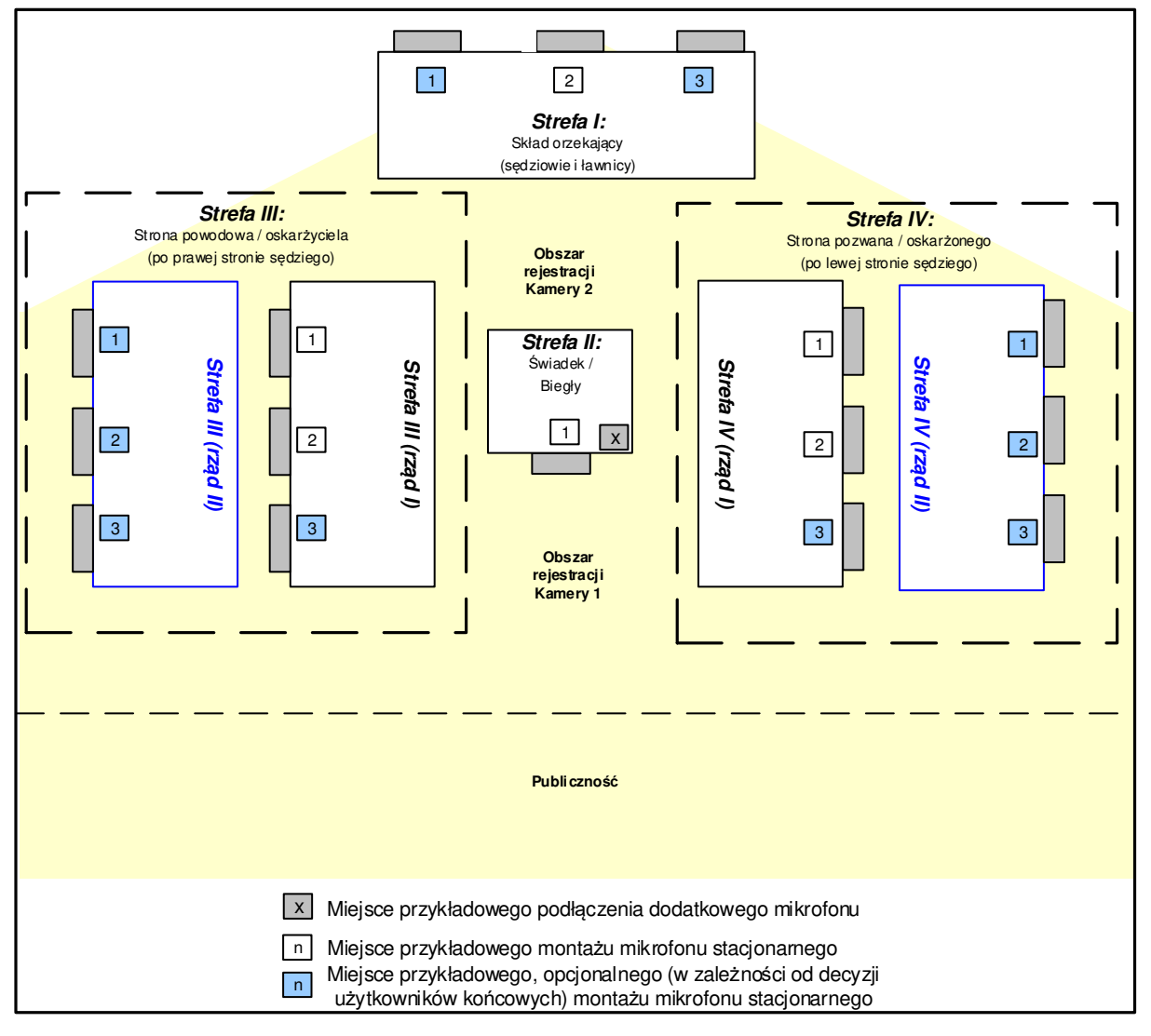

**Rysunek 4 – Przykład wymaganego rozmieszczenia mikrofonów na salach rozpraw** 

System rejestruje sygnał z każdego z mikrofonów stacjonarnych, jako oddzielny kanał audio dla każdej z czterech stref, zgodnie z warunkami określonymi w punkcie 4.1.3 – Organizacja dźwięku. System rejestruje również sygnał gniazda mikrofonu mobilnego (dodatkowego) oraz jako oddzielny kanał audio. Rejestracja oddzielnego kanału audio możliwa jest również dla odtwarzanego podczas rozprawy fragmentu bieżącej lub archiwalnej rozprawy, sygnału audio pochodzącego z połączenia wideokonferencyjnego oraz sygnału audio z prezentacji dowodu elektronicznego.

#### **3.1.3 Organizacja dźwięku.**

W każdej sali zamontowanych musi być od 8 do 16 mikrofonów stacjonarnych oraz gniazdo do podłączenia mikrofonów ruchomych.

Ilości zamontowanych mikrofonów stacjonarnych na sali rozpraw (od 8 do 16) są uzależnione od decyzji Użytkowników końcowych, które zostają zobrazowane w Projekcie Technicznym. Instalacja mikrofonów w części sal może obejmować dla Strefy III i Strefy IV również dodatkowe rzędy stołów. W każdej ze stref III i IV musi zostać zamontowane od 2 do 6 mikrofonów stacjonarnych. Sygnał z poszczególnych stref musi być rejestrowany w następującej liczbie osobnych kanałów audio:

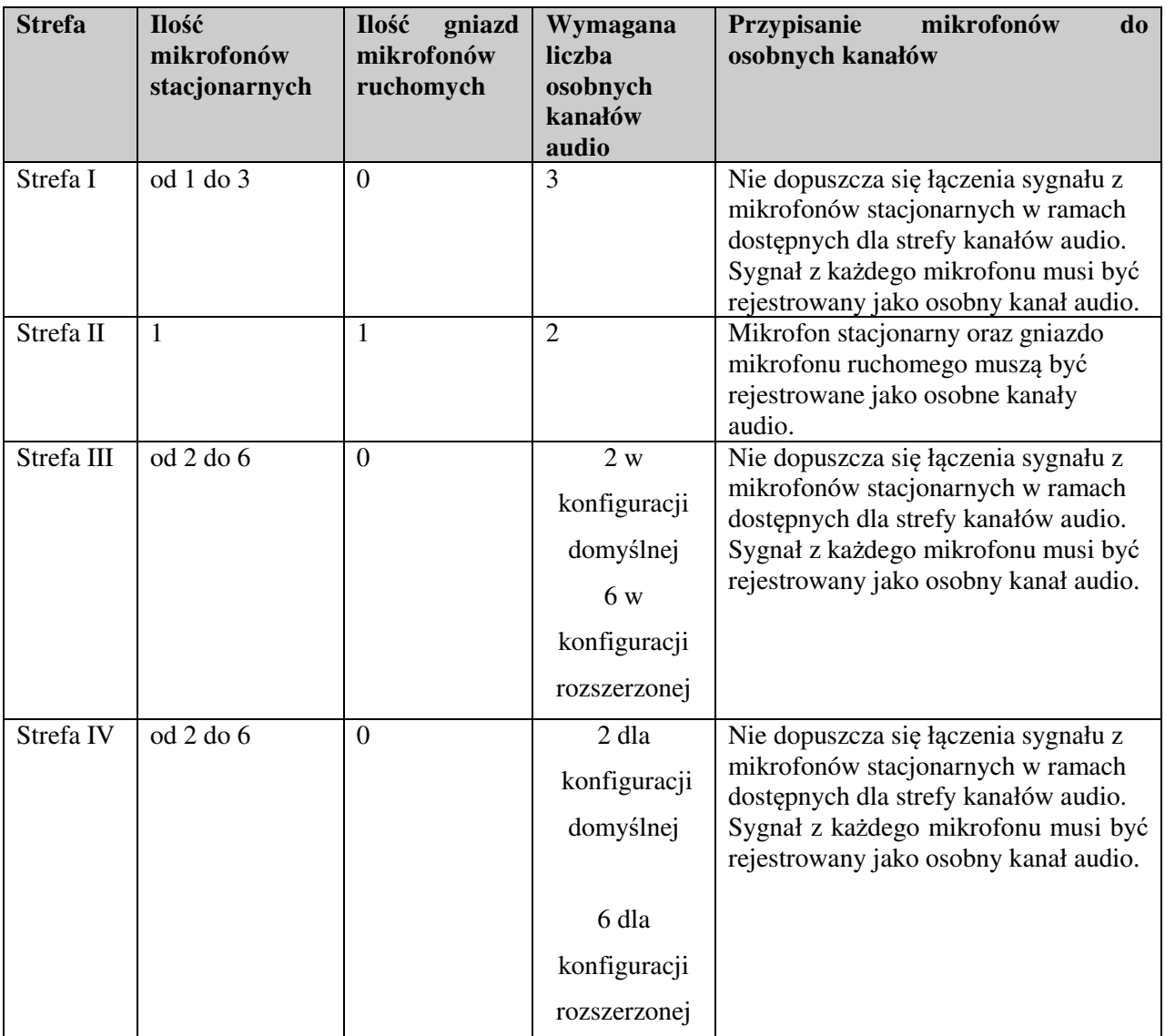

Dodatkowa jako osobne kanały audio powinien być również rejestrowane:

- − sygnał audio z połączenia wideokonferencyjnego,
- − sygnał audio z dodatkowego urządzenia stanowiącego źródło prezentacji dowodu elektronicznego (np. laptop, kamera cyfrowa, rejestrator DVR)
- − sygnał audio pochodzący z odtworzenia podczas fragmentu bieżącej rozprawy lub nagrania archiwalnego.

Łączna liczba rejestrowanych jednocześnie osobnych kanałów audio w konfiguracji domyślnej – 12. Łączna liczba rejestrowanych jednocześnie osobnych kanałów audio w konfiguracji rozszerzonej (zgodnie z wymaganiem określonym w pkt. 3.1.1.1 ppkt 3.2.) – 20.

#### **3.1.4 Organizacja obrazu.**

Do rejestracji obrazu sala musi być wyposażona w dwie kamery rejestrujące obraz w następujący sposób:

> − obraz widoku ogólnego sali z pozycji przewodniczącego, ze szczególnym uwzględnieniem widoku wszystkich pozostałych osób uczestniczących w posiedzeniu

jawnym oraz jeśli pozwalają na to względy techniczne – publiczności za wyjątkiem składu orzekającego

− obraz osoby wypowiadającej się z miejsca przeznaczonego dla świadka, obejmujący polem widzenia górną połowę ciała w sposób umożliwiający utrwalenie gestów oraz uzyskanie widoku twarzy

Źródła obrazu z kamer są miksowane przez Jednostkę centralną systemu rejestracji do jednego kanału obrazu. Dołączenie dodatkowych strumieni obrazu, tj:

- wideokonferencja
- prezentacja dowodu elektronicznego z zewnętrznego urządzenia podłączonego do złącza D-SUB lub HDMI (np. laptop, kamera cyfrowa, rejestrator DVR),
- odtworzenie bieżącego lub archiwalnego nagrania podczas rejestracji,

powoduje automatyczną zmianę trybu ekranowego w podziale, co najmniej na tyle części ile jest aktywnych źródeł obrazu.

Wymagany podział ekranu dla 2 źródeł sygnału musi stanowić taki układ ekranowy, aby obraz osoby wypowiadającej się z miejsca dla świadka stanowił okno w obrazie widoku ogólnego sali.

Przykładowy szkic poniżej:

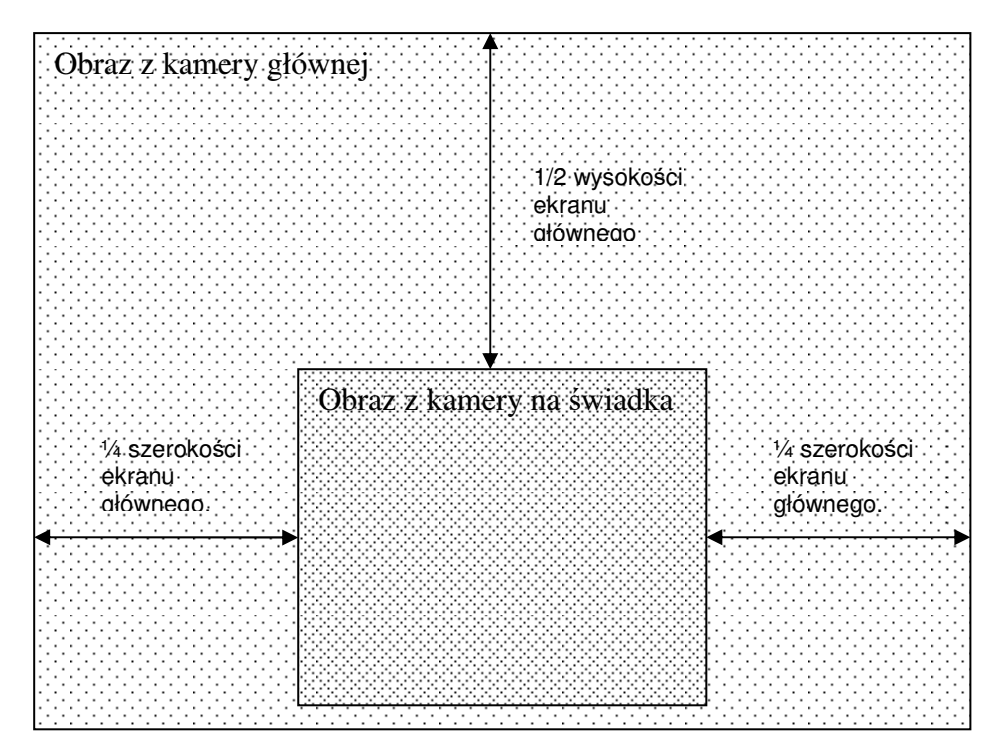

#### **3.2 Infrastruktura podpisu elektronicznego**

Przedmiot zamówienia w zakresie infrastruktury podpisu elektronicznego obejmuje:

- 1. Dostawę urządzeń technicznych infrastruktury podpisu elektronicznego zapewniających współprace z posiadanym przez Zamawiającego Oprogramowaniem "ReCourt".
- 2. Instalację i konfigurację urządzeń technicznych.

#### **3.2.1 Specyfikacja urządzeń technicznych.**

#### 3.2.1.1 **Karty procesorowe**

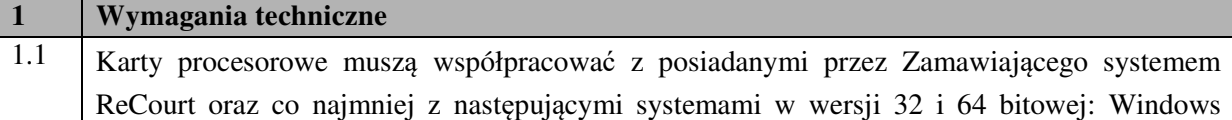

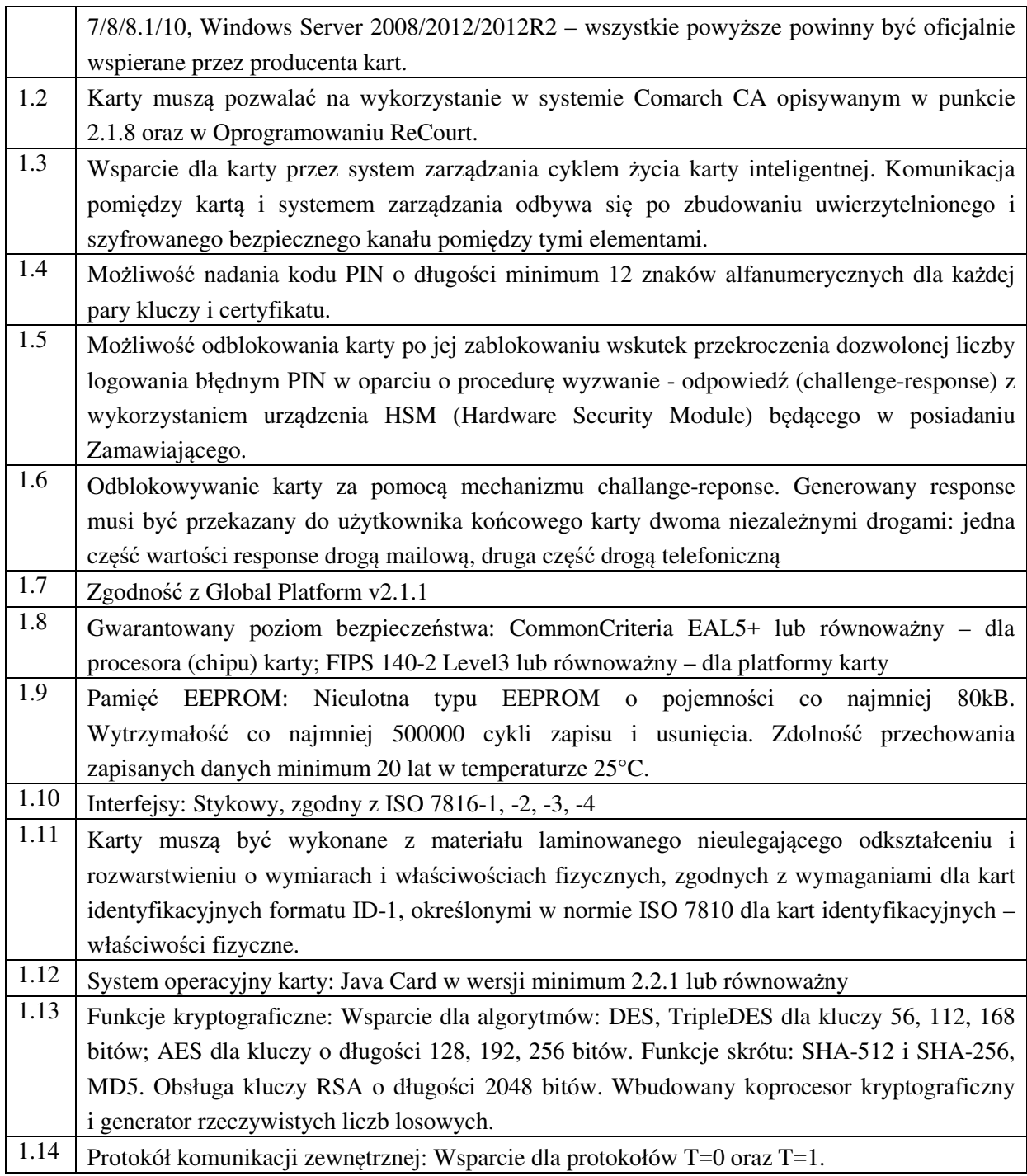

## 3.2.1.2 **Sterowniki do karty procesorowych wraz z oprogramowaniem klienckim**

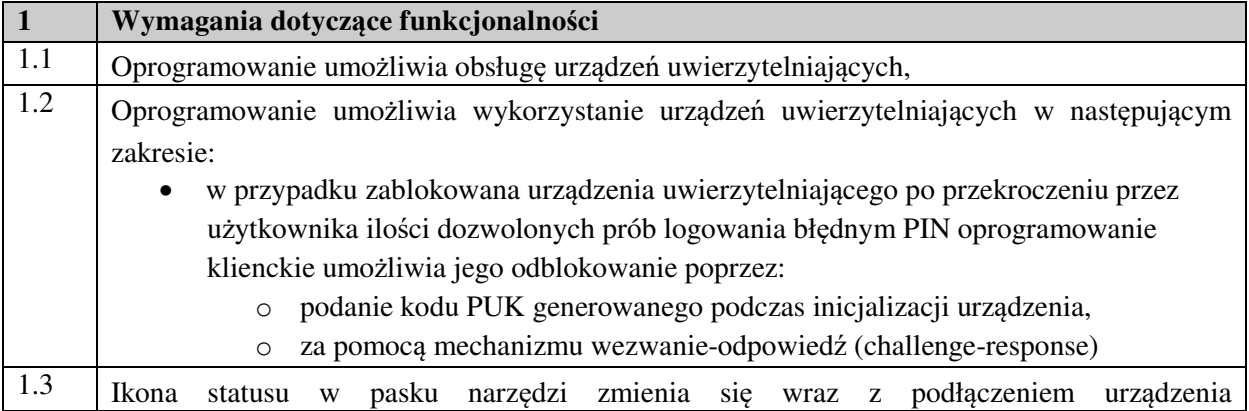

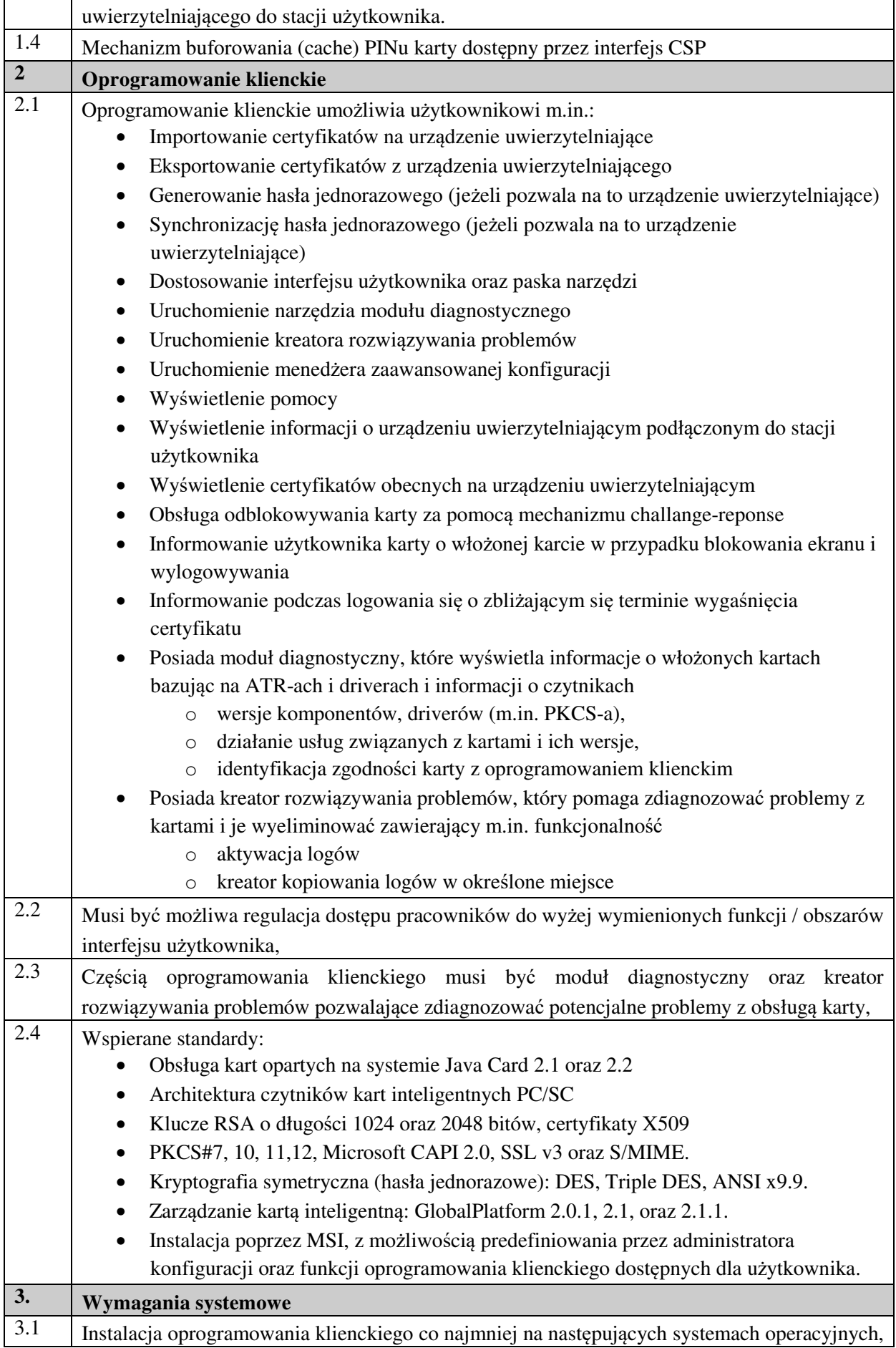

- stosowanych w sądach powszechnych:
	- Windows 7 (wszystkie edycje) 32 i 64-bit
	- Windows  $8.1 32$  i 64-bit
	- Windows  $10 32$  i 64-bit
	- Microsoft Windows Server 2008 (SP2 i R2) 32 i 64-bit
	- Microsoft Windows Server 2012, 2012R2 32 i 64-bit
	- Microsoft Windows Multipoint Server 2011
	- Linux

#### 3.2.1.3 **Czytniki kart procesorowych ze złączem USB**

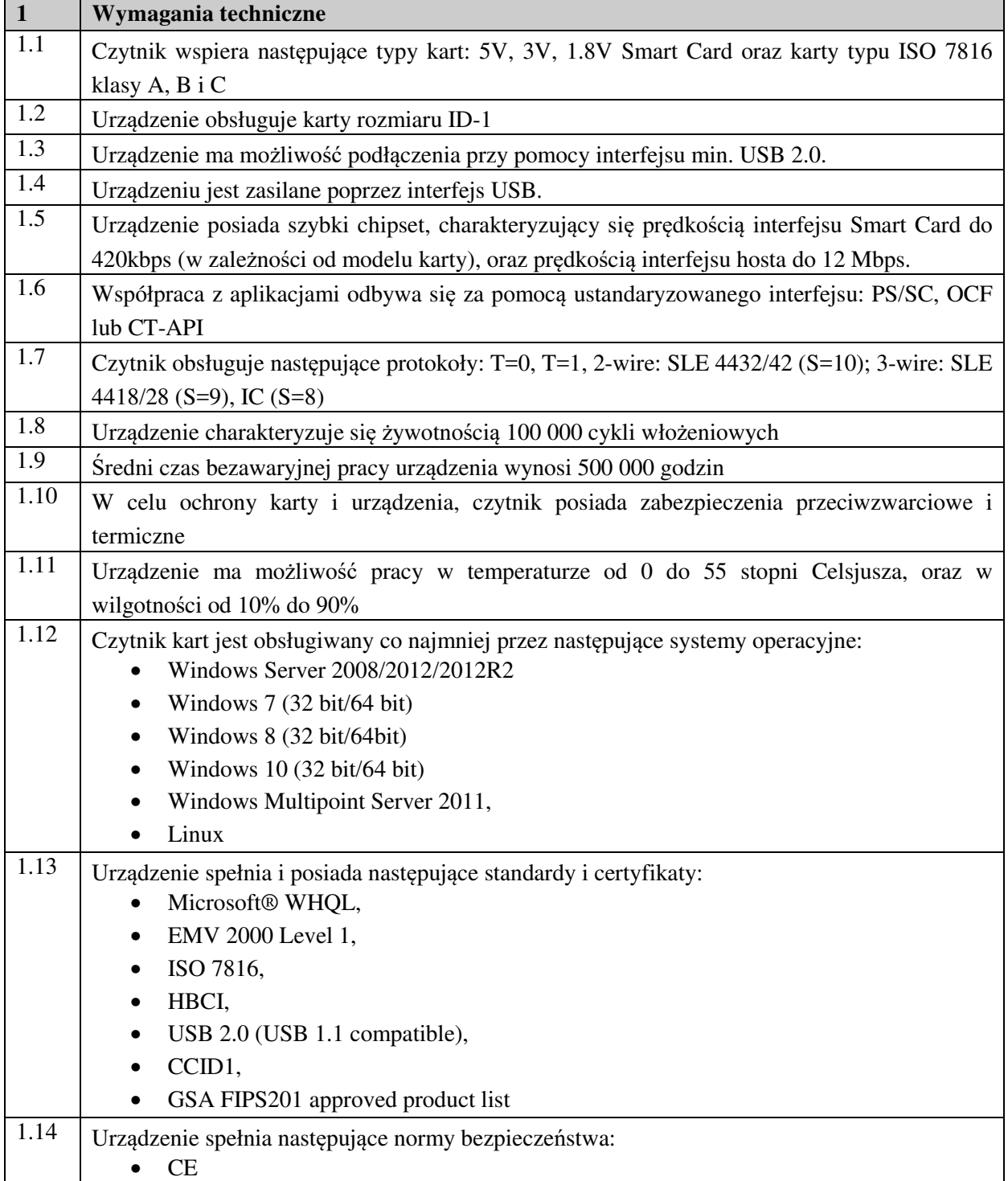

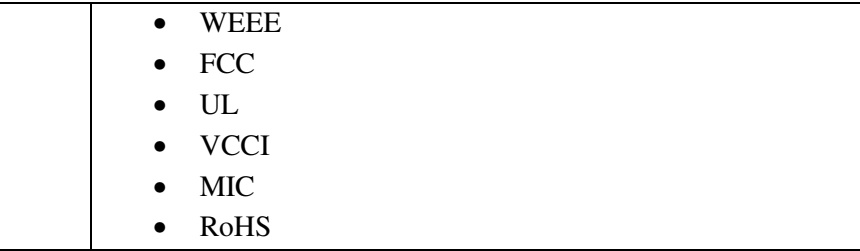

### 3.2.1.4 **Oprogramowanie pozwalające na podpisywanie dokumentów elektronicznych oraz na weryfikację wytworzonego podpisu**

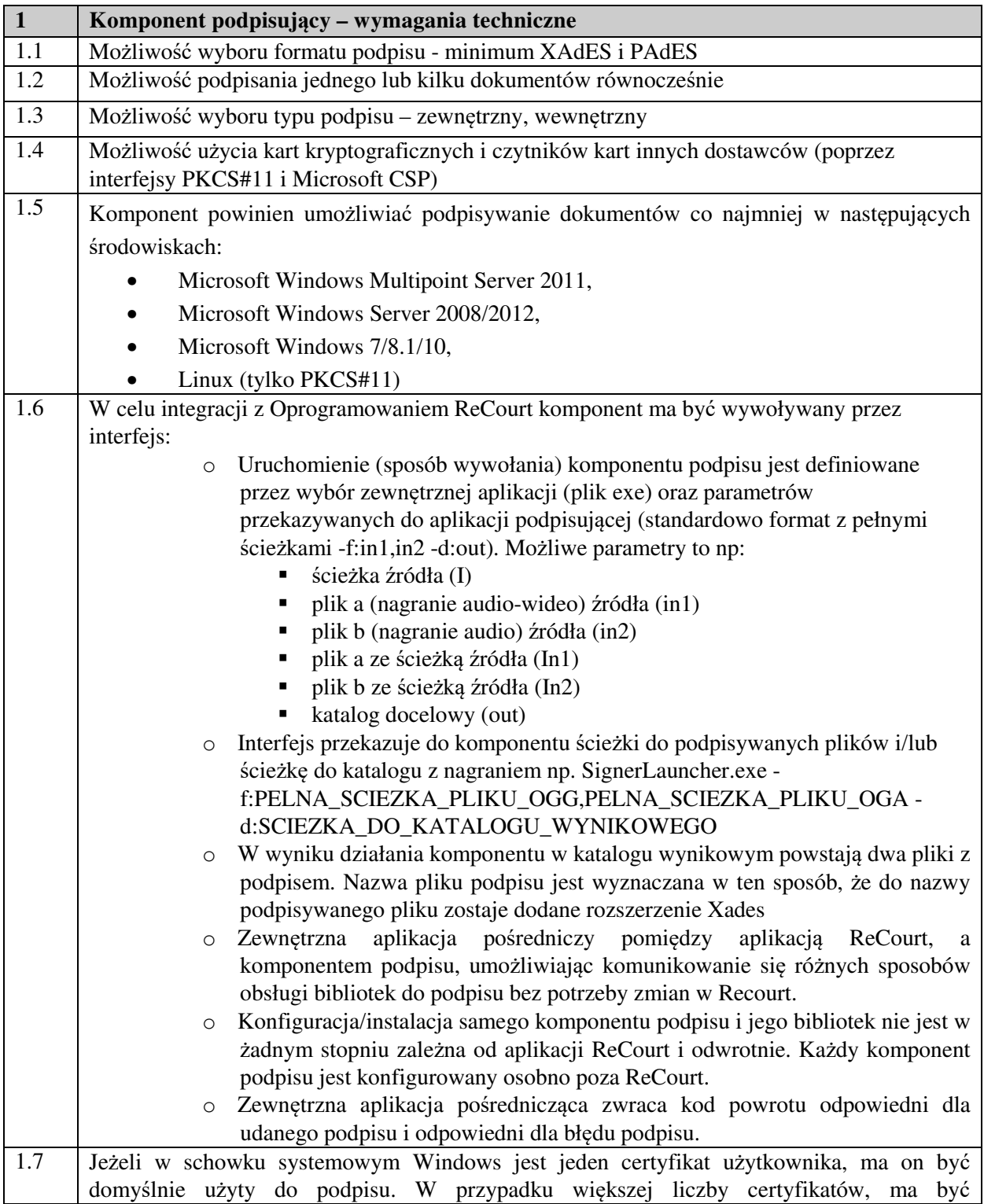

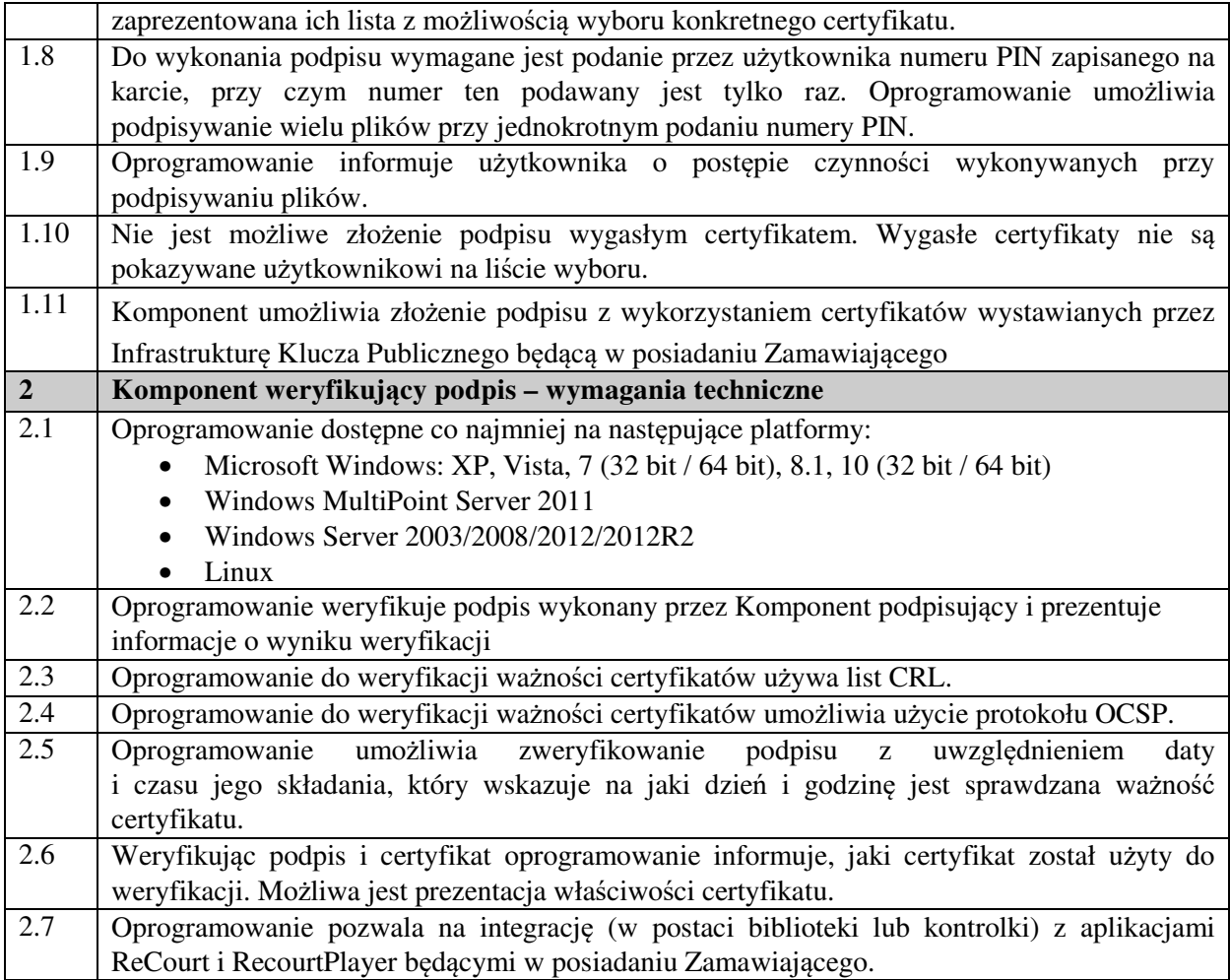

#### **4 Pozostałe elementy dostawy.**

#### **Do każdej sali należy dostarczyć dodatkowo:**

wszelkie niezbędne kable, przewody, listwy maskujące, listwy zasilające potrzebne do podłączenia urządzeń zgodnie z Projektami technicznymi, w tym również do podłączenia do zasilania.

#### **Dodatkowo należy dostarczyć:**

- 1) dwa komplety (CD-ROM) wszystkich sterowników urządzeń
- 2) zestaw instrukcji obsługi sprzętu w tym wszelkiego oprogramowania narzędziowego i sterowników. Instrukcje obsługi muszą być opracowane w języku polskim.
- 3) wykaz warunków otoczenia, które nie powodują uszkodzeń oferowanego sprzętu w warunkach pracy, jak i w stanie wyłączonym, w tym temperatura powietrza, wilgotność, siłę wstrząsów, wibracje, itp.

#### **5 Instalacja i konfiguracja urządzeń technicznych.**

Wykonawca zainstaluje i skonfiguruje dostarczone urządzenia techniczne. Instalacja i konfiguracja obejmuje w szczególności:

- 1) Uzgodnienie z Użytkownikami końcowymi Projektów technicznych rozmieszczenia poszczególnych urządzeń, sposobu ich mocowania i zasilania oraz przebiegu tras kablowych oraz sposobu ich maskowania. Jeżeli warunki techniczne poszczególnych sal na to pozwalają oraz gdy będzie to dopuszczalne przepisami prawa, wymagany jest montaż podtynkowy okablowania na salach rozpraw.
- 2) Zapewnienie jak najwyższej jakości produktu, jak i jakości pracy podczas realizacji projektu.
- 3) Przydzielenie do realizacji przedmiotu umowy specjalistów o odpowiednich dla projektu kwalifikacjach i doświadczeniu.
- 4) Instalacja i konfiguracja urządzeń technicznych infrastruktury sali rozpraw, w tym w

szczególności:

- a. Instalacja dostarczonych mikrofonów wraz z okablowaniem zgodnie z uzgodnionym z Użytkownikiem końcowym Projektem technicznym, w których określony będzie m.in. rozmieszczenie mikrofonów, sposób mocowania mikrofonów, przebieg tras kablowych, sposób maskowania przebiegów tras kablowych.
- b. Przyłącze dla dodatkowego mikrofonu, które:
	- i. posiada gniazdo umożliwiające podłączenie mikrofonu ruchomego wraz z zabezpieczeniem przed przypadkowym rozłączeniem mikrofonu,
	- ii. umożliwia zasilenie mikrofonu ruchomego,
	- iii. w momencie podłączenia mikrofonu ruchomego rozpoczyna rejestrację sygnału,
	- iv. musi być trwale przytwierdzone do zewnętrznej powierzchni stałego elementu stołu / biurka,
	- v. musi posiadać osłonę wejścia gniazda zabezpieczającą je przed przypadkowym użyciem.
- c. Przy przesyłaniu sygnału z mikrofonów nie dopuszcza się zastosowania dodatkowych elementów przetwarzających sygnał.
- d. Podczas realizacji instalacji kablowych, w szczególności okablowania mikrofonów nie dopuszcza się wykonywania w sposób ręczny połączeń kablowych przez instalatorów (np. lutowanie, łączenie poprzez złącza śrubowe). Dopuszczalne jest jedynie zaciskanie złączy.
- e. Instalacja i oraz nastaw dostarczonych kamer kolorowych (kamery na świadka oraz kamery głównej) w sposób zgodny z uzgodnionym z Użytkownikiem końcowym Projektem technicznym, w których określony będzie m.in. rozmieszczenie kamer, sposób mocowania kamer, przebieg tras kablowych, sposób maskowania przebiegów tras kablowych.
- f. Instalacja i konfiguracja (w tym kalibracja) dostarczonych monitorów wielkoformatowych w sposób zgodny z uzgodnionym z Użytkownikiem końcowym Projektem technicznym, w których określony będzie m.in. sposób mocowania (np. powieszenie na ścianie, umieszczenie na stole), przebieg tras kablowych, sposób maskowania przebiegów tras kablowych. Wykonawca zapewni na swój koszt wszelkie niezbędne materiały instalacyjne uzgodnione z Użytkownikiem końcowym, np. wieszaki ścienne, nóżki, wózki do ekranów płaskich.
- g. Instalacja i konfiguracja dostarczonych urządzeń typu terminal wideokonferencyjny w sposób zgodny z uzgodnionym z Użytkownikiem końcowym Projektem technicznym. Urządzenie typu terminal wideokonferencyjny musi zostać zainstalowane w szafce do zestawu urządzeń.
- h. Instalacja i konfiguracja w zakresie niezbędnym do pracy systemu dostarczonych urządzeń typu "all-in-one", w sposób zgodny z uzgodnionym z Użytkownikiem końcowym Projektem technicznym.
- i. Instalacja dostarczonych głośników systemu nagłośnienia sali wraz z okablowaniem w sposób zgodny z uzgodnionym z Użytkownikiem końcowym Projektem technicznym, w którym określone będzie m.in. rozmieszczenie głośników, sposób mocowania, przebieg tras kablowych, sposób maskowania przebiegów tras kablowych.
- j. Instalacja i konfiguracja (w tym kalibracja) dostarczonego systemu nagłośnienia sali w sposób zgodny z uzgodnionym z Użytkownikiem końcowym Projektem technicznym. Instalacja wzmacniaczy audio w szafce do zestawu urządzeń.
- k. Instalacja i konfiguracja dostarczonego systemu do przywoływania stron w sposób zgodny z uzgodnionym z Użytkownikiem końcowym Projektem technicznym.
- l. Instalacja i konfiguracja Jednostki centralnej systemu rejestracji w szafce do zestawu urządzeń.
- m. Instalacja dostarczonych stacji odczytu dowodu elektronicznego w sposób zgodny z uzgodnionym z Użytkownikiem końcowym Projektem technicznym, w tym montaż urządzeń, podłączenie urządzeń, maskowanie przebiegów tras kablowych.
- n. Montaż szafki do zestawu urządzeń wraz z urządzeniami w sposób zgodny

z uzgodnionym z Użytkownikiem końcowym Projektem technicznym.

- o. Instalacja i konfiguracja na dostarczonych urządzeniach posiadanego przez Zamawiającego Oprogramowania "ReCourt".
- p. Wykonanie testów akceptacyjnych

5) Instalacja i konfiguracja infrastruktury podpisu elektronicznego, w tym w szczególności:

- a. Instalacja i konfiguracja dostarczonych czytników kart na salach rozpraw.
- b. Instalacja i konfiguracja oprogramowania klienckiego do kart mikroprocesorowych na salach rozpraw.
- c. Instalacja i integracja komponentu do podpisu cyfrowego z Oprogramowaniem ReCourt na salach rozpraw.
- d. Wykonanie testów akceptacyjnych

Wszelkie przewody i kable muszą być poprowadzone w sposób zgodny z uzgodnionym z Użytkownikiem końcowym Projektem technicznym.

#### **6 Zestawienie ilościowe poszczególnych urządzeń**

#### **6.1 Infrastruktura sal rozpraw**

Poniższa tabela przedstawia zestawienie ilościowe urządzeń wyposażanej sali rozpraw.

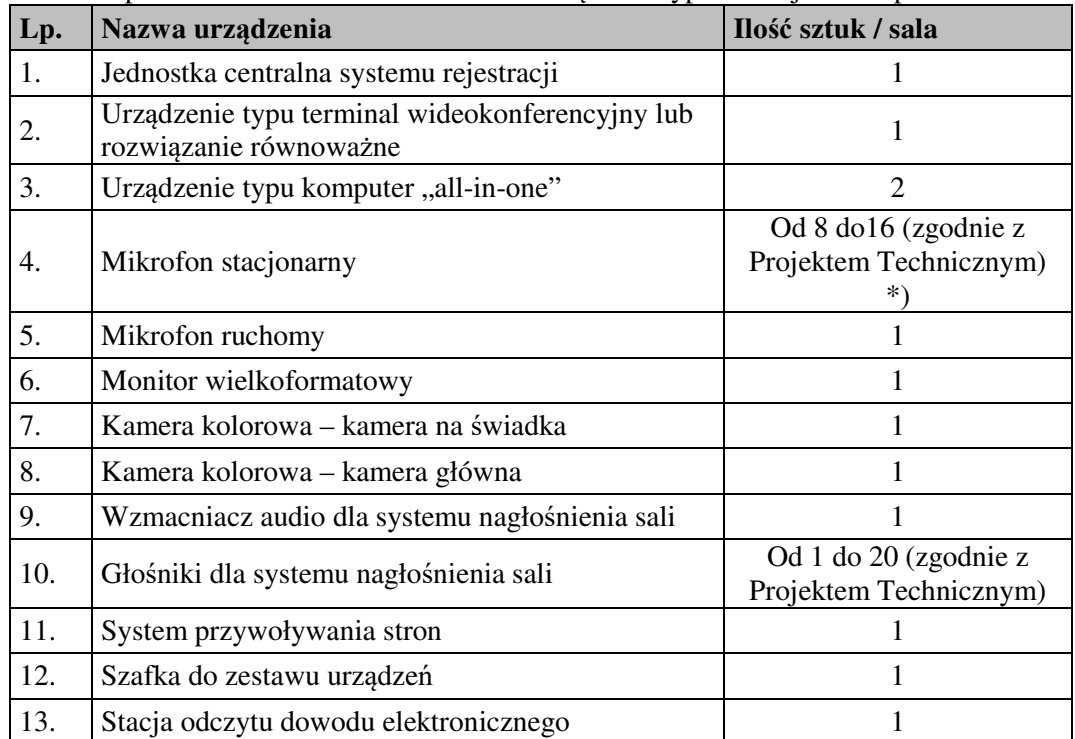

\*) Dokładna liczba mikrofonów stacjonarnych w poszczególnych salach rozpraw wynikać będzie z Projektu Technicznego, który zostanie uzgodniony z Zamawiającym.

#### **6.2 Infrastruktura podpisu elektronicznego**

Poniższa tabela przedstawia zestawienie ilościowe urządzeń infrastruktury podpisu elektronicznego.

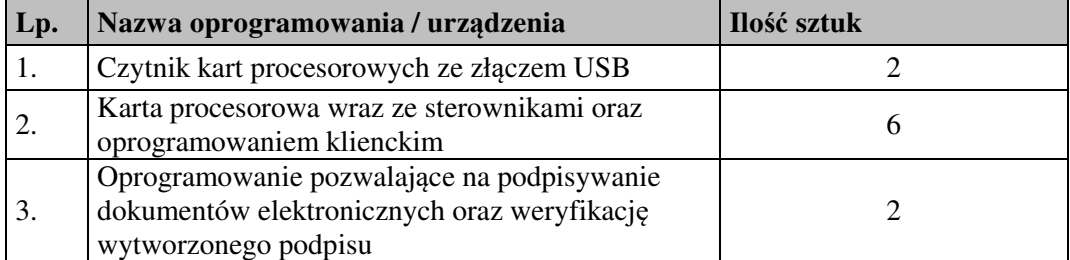

#### **7. Szczegółowe zasady realizacji usługi serwisu i wsparcia technicznego.**

- 1. Wykonawca będzie świadczył usługę serwisu i wsparcia technicznego systemu cyfrowej rejestracji rozpraw, na rzecz Zamawiającego i Użytkowników końcowych przez okres 36 miesięcy liczonych od pierwszego dnia pełnego miesiąca po podpisaniu przez Strony Protokołu Odbioru Końcowego.
- 2. Na potrzeby świadczenia usługi serwisu i wsparcia technicznego wprowadza się następującą klasyfikacie Wad:
	- 1) Błąd Krytyczny błąd uniemożliwiający poprawne wykorzystanie przedmiotu umowy lub jego istotnej funkcjonalności do realizacji procesów biznesowych Zamawiającego i/lub Użytkownika końcowego. Zakłócenie pracy polegające na ograniczeniu realizacji lub uciążliwości w realizacji jednej z funkcji dostarczonego rozwiązania. Po udostępnieniu rozwiązania czasowego pozwalającego na realizację błędnie działającej usługi (wdrożeniu obejścia) Błąd Krytyczny staje się Błędem Niekrytycznym.
	- 2) Błąd Niekrytyczny każde nieprawidłowe działanie dostarczonego produktu Umowy, z wyjątkiem przypadków określonych powyżej, w szczególności zakłócenie pracy Infrastruktury technicznej mogące mieć wpływ na jej funkcjonalność, natomiast nieograniczające zdolności operacyjnych w obrębie obsługi i wspomagania procesów biznesowych.
	- 3) Konfiguracja dostosowanie do: zmian prawnych, zmian organizacyjno administracyjnych sądów, w tym w szczególności utworzenie nowego sądu, likwidacji sądu, utworzenie wydziału, zmiany w środowisku Użytkownika końcowego, w tym w szczególności zmiana sterowników, aktualizacje przeglądarek internetowych. Instalacja poprawek i nowych wersji do środowiska technologicznego Systemu. Analiza i przeciwdziałanie zagrożeniom wynikającym z podatności komponentów Systemu lub systemów operacyjnych na cyberprzestępczość. W ramach usługi konfiguracji Wykonawca jest zobowiązany wykonywać testy nowych wersji Systemu, które zostaną przekazane przez Zamawiającego.
- 3. Klasyfikacja Wady określona zostanie przez Zgłaszającego. Przyjmujący zgłoszenie Wykonawca ma prawo zażądać zmiany klasyfikacji Wady. Zmiana klasyfikacji Wady możliwa jest na wniosek Wykonawcy po uprzedniej akceptacji upoważnionego przedstawiciela Zamawiającego lub po akceptacji Zarządu Projektu. W przypadku, gdy Zgłaszający nie określi klasyfikacji zgłoszenia traktowane będzie jako Błąd Niekrytyczny.
- 4. Zamawiający zapewni internetowy system ewidencji zgłoszeń. Wykonawca zobowiązuje się do przyjmowania w formie elektronicznej zgłoszeń serwisowych w trybie 24/7/365 (24 godziny na dobę, 7 dni w tygodniu, 365 dni w roku, 366 dni dla lat przestępnych).
- 5. Zgłoszenia w systemie dokonuje Zamawiający lub Użytkownik końcowy. W internetowym systemie ewidencji zgłoszeń wprowadza się, co najmniej poniższe dane:
	- 1) numer kolejny zgłoszenia;
	- 2) datę i godzinę zgłoszenia;
	- 3) wskazanie osoby i jednostki organizacyjnej, która dokonała zgłoszenia;
	- 4) skrótowe określenie zgłaszanej Wady;
	- 5) klasyfikację Wady;
	- 6) opis usunięcia Wady;
	- 7) opis zmian w stosunku do poprzedniej wersji Systemu (jeżeli dotyczy);
	- 8) datę i godzinę usunięcia Wady;
	- 9) imię i nazwisko osoby po stronie Użytkownika końcowego potwierdzającej usunięcie wady.
- 6. Wykonawca przystępuje do realizacji zgłoszenia niezwłocznie po jego zarejestrowaniu, nie później jednak niż w ciągu 24 godzin. Za moment zarejestrowania zgłoszenia uważa się moment zgłoszenia w internetowym systemie ewidencji zgłoszeń.
- 7. Czas naprawy Błędów Krytycznych przez Wykonawcę nie może przekroczyć trzech (3) dni roboczych od otrzymania zgłoszenia.
- 8. Czas naprawy Błędów Niekrytycznych przez Wykonawcę nie może przekroczyć siedmiu (7) dni roboczych od otrzymania zgłoszenia.
- 9. Czas wykonania Konfiguracji zostanie ustalony przez Zamawiającego w porozumieniu z Wykonawcą. Nowa wersja Systemu jest przekazywana przez Zamawiającego do Wykonawcy. Po wykonaniu testów przez Wykonawcę nowa wersja Systemu jest zatwierdzana do dystrybucji przez Zamawiającego, a jej instalacja na środowisku produkcyjnym realizuje Wykonawca na zlecenie Zamawiającego.
- 10. Do czasu realizacji zgłoszenia nie wlicza się dni ustawowo wolnych od pracy oraz czasu odpowiedzi/udostępnienia sali rozpraw Zamawiającego/Użytkownika końcowego, a także dnia dokonania zgłoszenia.
- 11. W przypadku zmiany klasyfikacji Wady za datę rejestracji zgłoszenia przyjmuje się datę dokonania zmiany.
- 12. Prawidłowe usunięcie Wady (realizacja zgłoszenia) musi być zweryfikowane i potwierdzone przez Zamawiającego lub Użytkownika końcowego w internetowym systemie ewidencji zgłoszeń.
- 13. W przypadku negatywnej weryfikacji usunięcia Wady (realizacji zgłoszenia) czas od przekazania rozwiązania przez Wykonawcę do daty negatywnej weryfikacji nie jest wliczany do czasu naprawy (realizacji zgłoszenia).
- 14. W przypadku konieczności wymiany sprzętu Wykonawca sporządzi w czterech egzemplarzach (po jednym dla Użytkownika końcowego i Wykonawcy oraz dwa dla Zamawiającego) Protokół wymiany sprzętu zawierający w szczególności nazwę producenta, model, numer seryjny, wartość dostarczonego nowego sprzętu.
- 15. W przypadku wymiany dysku twardego, karty pamięci lub innego nośnika pamięci masowej, uszkodzony nośni pozostaje u Użytkownika Końcowego.
- 16. Za realizację czynności serwisowych wynikających z zaleceń producentów dostarczanych urządzeń odpowiada Wykonawca.

#### **8. Wymagania w zakresie dokumentacji**

#### **8.1 Wymagania ogólne**

- 1) Wykonawca przygotuje bądź zaktualizuje zgodnie z ogólnie akceptowalnymi standardami w dziedzinie dokumentowania, następujące rodzaje dokumentacji bezpośrednio związanej z przedmiotem zamówienia:
	- a) Dokumentacja projektowa
	- b) Dokumentacia systemowa
	- c) Dokumentacja eksploatacyjna
	- d) Dokumentacja instrukcja użytkownika
	- e) Dokumentacja powykonawcza
	- f) Dokumentacja bezpieczeństwa
	- g) Projekt techniczny uzgadniany z Użytkownikiem końcowym
- 2) Wykonawca zobowiązuje się do opracowania każdej z wymienionych wyżej dokumentacji w języku polskim w jednym wydrukowanym egzemplarzu oraz w wersji elektronicznej w formacie doc i formacie PDF na nośniku CD/DVD.
- 3) Wszystkie dokumenty tworzone w ramach realizacji przedsięwzięcia charakteryzowały się będą wysoką jakością, na którą będą miały wpływ, takie czynniki jak:
	- a) Czytelna i zrozumiała struktura zarówno poszczególnych dokumentów jak i całej dokumentacji z podziałem na rozdziały, podrozdziały i sekcje
	- b) Zachowanie standardów, a także sposób pisania, rozumianych jako zachowanie jednolitej i spójnej struktury, formy i sposobu prezentacji treści poszczególnych dokumentów oraz fragmentów tego samego dokumentu jak również całej dokumentacii
	- c) Kompletność dokumentu, rozumiana jako pełne, bez wyraźnych, ewidentnych braków przedstawienie omawianego problemu obejmujące całość z danego zakresu rozpatrywanego zagadnienia. Oznacza to w szczególności jednoznaczne i wyczerpujące przedstawienie wszystkich zagadnień w odniesieniu do systemu
	- d) Spójność i niesprzeczność dokumentu, rozumianych jako zapewnienie wzajemnej zgodności pomiędzy wszystkimi rodzajami informacji umieszczonymi w dokumencie,

jak i brak logicznych sprzeczności pomiędzy informacjami zawartymi we wszystkich przekazanych dokumentach oraz we fragmentach tego samego dokumentu.

- 4) W dokumentacji w części obejmującej specyfikację wymagań dla każdego z nich zostanie nadana niepowtarzalna etykieta w celu jednoznacznego wskazywania w pozostałej części dokumentacji sposobu realizacji określonych wymagań.
- 5) Cała dokumentacja, o której mowa powyżej, podlegała będzie akceptacji Zamawiającego.
- 6) Wykonawca systemu, w okresie jego gwarancji, będzie nanosił do dokumentacji wszelkie zmiany dokonane w systemie i w terminie do 30 dni od wprowadzenia zmiany do systemu przekazywał uzupełnioną dokumentację Zamawiającemu.
- 7) Wykonawca przeniesie na Zamawiającego całość majątkowych praw autorskich do stworzonej dokumentacji.

#### **8.2 Dokumentacja Projektowa**

- 1) Dokumentacja projektowa
	- a) jest spójna i skoordynowana we wszystkich dziedzinach wiążących się z realizacją przedmiotu zamówienia oraz sporządzona w takiej formie i szczegółowości, aby możliwe było dokonanie jej oceny przez inny niezależny podmiot, co zastrzega sobie Zamawiający.
	- 1) W przekazywanej Zamawiającemu dokumentacji projektowej Wykonawca załącza oświadczenie z treści którego wynikać będzie jednoznacznie możliwość uzyskania na bazie przyjętych w dokumentacji projektowej rozwiązań, rezultatu końcowego określonego przez Zamawiającego.

#### **8.3 Dokumentacja – instrukcja użytkownika**

Dokumentacja standardowa, umożliwiająca samodzielne i sprawne wykonywanie wszelkich operacji przez użytkownika w pracy z systemem rejestracji i odtwarzania przebiegu rozprawy sądowej.

#### **8.4 Dokumentacja powykonawcza**

Dokumentację powykonawczą systemu stanowić będzie zaktualizowana dokumentacja projektowa uzupełniona o opis wykonanych instalacji technicznych, opis zainstalowanego sprzętu i oprogramowania wraz z informacjami o parametrach i sposobie konfiguracji, instrukcje techniczno-instalacyjne, instrukcje obsługi sprzętu i oprogramowania oraz inne dokumenty producentów, a także materiały szkoleniowe i podręczniki w zakresie dotyczącym systemu.

#### **8.5 Projekty techniczne uzgadniane z Użytkownikiem końcowym**

Wykonawca zobowiązany jest do przygotowania i uzgodnienia z Zamawiającym.

- 1. Szczegółowego projektu technicznego rozmieszczenia i konfiguracji poszczególnych urządzeń technicznych infrastruktury sali rozpraw, zawierającego co najmniej:
	- a. Przedmiot i zakres opracowania
	- b. Założenia realizacyjne
	- c. Szczegółowe rozwiązania techniczne
	- d. Sposób mocowania i zasilania urządzeń
	- e. Przebieg tras kablowych oraz sposobu ich maskowania
	- f. Schematy połączeń
	- g. Zestawienie ilościowe wszystkich elementów sprzętowych oraz licencji (nazwa i model urządzenia, ilość, numer seryjny)

**Załącznik nr 2 do SIWZ**   *(wzór)* 

……………………………………………. (pieczęć Wykonawcy)

> *Sąd Okręgowy w Białymstoku ul. M. Skłodowskiej-Curie 1 15-950 Białystok*

#### **FORMULARZ OFERTY**

#### **Dane Wykonawcy/***Wykonawców w przypadku oferty wspólnej* **\***

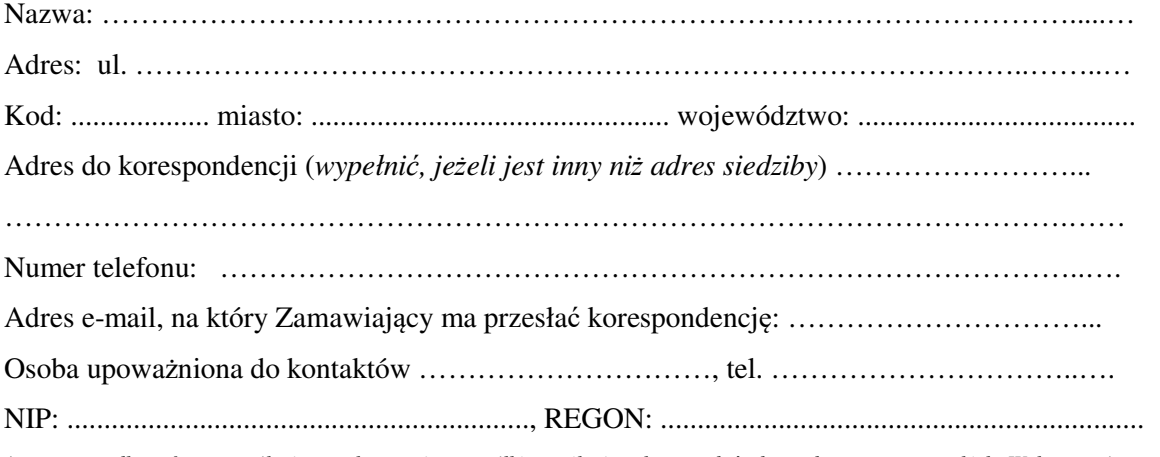

*\* w przypadku oferty wspólnej, np. konsorcjum, spółki cywilnej należy podać dane dotyczące wszystkich Wykonawców wspólnie ubiegających się o zamówienie oraz dane Pełnomocnika.* 

Odpowiadając na ogłoszenie w postępowaniu o udzielenie zamówienia publicznego prowadzonym w trybie przetargu nieograniczonego na: "Modernizacja systemu cyfrowej rejestracji przebiegu **rozpraw sądowych na czterech salach rozpraw w Sądzie Okręgowym w Białymstoku"** - znak postępowania: **ZP-361-5/19**:

- 1. Oświadczamy, że zapoznaliśmy się z warunkami postępowania oraz Specyfikacją Istotnych Warunków Zamówienia, nie wnosimy do nich żadnych zastrzeżeń i przyjmujemy warunki w niej zawarte, a także uzyskaliśmy konieczne informacje do przygotowania oferty.
- 2. Składamy ofertę na wykonanie przedmiotu zamówienia, którego zakres określono w Specyfikacji Istotnych Warunków Zamówienia na następujących warunkach:
	- **2.1 cena brutto: .......................... zł słownie: ..........................................................................................................................zł w tym .....% VAT cena netto: ............................. zł**

i jest to cena podana zgodnie z wymaganiami określonymi w SIWZ.

*Cena ryczałtowa oferty zawiera ostateczną, sumaryczną cenę obejmującą wszystkie koszty związane z realizacją przedmiotu zamówienia z uwzględnieniem opłat i podatków (w tym podatku VAT) wg odpowiadających jej składników cenowych.* 

- **2.2 udzielimy gwarancji na wykonany przedmiot zamówienia na okres:**
	- **1) 60 miesięcy\***
	- **2) 54 miesiące \***
	- **3) 48 miesięcy \***
	- **4) 42 miesiące \***
	- **5) 36 miesięcy \***

#### **licząc od pierwszego dnia pełnego miesiąca po podpisaniu protokołu odbioru przedmiotu umowy.**

 **\*** *niepotrzebne skreślić*

- 3. Oświadczamy, iż:
	- 3.1 oferujemy realizację przedmiotu zamówienia zgodnie z warunkami określonymi w SIWZ, w tym zgodnie z Opisem przedmiotu zamówienia, stanowiącym Załącznik nr 1 do SIWZ;
	- 3.2 cena podana w pkt 2 nie ulegnie podwyższeniu przez okres realizacji umowy;
	- 3.3 akceptujemy warunki płatności za zrealizowany przedmiot zamówienia określone we Wzorze umowy, stanowiącym Załącznik nr 10 do SIWZ.
- 4. \* Oświadczamy, iż w przypadku wyboru naszej oferty przed zawarciem umowy:
	- 4.1 dostarczymy oryginał certyfikatu rezydencji podatkowej\*\*
	- 4.2 nie dostarczymy oryginału certyfikatu rezydencii podatkowej\*\*.
- *\* dotyczy Wykonawców zagranicznych, o których mowa w pkt 21.1.4 SIWZ*
- *\* niepotrzebne skreślić*
- 5. Oświadczamy, że jesteśmy związani niniejszą ofertą przez okres 30 dni liczony od terminu składania ofert określonego w SIWZ.
- 6. Oświadczamy, iż zawarty w Specyfikacji Istotnych Warunków Zamówienia Wzór umowy (Załącznik nr 10 do SIWZ) został przez nas zaakceptowany i zobowiązujemy się, w przypadku wyboru naszej oferty, do zawarcia umowy na warunkach w niej określonych, w miejscu i terminie wyznaczonym przez Zamawiającego.
- 7. Oświadczamy, iż:
	- 7.1 zamówienie zrealizujemy we własnym zakresie\*
	- 7.2 zamierzamy powierzyć do realizacji przez podwykonawcę następujące części zamówienia\*:

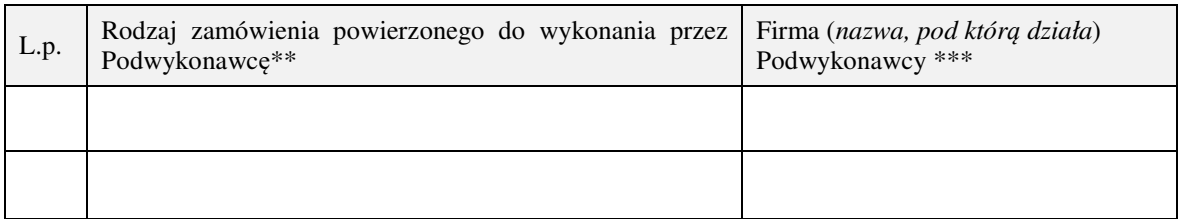

*\* niepotrzebne skreślić*

*\*\* Wykonawca jest zobowiązany podać szczegółowy zakres prac, które zamierza powierzyć podwykonawcy \*\*\* Wykonawca jest zobowiązany podać firmę Podwykonawcy, o ile jest to wiadome* 

8. Oświadczamy, iż jesteśmy mikroprzedsiębiorstwem, małym lub średnim przedsiębiorstwem**1)**:

8.1 tak**\***

8.2 nie**\***

**\*** *niepotrzebne skreślić*

- 9. Oświadczamy, że wypełniliśmy obowiązki informacyjne przewidziane w art. 13 lub art. 14 RODO2) wobec osób fizycznych, od których dane osobowe bezpośrednio lub pośrednio pozyskaliśmy w celu ubiegania się o udzielenie zamówienia publicznego w niniejszym postępowaniu.3)
	- 9.1 tak\*
	- 9.2 nie\*

9.3 nie dotyczy\*

**\*** *niepotrzebne skreślić*

- 10. Pod groźbą odpowiedzialności karnej oświadczamy, iż załączone do oferty dokumenty opisują stan faktyczny i prawny, aktualny na dzień otwarcia ofert.
- 11. Ofertę niniejszą składamy na … zapisanych i kolejno ponumerowanych stronach (od nr …. do nr ….).
- 12. Wraz z ofertą składamy następujące oświadczenia i dokumenty:
	- 1) ……………………………………….. 2) ………………………………………..

……………………………………… /miejscowość i data/

> ………………………………………………………………….........………… /podpis osoby/osób upoważnionej do występowania w imieniu Wykonawcy/ (pożądany czytelny podpis albo podpis i pieczątka z imieniem i nazwiskiem)

*1) Zgodnie z zaleceniem Komisji z dnia 6 maja 2003 dotyczące definicji mikroprzedsiębiorstw oraz małych i średnich przedsiębiorstw (dz U.L 124 z 20.5.2003, s. 36). Te informacje są wymagane wyłącznie do celów statystycznych.* 

*Mikroprzedsiębiorstwo: przedsiębiorstwo, które zatrudnia mniej niż 10 osób i którego roczny obrót lub roczna suma bilansowa nie przekracza 2 milionów euro.* 

*Małe przedsiębiorstwo: przedsiębiorstwo, które zatrudnia mniej niż 50 osób i którego roczny obrót lub roczna suma bilansowa nie przekracza 10 milionów euro.* 

*Średnie przedsiębiorstwo: przedsiębiorstwo, które nie jest mikroprzedsiębiorstwem ani małym przedsiębiorstwem i które zatrudnia mniej niż 250 osób i którego roczny obrót nie przekracza 50 milionów euro lub roczna suma bilansowa nie przekracza 43 milionów euro.* 

*2)Rozporządzenie Parlamentu Europejskiego i Rady (UE) 2016/679 z dnia 27 kwietnia 2016 r. w sprawie ochrony osób fizycznych w związku z przetwarzaniem danych osobowych i w sprawie swobodnego przepływu takich danych oraz uchylenia dyrektywy 95/46/WE (ogólne rozporządzenie o ochronie danych) (Dz. Urz. UE L 119 z 04.05.2016, str. 1).* 

*3) Jeżeli wykonawca nie przekazuje danych osobowych innych niż bezpośrednio jego dotyczących lub zachodzi wyłączenie stosowania obowiązku informacyjnego, stosownie do art. 13 ust. 4 lub art. 14 ust. 5 RODO, treści oświadczenia nie składa.* 

**Załącznik nr 3 do SIWZ**  *(wzór)* 

…………………………………….… /pieczęć nagłówkowa Wykonawcy/ Wykonawców/

*Sąd Okręgowy w Białymstoku ul. M. Skłodowskiej-Curie 1 15-950 Białystok*

#### **Oświadczenie Wykonawcy**\* **składane na podstawie art. 25a ust. 1 ustawy z dnia 29 stycznia 2004 r. - Prawo zamówień publicznych**

#### **DOTYCZĄCE PRZESŁANEK WYKLUCZENIA Z POSTĘPOWANIA**

Składając ofertę w postępowaniu o udzielenie zamówienia publicznego, prowadzonym w trybie przetargu nieograniczonego na **"Modernizacja systemu cyfrowej rejestracji przebiegu rozpraw sądowych na czterech salach rozpraw w Sądzie Okręgowym w Białymstoku"** znak postępowania: **ZP-361-5/19**oświadczam, co następuje:

#### **OŚWIADCZENIA DOTYCZĄCE WYKONAWCY:**

Oświadczam, że nie podlegam wykluczeniu z postępowania na podstawie art. 24 ust. 1 ustawy Pzp.

……………………………………… /miejscowość i data/

> ………………………………………………………………….........………… /podpis osoby/osób upoważnionej do występowania w imieniu Wykonawcy/ (pożądany czytelny podpis albo podpis i pieczątka z imieniem i nazwiskiem)

Oświadczam, że zachodzą w stosunku do mnie podstawy wykluczenia z postępowania na podstawie art. ....................................................... ustawy Pzp\*\**.* Jednocześnie oświadczam, że w związku z ww. okolicznością, na podstawie art. 24 ust. 8 ustawy Pzp podjąłem następujące środki naprawcze: ..............................................................................................................................................................

……………………………………… /miejscowość i data/

> ………………………………………………………………….........………… /podpis osoby/osób upoważnionej do występowania w imieniu Wykonawcy/ (pożądany czytelny podpis albo podpis i pieczątka z imieniem i nazwiskiem)

### **OŚWIADCZENIE DOTYCZĄCE PODMIOTU, NA KTÓREGO ZASOBY POWOŁUJE SIĘ WYKONAWCA\*\*\*:**

Oświadczam, że w stosunku do następującego/-ych podmiotu/-ów, na którego/-ych zasoby powołuję się w niniejszym postępowaniu, tj.: ..........................................\*\*\*\*, nie zachodzą podstawy wykluczenia z postępowania o udzielenie zamówienia, o których mowa w art. 24 ust. 1 ustawy Pzp.

……………………………………… /miejscowość i data/

 ………………………………………………………………….........………… /podpis osoby/osób upoważnionej do występowania w imieniu Wykonawcy/ (pożądany czytelny podpis albo podpis i pieczątka z imieniem i nazwiskiem)

#### **OŚWIADCZENIE DOTYCZĄCE PODANYCH INFORMACJI:**

Oświadczam, że wszystkie informacje podane w powyższych oświadczeniach są aktualne i zgodne z prawdą oraz zostały przedstawione z pełną świadomością konsekwencji wprowadzenia Zamawiającego w błąd przy przedstawianiu informacji.

……………………………………… /miejscowość i data/

\_\_\_\_\_\_\_\_\_\_\_\_\_\_\_\_\_\_\_\_\_\_\_\_\_

 ………………………………………………………………….........………… /podpis osoby/osób upoważnionej do występowania w imieniu Wykonawcy/ (pożądany czytelny podpis albo podpis i pieczątka z imieniem i nazwiskiem)

\*\*\*\* należy podać firmę (nazwę pod którą działa), adres, a także w zależności od podmiotu: NIP/PESEL, KRS/CEiDG

*<sup>\*</sup> W przypadku Wykonawców wspólnie ubiegających się o zamówienie, niniejsze Oświadczenie powinno być złożone przez każdego z Wykonawców* 

*<sup>\*\*</sup> należy podać podstawę prawną wykluczenia spośród wymienionych w art. 24 ust. 1 pkt 13-14, 16-20 ustawy Pzp \*\*\* jeżeli dotyczy* 

**Załącznik nr 4 do SIWZ**  *(wzór)* 

………………………………… /Pieczęć Wykonawcy/Wykonawców/

> *Sąd Okręgowy w Białymstoku ul. M. Skłodowskiej-Curie 1 15-950 Białystok*

#### **Informacja dotycząca grupy kapitałowej**

Ja/My niżej podpisany/-i:

……………………………………………………… ……………………………………………………… działając w imieniu i na rzecz …………………………………………………………………………………………………………… ……………………………………………………………………………………………………………

/nazwa (firma), dokładny adres Wykonawcy/Wykonawców

przystępując do udziału w postępowaniu o udzielenie zamówienia publicznego prowadzonym w trybie przetargu nieograniczonego nr **ZP-361-5/19** na "Modernizacja systemu cyfrowej **rejestracji przebiegu rozpraw sądowych na czterech salach rozpraw w Sądzie Okręgowym w Białymstoku"** oświadczam, że:

1) należymy do tej samej grupy kapitałowej w rozumieniu ustawy z dnia 16 lutego 2007 r. o ochronie konkurencji i konsumentów (Dz. U. z 2018, poz. 798 j.t.), o której mowa w art. 24 ust. 1 pkt 23 ustawy Prawo zamówień publicznych z nw. Wykonawcą/-mi uczestniczącym/-mi w postępowaniu: \*

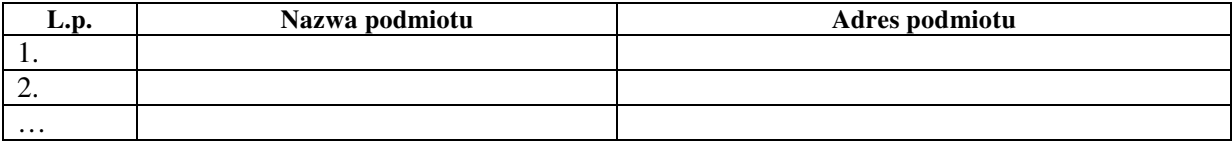

…………………………………..

/miejscowość i data/

 ………………………………………………………………………….……. /podpis osoby/osób upoważnionej do występowania w imieniu Wykonawcy/ (pożądany czytelny podpis albo podpis i pieczątka z imieniem i nazwiskiem)

2) nie należymy do żadnej grupy kapitałowej w rozumieniu ustawy z dn. 16 lutego 2007 r. o ochronie konkurencji i konsumentów (Dz. U. z 2018, poz. 798 j.t.), o której mowa w art. 24 ust. 1 pkt 23 ustawy Prawo zamówień publicznych\*.

\_\_\_\_\_\_\_\_\_\_\_\_\_\_\_\_\_\_\_\_\_\_\_\_\_\_\_\_\_\_\_\_\_\_\_\_\_\_\_\_\_\_\_\_\_\_\_\_\_\_\_\_\_\_\_\_\_\_\_\_\_\_\_\_\_\_\_\_\_\_\_\_\_\_\_\_\_\_\_\_\_\_\_\_\_\_\_\_\_\_\_\_\_\_\_\_\_\_\_\_

……………………………………… /miejscowość i data/

> ………………………………………………………………….........………… /podpis osoby/osób upoważnionej do występowania w imieniu Wykonawcy/ (pożądany czytelny podpis albo podpis i pieczątka z imieniem i nazwiskiem)

*\* należy wypełnić pkt 1) lub pkt 2)* 

*<sup>\*\*</sup> w sytuacji, gdy Wykonawca należy do tej samej grupy kapitałowej w rozumieniu ustawy z dnia 16 lutego 2007 r. o ochronie konkurencji i konsumentów wraz ze złożeniem oświadczenia może przedstawić dowody, że powiązania z innym wykonawcą nie prowadza do zakłócenia konkurencji w postępowaniu o udzielenie zamówienia publicznego* 

**Załącznik nr 5 do SIWZ**  *(wzór)* 

…………………………………… /pieczęć nagłówkowa Wykonawcy/ Wykonawców/

> *Sąd Okręgowy w Białymstoku ul. M. Skłodowskiej-Curie 1 15-950 Białystok*

#### **Oświadczenie Wykonawcy\* składane na podstawie art. 25a ust. 1 ustawy z dnia 29 stycznia 2004 r. - Prawo zamówień publicznych**

#### **DOTYCZĄCE SPEŁNIANIA WARUNKÓW UDZIAŁU W POSTĘPOWANIU**

Składając ofertę w postępowaniu o udzielenie zamówienia publicznego, prowadzonym w trybie przetargu nieograniczonego na **"Modernizacja systemu cyfrowej rejestracji przebiegu rozpraw sądowych na czterech salach rozpraw w Sądzie Okręgowym w Białymstoku"** znak postępowania **ZP-361-5/19** oświadczam, co następuje:

#### **INFORMACJA DOTYCZĄCA WYKONAWCY:**

Oświadczam, że spełniam warunki udziału w postępowaniu określone przez Zamawiającego w Specyfikacji Istotnych Warunków Zamówienia pkt 9.2.3 oraz w Ogłoszeniu o zamówieniu sekcja III.1.3) dotyczące: zdolności technicznej lub zawodowej.

……………………………………… /miejscowość i data/

> ………………………………………………………………….........………… /podpis osoby/osób upoważnionej do występowania w imieniu Wykonawcy/ (pożądany czytelny podpis albo podpis i pieczątka z imieniem i nazwiskiem)

#### **INFORMACJA W ZWIĄZKU Z POLEGANIEM NA ZASOBACH INNYCH PODMIOTÓW:\*\***

Oświadczam, że w celu wykazania spełniania warunków udziału w postępowaniu, określonych przez Zamawiającego w Specyfikacji Istotnych Warunków Zamówienia pkt 9.2.3 oraz w Ogłoszeniu o zamówieniu sekcja III.1.3), polegam na zasobach następujących podmiotów, w następującym zakresie\*\*\*:

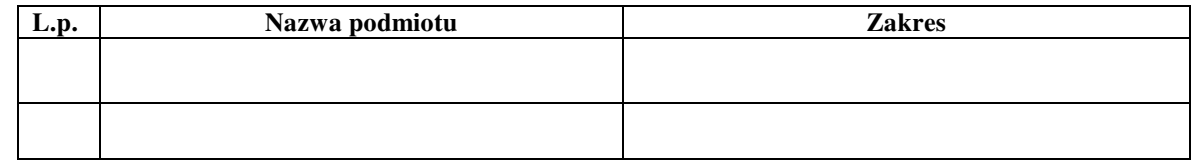

……………………………… /miejscowość i data/

> ………………………………………………………………….........………… /podpis osoby/osób upoważnionej do występowania w imieniu Wykonawcy/ (pożądany czytelny podpis albo podpis i pieczątka z imieniem i nazwiskiem)

#### **OŚWIADCZENIE DOTYCZĄCE PODANYCH INFORMACJI:**

Oświadczam, że wszystkie informacje podane w powyższych oświadczeniach są aktualne i zgodne z prawdą oraz zostały przedstawione z pełną świadomością konsekwencji wprowadzenia Zamawiającego w błąd przy przedstawianiu informacji.

……………………………………… /miejscowość i data/

> ………………………………………………………………….........………… /podpis osoby/osób upoważnionej do występowania w imieniu Wykonawcy/ (pożądany czytelny podpis albo podpis i pieczątka z imieniem i nazwiskiem)

\_\_\_\_\_\_\_\_\_\_\_\_\_\_\_\_\_\_\_\_\_\_\_\_

*<sup>\*</sup> W przypadku Wykonawców wspólnie ubiegających się o zamówienie, niniejsze Oświadczenie powinno być złożone przez każdego z Wykonawców w zakresie, w którym każdy z tych Wykonawców wykazuje spełnienie warunków udziału w postępowaniu* 

*<sup>\*\*</sup> jeżeli dotyczy* 

*<sup>\*\*\*</sup> należy podać nazwę podmiotu/-ów i zakres*

**Załącznik nr 6 do SIWZ**  *(wzór)* 

………………………………………………… /pieczęć nagłówkowa Wykonawcy/ Wykonawców/

> *Sąd Okręgowy w Białymstoku ul. M. Skłodowskiej-Curie 1 15-950 Białystok*

#### **Wykaz zamówień potwierdzający spełnienie warunku, o którym mowa w pkt 9.2.3 SIWZ**

Dotyczy: postępowania na "Modernizacja systemu cyfrowej rejestracji przebiegu rozpraw **sądowych na czterech salach rozpraw w Sądzie Okręgowym w Białymstoku"** znak postępowania: **ZP-361-5/19**.

Oświadczam/-y, iż reprezentowana przeze mnie/nas firma/firmy zrealizowała/y:

\* 1) w okresie ostatnich trzech (3) lat przed upływem terminu składania ofert, a jeżeli okres prowadzenia działalności jest krótszy – w tym okresie następujące zamówienia w zakresie niezbędnym do wykazania spełnienia warunku udziału w postępowaniu, dotyczącego zdolności technicznej lub zawodowej, o którym mowa w pkt 9.2.3 SIWZ:

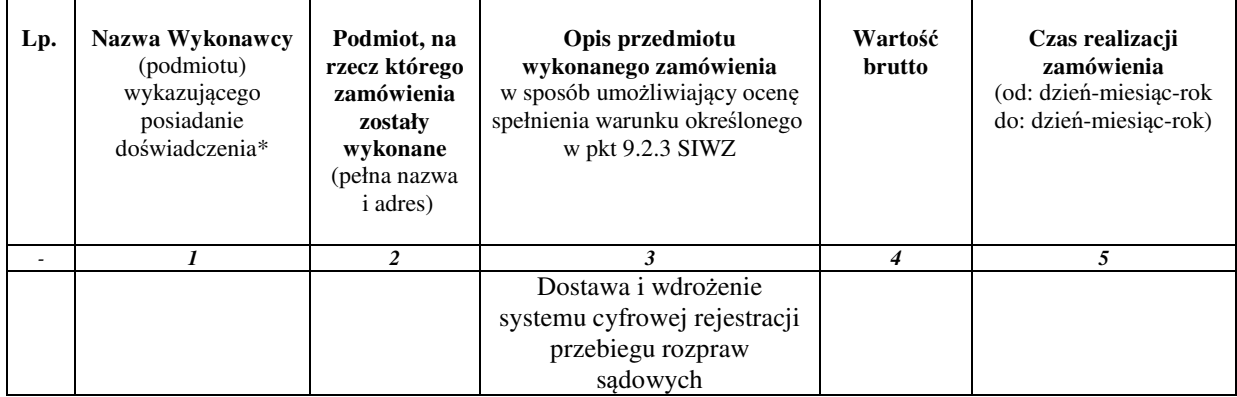

…………………………………… /miejscowość i data/

 /podpis osoby/osób upoważnionej do występowania w imieniu Wykonawcy/ (pożądany czytelny podpis albo podpis i pieczątka z imieniem i nazwiskiem)

……………………………………………………………………………….

\* Wykonawca uzupełnia, jeżeli dotyczy

\*\* Wykonawca podaje opis przedmiotu wykonanej dostawy, potwierdzający spełnienie warunku dotyczącego zdolności technicznej lub zawodowej, o którym mowa w pkt 9.2.3 SIWZ, a który brzmi: w okresie ostatnich trzech (3) lat przed upływem terminu składania ofert, a jeżeli okres prowadzenia działalności jest krótszy – w tym okresie, wykonał należycie co najmniej jedno (1) zamówienie polegające na dostawie i wdrożeniu systemu cyfrowej rejestracji przebiegu rozpraw sądowych o wartości min. 200 000,00 zł brutto.

*Do wykazu należy dołączyć dowody określające, że zamówienia zostały wykonane w sposób należyty.* 

**Załącznik nr 7 do SIWZ**  *(wzór)* 

*Sąd Okręgowy w Białymstoku ul. M. Skłodowskiej-Curie 1 15-950 Białystok*

#### **Zobowiązanie do udostępnienia zasobów \***

………………………………… /pieczęć Podmiotu innego/

Dotyczy: postępowania na "Modernizacja systemu cyfrowej rejestracji przebiegu rozpraw **sądowych na czterech salach rozpraw w Sądzie Okręgowym w Białymstoku"** znak postępowania: **ZP-361-5/19**.

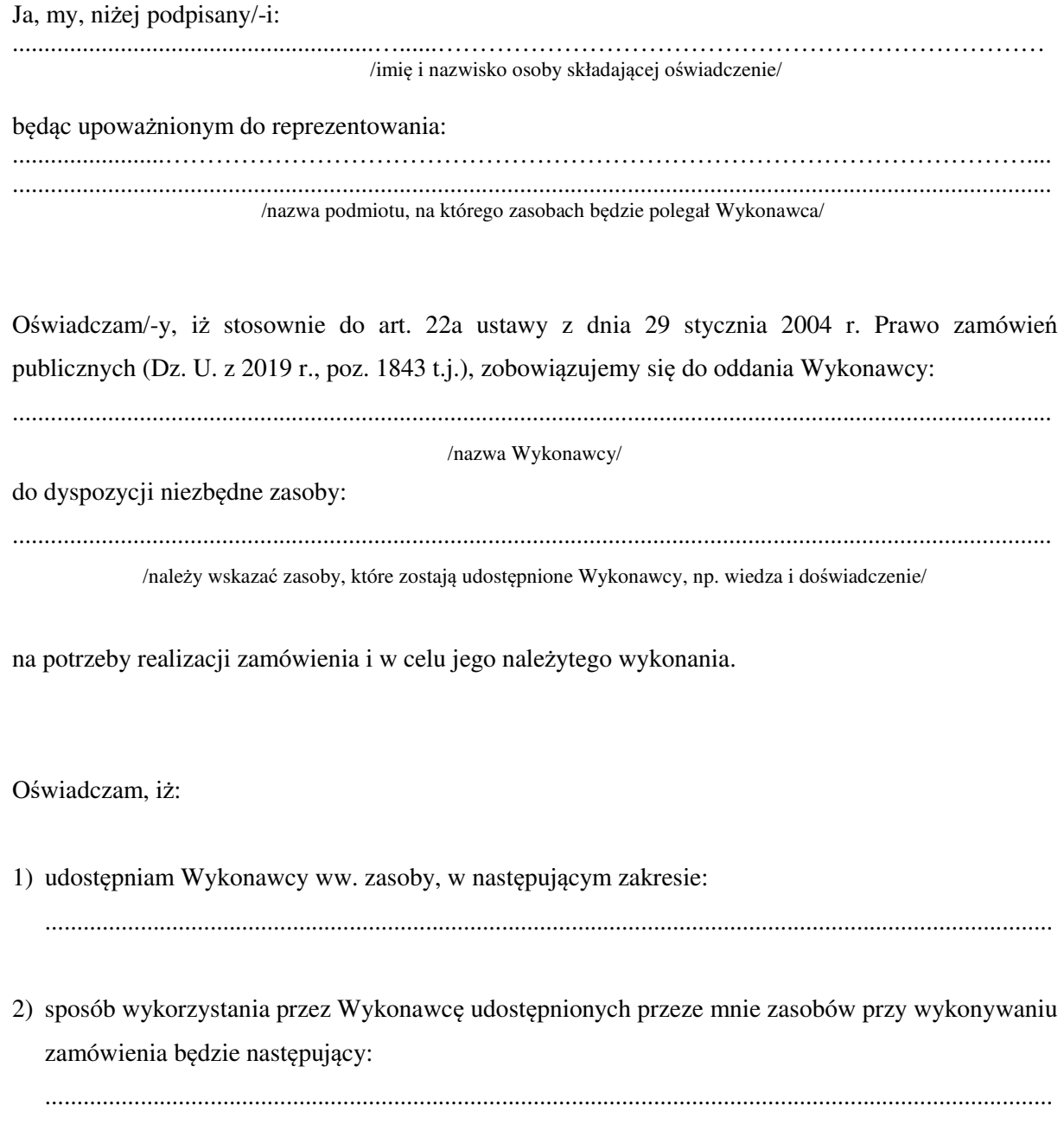

3) zakres i okres mojego udziału przy wykonywaniu zamówienia będzie następujący:

............................................................................................................................................................... ...............................................................................................................................................................

4) będę realizował nw. zakres prac, którego dotyczą udostępnione zasoby:

………………………………………………………………………………………………………...

………………………………….. /miejscowość i data/

> ………………………………………………………………………… /podpis osoby/osób upoważnionej do składania oświadczeń woli w imieniu podmiotu oddającego do dyspozycji zasoby/

\* Wykonawca dołącza powyższe informacje do oferty jeżeli dotyczy
**Załącznik nr 8 do SIWZ**  *(wzór)* 

……………………………… /pieczęć Podmiotu innego/

*Sąd Okręgowy w Białymstoku ul. M. Skłodowskiej-Curie 1 15-950 Białystok*

# **Specyfikacja oferowanego przedmiotu zamówienia**

Dotyczy: postępowania na "Modernizacja systemu cyfrowej rejestracji przebiegu rozpraw **sądowych na czterech salach rozpraw w Sądzie Okręgowym w Białymstoku"** znak postępowania: **ZP-361-5/19**.

Oświadczamy, iż w ramach przedmiotowego zamówienia zainstalujemy, w ilości niezbędnej do prawidłowego zrealizowania przedmiotu zamówienia co najmniej następujące przedmioty (produkty):

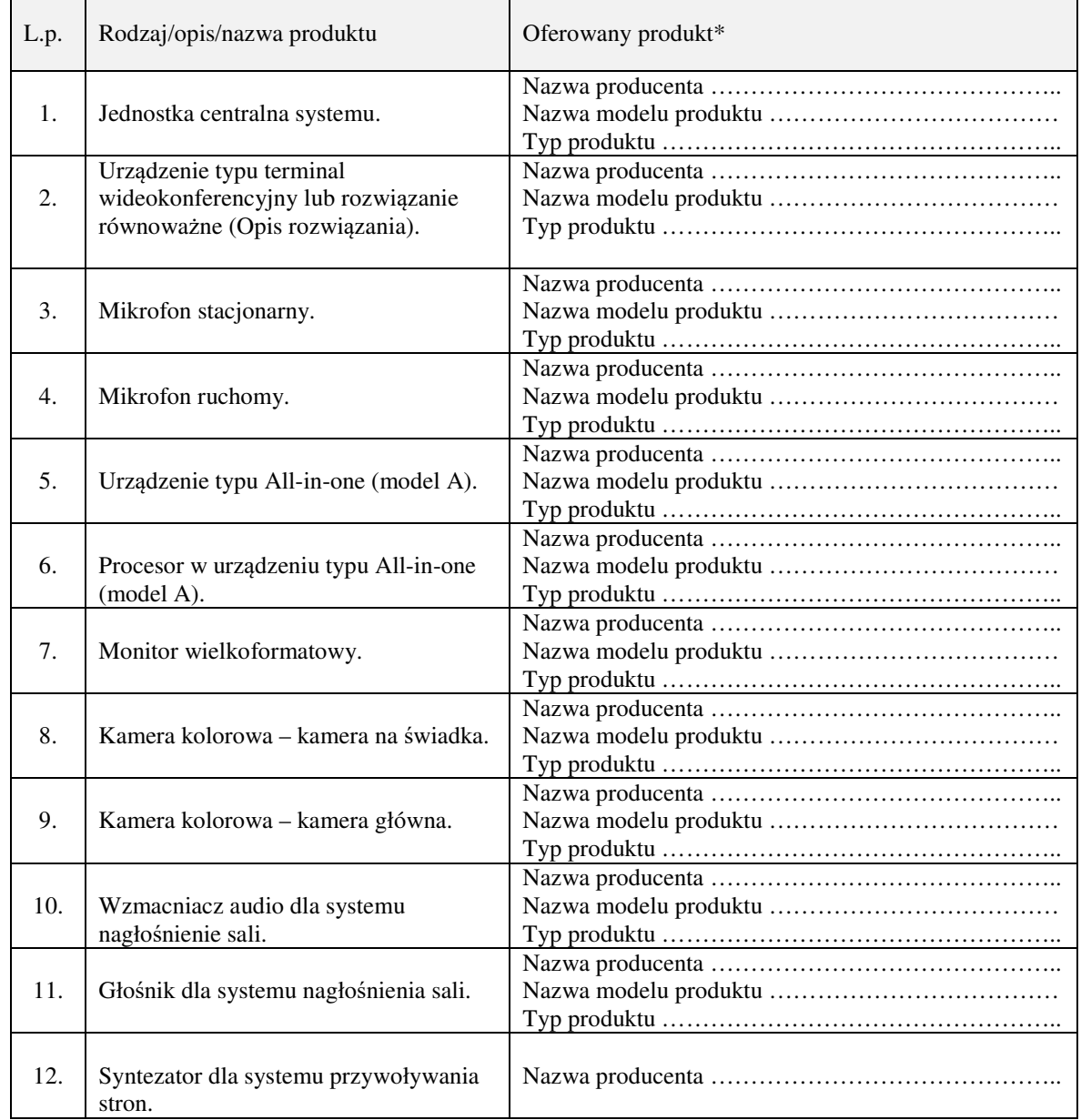

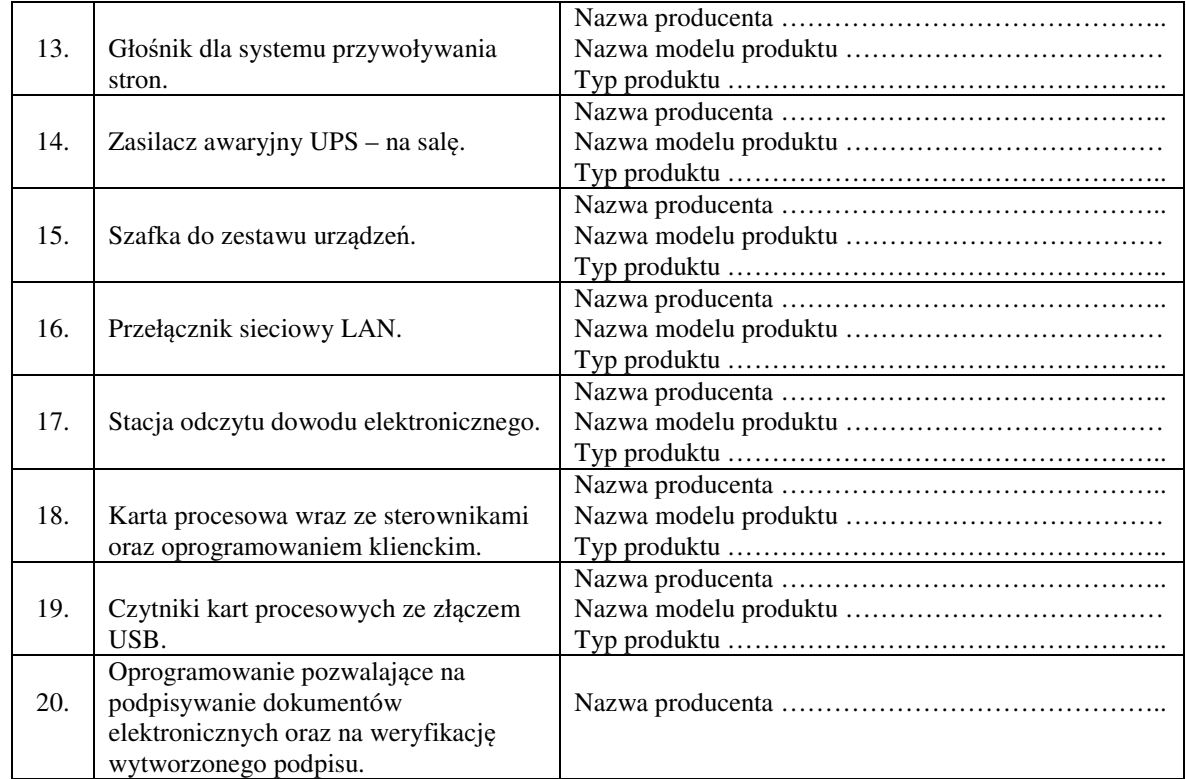

\* należy podać oznaczenie umożliwiające jednoznaczną identyfikację produktu, tj. nazwę producenta, nazwę modelu i typ *produktu* 

…………………………………..

/miejscowość i data/

 ………………………………………………………………………… /podpis osoby/osób upoważnionej do składania oświadczeń woli w imieniu podmiotu oddającego do dyspozycji zasoby/

**Załącznik nr 9 do SIWZ**  *(wzór)* 

………………………........ /Pieczęć Wykonawcy/Wykonawców/

> *Sąd Okręgowy w Białymstoku ul. M. Skłodowskiej-Curie 1 15-950 Białystok*

# **Oświadczenie dotyczące tajemnicy przedsiębiorstwa\***

Ja/My, niżej podpisany/-i: …………………………………………………………………………………………………………… …………………………………………………………………………………………………………… …………………………………………………………………………………………………………… działając w imieniu i na rzecz: . The contract of the contract of the contract of the contract of the contract of the contract of the contract of the contract of the contract of the contract of the contract of the contract of the contract of the contrac …………………………………………………………………………………………………………… …………………………………………………………………………………………………………… /nazwa (firma), dokładny adres Wykonawcy/Wykonawców/

przystępując do udziału w postępowaniu o udzielenie zamówienia publicznego prowadzony w trybie przetargu nieograniczonego na **"Modernizacja systemu cyfrowej rejestracji przebiegu rozpraw sądowych na czterech salach rozpraw w Sądzie Okręgowym w Białymstoku"**, nr **ZP-361-5/19**  oświadczamy, że:

- 1) utajnione przez naszą firmę dane zawarte w załączniku nr .... do oferty\*\* / na stronach ...... oferty\*\*, dotyczące informacji: technicznych\*, technologicznych\*, handlowych\*, organizacyjnych\* nie są powszechnie dostępne, tzn. nie są publikowane w materiałach drukowanych bądź w internecie, w związku z tym stanowią tajemnicę przedsiębiorstwa w rozumieniu art. 11 ust. 2 ustawy z dnia 16 kwietnia 1993 r. o zwalczaniu nieuczciwej konkurencji (Dz. U. z 2019 r., poz. 1010, t.j.);
- 2) utajnienie tych danych nie ma na celu utrudnienia uczciwej konkurencji w przedmiotowym zamówieniu publicznym oraz nie dotyczy informacji, o których mowa w art. 86 ust. 4 ustawy z dnia 29 stycznia 2004 r. Prawo zamówień publicznych (Dz. U. z 2019 r., poz. 1843 t.j.).
- 3) do niniejszego oświadczenia dołączamy informację, w której wykazujemy, iż zastrzeżone informacje stanowią tajemnicę przedsiębiorstwa.

/miejscowość i data/

………………………………………………

............………………………………………………………………………… /podpis osoby/osób upoważnionej do występowania w imieniu Wykonawcy/ (pożądany czytelny podpis albo podpis i pieczątka z imieniem i nazwiskiem)

\* Wykonawca dołącza powyższe informacje do oferty jeżeli dotyczy

<sup>\*\*</sup> Wykonawca wypełnia odpowiednio

# **Załącznik nr 10 do SIWZ**

## **UMOWA NR ........**

zawarta w dniu .............................. pomiędzy:

............................................................................, z siedzibą w ........................................ zarejestrowaną/-ym przez Sąd Rejonowy dla .................. w ...................., ....... Wydział Gospodarczy Krajowego Rejestru Sądowego pod numerem KRS ................., kapitał zakładowy ......................zł, posługującą/-ym się numerami: NIP......................, REGON .............................., zwaną/-ym w treści umowy "Wykonawcą", reprezentowaną/-ym przez: ........................................................... – ...................................... a

Sądem Okręgowym w Białymstoku, 15-950 Białystok, ul. M. Skłodowskiej-Curie 1, zwanym w treści umowy "Zamawiającym", reprezentowanym przez:

.......................................................... – .......................................

o następującej treści:

Zawarcie umowy następuje zgodnie z wyborem oferty Wykonawcy na podstawie przeprowadzonego postępowania o udzielenie zamówienia publicznego na "Modernizacja systemu cyfrowej rejestracji **przebiegu rozpraw sądowych na czterech salach rozpraw w Sądzie Okręgowym w Białymstoku"**, w oparciu o ustawę z dnia 29 stycznia 2004 r. Prawo zamówień publicznych (Dz. U. z 2019 r., poz. 1843 t.j.), w trybie przetargu nieograniczonego, znak postępowania: ZP-361-5/19.

# PRZEDMIOT UMOWY

§ 1.

- 1. Zamawiający zleca a Wykonawca przyjmuje do wykonania zamówienie obejmujące modernizację wdrożonego w 2011 roku systemu cyfrowej rejestracji przebiegu rozpraw sądowych, do aktualnej wersji systemu na czterech (4) salach rozpraw w Sądzie Okręgowym w Białymstoku.
- 2. Przedmiot umowy obejmuje w szczególności:
	- 1) dostawę wraz z montażem przedmiotu zamówienia szczegółowo opisanego w Załączniku nr 1 do umowy własnym transportem, na własny koszt i na własne ryzyko (urządzenia wchodzące w skład systemu muszą być nowe, nieużywane, nieregenerowane, wolne od wad fizycznych i prawnych oraz muszą pochodzić z oficjalnego kanału sprzedaży producenta na rynek Unii Europejskiej);
	- 2) modernizację wdrożonego w 2011 roku systemu cyfrowej rejestracji przebiegu rozpraw sądowych do aktualnej wersji systemu oraz testy zainstalowanego systemu (projekt, instalacja oraz wszystkie związane z tym procedury);
	- 3) dostawę materiałów niezbędnych do wykonania przedmiotu zamówienia; Zamawiający dopuszcza możliwość wykorzystania istniejącego okablowania na salach rozpraw pod warunkiem, że będzie ono współpracować z nowymi urządzeniami, a Wykonawca udzieli gwarancji na wykorzystaną instalację;
	- 4) demontaż starych urządzeń oraz instalacji okablowania (zdemontowane urządzenia pozostają własnością Zamawiającego; Wykonawca zobowiązany jest do protokolarnego przekazania zdemontowanych urządzeń Zamawiającemu niezwłocznie po demontażu);
	- 5) przywrócenie do stanu pierwotnego pomieszczeń w przypadku wystąpienia konieczności wykonania wykuć lub przewiertów;
	- 6) przekazanie Zamawiającemu dokumentacji technicznej powykonawczej;
	- 7) udzielenie gwarancji;
	- 8) świadczenie w okresie gwarancji usługi serwisu i wsparcia technicznego dla systemu.
- 3. Szczegółowy opis przedmiotu umowy określa Opis przedmiotu umowy, stanowiący Załącznik nr 1 do umowy (sporządzony na podstawie Załącznika nr 1 do SIWZ oraz Załącznika nr 8 do SIWZ) oraz oferta Wykonawcy z dnia .................... .
- 4. Przedmiot umowy obejmuje wszelkie prace niezbędne z punktu widzenia zasad wiedzy technicznej i obowiązujących przepisów do zrealizowania przedmiotu umowy określonego w niniejszej umowie.
- 1. Świadczenie przez Wykonawcę w okresie gwarancji usługi serwisu i wsparcia technicznego dla systemu, obejmuje w szczególności:
	- 1) zapewnienie sprawnego, prawidłowego i wolnego od wad funkcjonowania systemu w lokalizacji Zamawiającego wraz ze wsparciem Oprogramowania Systemowego,
	- 2) usuwanie wszelkich wad, błędów, awarii i uszkodzeń systemu oraz ich skutków w lokalizacji Zamawiającego,
	- 3) wymianę uszkodzonych elementów systemu (w przypadku konieczności wymiany uszkodzonego elementu systemu służącemu magazynowaniu danych zapisany nośnik danych pozostaje u Zamawiającego),
	- 4) udzielanie konsultacji oraz pomocy technicznej dla systemu, świadczących na rzecz Zamawiającego,
	- 5) realizację modyfikacji oprogramowania systemu na zlecenie Ministra Sprawiedliwości,
	- 6) uaktualnianie środowiska systemu, tj. aktualizacji oprogramowania niezbędnego do funkcjonowania systemu zgodnie z ogłaszanymi poprawkami producentów oprogramowania i urządzeń (sterowniki, systemy operacyjne, bazy danych).
- 2. W skład Oprogramowania Systemowego, o którym mowa w ust. 1 wchodzi:
	- 1) system operacyjny Jednostki centralnej systemu rejestracji,
	- 2) Systemy operacyjne stacji protokolanta i sędziego,
	- 3) Dodatkowo firmware i sterowniki poszczególnych urządzeń i powiązanego oprogramowania dedykowanego w szczególności CJR, infrastruktura podpisu elektronicznego, terminal wideokonferencyjny, stacja odczytu dowodu elektronicznego.
- 3. Na potrzeby świadczenia usług serwisu i wsparcia technicznego wprowadza się następującą klasyfikację wad Systemu:
	- 1) Błąd Krytyczny błąd uniemożliwiający poprawne wykorzystanie przedmiotu umowy lub jego istotnej funkcjonalności do realizacji procesów biznesowych Zamawiającego i/lub Użytkownika końcowego. Zakłócenie pracy polegające na ograniczeniu realizacji lub uciążliwości w realizacji jednej z funkcji dostarczonego rozwiązania. Po udostępnieniu rozwiązania czasowego pozwalającego na realizację błędnie działającej usługi (wdrożeniu obejścia) Błąd Krytyczny staje się Błędem Niekrytycznym.
	- 2) Błąd Niekrytyczny każde nieprawidłowe działanie dostarczonego produktu Umowy, z wyjątkiem przypadków określonych w pkt 1, w szczególności zakłócenie pracy Infrastruktury technicznej mogące mieć wpływ na jej funkcjonalność, natomiast nieograniczające zdolności operacyjnych w obrębie obsługi i wspomagania procesów biznesowych .
- 4. Wykonawca zagwarantuje Zamawiającemu możliwość zgłaszania wad poprzez internetowy system ewidencji zgłoszeń i zobowiązuje się do przyjmowania w formie elektronicznej zgłoszeń serwisowych przez całą dobę, siedem (7) dni w tygodniu.
- 5. Za moment zgłoszenia wady uznaje się zgłoszenie elektroniczne za pomocą internetowego systemu ewidencji zgłoszeń serwisowych, który będzie udostępniony wyłącznie Zamawiającemu poprzez portal internetowy.
- 6. Zgłoszenia wad dokonuje Zamawiający, a Wykonawca rejestruje je w ewidencji zgłoszeń, która powinna zawierać w szczególności:
	- 1) numer kolejny zgłoszenia,
	- 2) datę i godzinę zgłoszenia,
	- 3) wskazanie osoby i adres lokalizacji Sądu,
	- 4) skrótowe określenie zgłaszanej wady,
	- 5) numer seryjny zgłoszonego urządzenia,
	- 6) numer Sali rozpraw, na której występuję wada,
	- 7) po rozwiązaniu zgłoszenia datę i godzinę usunięcia wady.
- 7. Czas naprawy Błędów Krytycznych Systemu przez Wykonawcę nie może przekroczyć trzech (3) dni roboczych\* od otrzymania zgłoszenia.
- 8. Czas naprawy Błędów Niekrytycznych Systemu przez Wykonawcę nie może przekroczyć siedmiu (7) dni roboczych\* od otrzymania zgłoszenia.
- 9. Do czasu realizacji zgłoszenia nie wlicza się dni wolnych od pracy Sądu oraz czasu oczekiwania na odpowiedź Zamawiającego lub udostępnienia Sali.
- 10. Zamawiający określa priorytet naprawy Błędów Niekrytycznych, który jest wiążący dla Wykonawcy.
- 11. W przypadku zmiany klasyfikacji błędu z Błędu Niekrytycznego na Błąd Krytyczny za datę rejestracji zgłoszenia przyjmuje się datę dokonania zmiany.
- 12. Prawidłowe wykonanie naprawy, tj. usunięcie wady, musi być zweryfikowane w testach i potwierdzone przez Zamawiającego.
- 13. W przypadku braku potwierdzenia przez Zamawiającego wykonania naprawy Błędu Krytycznego w terminie 3 dni roboczych od daty przekazania rozwiązania, zgłoszenie traktowane jest jako zamknięte, a wszelkie uwagi rejestrowane będą jako nowe zgłoszenie.
- 14. W przypadku braku potwierdzenia przez Zamawiającego wykonania naprawy Błędu Niekrytycznego w terminie 5 dni roboczych od daty przekazania rozwiązania, zgłoszenie traktowane jest jako zamknięte, a wszelkie uwagi rejestrowane będą jako nowe zgłoszenie.
- 15. W przypadku negatywnej weryfikacji wykonania naprawy błędu czas od przekazania rozwiązania przez Wykonawcę do daty negatywnej weryfikacji nie jest wliczany do czasu naprawy błędu.
- 16. Wykonawca zapewnia obsługę trudnych do zdiagnozowania i usunięcia problemów na miejscu, u Zamawiającego, przez dedykowanego specjalistę ze strony Wykonawcy.

*\* za dni robocze uznaje się dni, które nie są ustawowo wolne od pracy i nie są sobotami*

#### § 3.

- 1. Wykonawca oświadcza, iż zapoznał się z założeniami wykonania przedmiotu umowy i nie zgłasza do nich uwag oraz zobowiązuje się do wykonania umowy zgodnie z tymi założeniami.
- 2. Wykonawca oświadcza, że uwzględnił w ofercie wszelkie dane udostępnione przez Zamawiającego oraz wszelkie warunki, które rozpoznał lub mógł rozpoznać we własnym zakresie, niezbędne do wykonania umowy. Nieuwzględnienie przez Wykonawcę prac, które można było przewidzieć, obciąża wyłącznie Wykonawcę. Wykonawca nie może – z tytułu ewentualnego zwiększenia ilości prac – rościć sobie żadnych pretensji do Zamawiającego i żądać zwiększenia wynagrodzenia lub wydłużenia terminu realizacji przedmiotu umowy.
- 3. Wykonawca zapewni właściwą liczbę osób celem należytego i terminowego wykonania przedmiotu umowy, które będą posiadać kwalifikacje i uprawnienia niezbędne do należytego wykonania powierzonych im zadań.
- 4. Wykonawca zobowiązany jest na każdym etapie realizacji umowy do współpracy z Zamawiającym.

# TERMIN REALIZACJI

## § 4.

- 1. Przedmiot umowy należy zrealizować nie później niż w terminie do dnia 20.12.2019 r.
- 2. Miejsce wykonania przedmiotu zamówienia jest siedziba Zamawiającego Sąd Okręgowy w Białymstoku, ul. M. Skłodowskiej-Curie 1, sala rozpraw nr IV, VI, X i XI.

## WYNAGRODZENIE I SPOSÓB ROZLICZENIA

#### § 5.

- 1. Za prawidłowe wykonanie przedmiotu umowy Wykonawca otrzyma wynagrodzenie w wysokości brutto: …………… zł (słownie: ………………………………….. złotych), wraz z ....% podatkiem od towarów i usług, netto: ............. zł.
- 2. Wynagrodzenie Wykonawcy, o którym mowa w ust. 1 obejmuje wszelkie płatności wobec Skarbu Państwa oraz całość kosztów wykonania przedmiotu umowy, niezbędnych do poniesienia celem jego prawidłowego wykonania.
- 2. Wynagrodzenie, o którym mowa w ust. 1, zostało określone na podstawie oferty Wykonawcy. Wykonawca ponosi pełną odpowiedzialność za prawidłowe skalkulowanie wynagrodzenia z tytułu wykonania przedmiotu umowy.
- 3. Za przedmiot umowy niewykonany, Wykonawca nie otrzyma wynagrodzenia.
- 4. Wynagrodzenie netto przedmiotu umowy określone w ust. 1 nie ulegnie podwyższeniu przez okres realizacji umowy.
- 5. Rozliczenie wynagrodzenia, o który mowa w ust. 1 nastąpi po wykonaniu całego przedmiotu umowy, w terminie 30 dni od daty dostarczenia prawidłowo wystawionej faktury, na konta bankowe Wykonawcy ………………………………….... , …………………………………….. .
- 6. Wykonawca oświadcza, iż wyżej wymienione konta bankowe znajdują się / nie znajdują się\* na wykazie podmiotów zarejestrowanych jako podatnicy VAT, niezarejestrowanych oraz wykreślonych i przywróconych do rejestru VAT prowadzonym przez Szefa Krajowej Administracji Skarbowej.
- 7. Zamawiający poinformuje naczelnika urzędu skarbowego właściwego dla Wykonawcy o dokonaniu płatności za realizację przedmiotu umowy, na konto bankowe nie znajdujące się na wykazie podmiotów zarejestrowanych jako podatnicy VAT *(jeżeli dotyczy)*.
- 8. Wykonawca zobowiązany jest do dostarczenia faktury w terminie nieprzekraczającym 3 dni od daty podpisania protokołu odbioru przedmiotu umowy.
- 9. Jako datę zapłaty faktury rozumie się datę złożenia przez Zamawiającego dyspozycji zapłaty i obciążenia rachunku bankowego Zamawiającego.
- 10. W przypadku niedotrzymania terminu zapłaty przez Zamawiającego, Wykonawca ma prawo do odsetek ustawowych za każdy dzień opóźnienia w zapłacie, zgodnie z obowiązującymi przepisami.
- 11. Zapłata wynagrodzenia będzie realizowana przez Zamawiającego w złotych polskich.
- 12. Zamawiający będzie stosował mechanizm podzielonej płatności.
- 13. Jako załącznik do faktury Wykonawca przedstawi spisy podstawowych elementów systemu (zgodnie z treścią tabeli w Załączniku nr 8 do SIWZ) wraz z odpowiadającymi im cenami jednostkowymi, odrębnie dla każdej sali rozpraw.
- *\* niepotrzebne skreślić*

# OBOWIĄZKI ZAMAWIAJĄCEGO

§ 6.

Zamawiający zobowiązany jest do:

- 1) przekazania Wykonawcy pomieszczeń;
- 2) dokonania odbioru prawidłowo wykonanych prac;
- 3) wypłacenia Wykonawcy wynagrodzenia w terminie i na warunkach określonych niniejszą umową.

# ODPWIEDZIALNOŚC I OBOWIĄZKI WYKONAWCY

§ 7.

- 1. Wykonawca zobowiązany jest zorganizować i prowadzić prace zgodnie z przepisami bezpieczeństwa i higieny pracy. Wykonawca zobowiązany jest utrzymywać teren prac i przynależne otoczenie w należytym porządku, w stanie wolnym od przeszkód komunikacyjnych. Prace powinny być zorganizowane i prowadzone w taki sposób, aby nie zakłócać normalnego funkcjonowania Sądu.
- 2. Prace wymagające używania urządzeń generujących znaczny hałas (w tym narzędzi udarowych), ze względu na trwające rozprawy mogą być wykonywane jedynie po godzinach pracy Sądu, tj od godz. 15:30 do 7:30 w dni robocze oraz w dni wolne od pracy.
- 3. Wykonawca zobowiązany jest do niezwłocznego zgłaszania Zamawiającemu wszelkich zauważonych podczas realizacji zamówienia będącego przedmiotem niniejszej umowy usterek, zagrożeń i braków.
- 4. Po zakończeniu prac Wykonawca na własny koszt zobowiązany jest usunąć wszystkie zbędne materiały i odpady, uporządkować pomieszczenia a następnie przekazać je Zamawiającemu w stanie nie gorszym niż przed przystąpieniem do realizacji przedmiotu umowy.
- 5. W przypadku zniszczenia przez Wykonawcę elementów pomieszczeń, w których realizowany będzie przedmiot umowy lub zaginięcia mienia Zamawiającego znajdującego się w tych pomieszczeniach, sporządzony zostanie protokół stwierdzający rodzaj i wysokość poniesionej szkody ze wskazaniem okoliczności zdarzenia. W takim przypadku Wykonawca zobowiązany jest do naprawienia szkód.
- 6. W przypadku, gdy Wykonawca nie naprawi szkody w wyznaczonym przez Zamawiającego terminie lub w inny zatwierdzony przez Zamawiającego sposób, Zamawiającemu przysługuje

prawo kompensaty kwoty poniesionych szkód z kwoty wynagrodzenia umownego przysługującego Wykonawcy.

- 7. Wykonawca ponosi pełną odpowiedzialność za wszelkie ewentualne szkody na osobie lub mieniu powstałe w wyniku niewykonywania bądź nienależytego wykonywania zobowiązań wynikających z umowy. Wykonawca ponosi też odpowiedzialność za inne działania lub zaniechania pracowników realizujących przedmiot umowy.
- 8. Wykonawca ponosi pełną odpowiedzialność za szkody i następstwa nieszczęśliwych wypadków dotyczących osób realizujących przedmiot umowy.
- 9. W terminie jednego (1) dnia przed rozpoczęciem prac Wykonawca zobowiązany jest przekazać Zamawiającemu wykaz osób, które będą je wykonywały (w tym podwykonawca/dalszy podwykonawca)\*. W przypadku zmiany osób wcześniej zgłoszonych lub dodania nowych osób należy wykaz zaktualizować i dostarczyć Zamawiającemu przed dniem, w którym ww. osoby podejmą pracę. Niedopełnienie powyższego wymogu, może skutkować wstrzymaniem prac do czasu potwierdzenia realizacji przez uprawnionych pracowników (i podwykonawców lub dalszych podwykonawców)\*.
- 10.Wykonawca zabezpiecza we własnym zakresie odpowiednie warunki socjalne dla pracowników zatrudnionych przy wykonywaniu przedmiotu umowy.
- 11. Wykonawca zobowiązuje się do:
	- 1) przestrzegania przez pracowników Wykonawcy przepisów bezpieczeństwa i higieny pracy oraz przepisów ppoż. podczas wykonywania obowiązków wykonywanych w ramach niniejszej umowy,
	- 2) dbania o mienie Zamawiającego.
- *\* jeżeli dotyczy*

#### NADZÓR

#### § 8.

- 1. Ze strony Wykonawcy osobą odpowiedzialną za przebieg realizacji umowy będzie ...................., tel. ................................... .
- 2. Ze strony Zamawiającego osobą odpowiedzialną za przebieg realizacji umowy będzie: ........................., tel. ..................................... .

# ODBIÓR

#### § 9.

- 1. Wykonawca powiadomi na piśmie Zamawiającego o osiągnięciu gotowości do odbioru, mając na uwadze termin, o którym mowa w § 4 ust.1.
- 2. Przez gotowość do odbioru rozumie się:
	- 1) wykonanie przedmiotu umowy zgodnie z jej postanowieniami;
	- 2) uporządkowanie pomieszczeń;
	- 3) przekazanie Zamawiającemu technicznej dokumentacji powykonawczej.
- 3. Z odbioru wykonania przedmiotu umowy zostanie spisany protokół odbioru przedmiotu umowy, który stanowi podstawę do wystawienia faktury za wykonany przedmiot umowy.
- 4. Terminy gwarancji i rękojmi rozpoczynają bieg od pierwszego dnia pełnego miesiąca po podpisaniu przez Strony protokołu odbioru przedmiotu umowy.

# GWARANCJA

#### § 10.

- 1. Wykonawca udziela pełnej, ……. miesięcznej gwarancji na wykonany przedmiot umowy *(zgodnie z oświadczeniem Wykonawcy złożonym w Formularzu oferty, jednak nie krócej niż 36 miesięcy)* liczonych od pierwszego dnia pełnego miesiąca po podpisaniu przez Strony protokołu odbioru przedmiotu umowy. Udzielenie gwarancji nie wyłącza uprawnień Zamawiającego z tytułu rękojmi na zasadach określonych w kodeksie cywilnym, której obowiązywanie Strony rozszerzają na okres ...... miesięcy (równy okresowi gwarancji).
- 2. W okresie gwarancji Wykonawca będzie świadczył usługę serwisu i wsparcia technicznego systemu cyfrowej rejestracji rozpraw, na rzecz Zamawiającego i Użytkowników końcowych na zasadach określonych w opisie przedmiotu zamówienia
- 3. Na potrzeby gwarancji oraz świadczenia usługi serwisu i wsparcia technicznego, w § 2 ust. 3 niniejszej umowy wprowadzona została klasyfikacja wad.
- 4. Klasyfikacja wady określona zostanie przez Zamawiającego. Przyjmujący zgłoszenie Wykonawca ma prawo zażądać zmiany klasyfikacji Wady. Zmiana klasyfikacji wady możliwa jest na wniosek Wykonawcy po uprzedniej akceptacji upoważnionego przedstawiciela Zamawiającego. W przypadku, gdy Zgłaszający nie określi klasyfikacji zgłoszenia traktowane będzie jako Błąd Niekrytyczny.
- 5. Wykonawca jest odpowiedzialny za usunięcie wad fizycznych i prawnych przedmiotu umowy oraz skutków związanych z ich wystąpieniem, zgłoszonych przez uprawnionego z gwarancji stwierdzonych w okresie gwarancji. Usunięcie wady winno odbyć się niezwłocznie, lecz w terminie nie dłuższym niż:
	- 1) 3 dni od daty zgłoszenia przez Zamawiającego wystąpienia wady (pismo, e-mail: ……………………………., internetowy system ewidencji zgłoszeń) skutkującej błędem krytycznym lub
	- 2) 7 dni od daty zgłoszenia przez Zamawiającego wystąpienia wady skutkującej błędem niekrytycznym.
- 6. W przypadkach niemożności usunięcia wad w powyższym terminie, Zamawiający na uzasadniony wniosek Wykonawcy - może wyznaczyć dłuższy termin na usunięcie wad (nie dłuższy niż 14 dni). W przypadku wystąpienia uzasadnionych trudności w terminowym usunięciu wad z przyczyn niezawinionych przez Wykonawcę, termin winien być uzgodniony z Zamawiającym, zaś Wykonawca winien nieodpłatnie zapewnić rozwiązanie zastępcze o nie gorszych cechach i parametrach techniczno-eksploatacyjnych. Jeżeli Wykonawca nie usunie wad w wyznaczonym terminie, Zamawiający może – bez wyznaczania dodatkowego terminu i bez upoważnienia sądowego – zlecić ich usunięcie innemu wykonawcy na koszt Wykonawcy. Nie narusza to praw Zamawiającego do naliczenia kar umownych z tytułu nieusunięcia wad w wyznaczonym terminie.
- 7. W przypadku wystąpienia po raz trzeci wady danego urządzenia (bez względu na ich rodzaj i umiejscowienie), Wykonawca obowiązany jest wymienić urządzenie na rzecz nową, wolną od wad, o nie gorszych parametrach technicznych, funkcjonalno-użytkowych i estetycznych, kompatybilnych z pozostałymi urządzeniami/sprzętem (w przypadku niemożności zapewnienia kompatybilności i prawidłowej współpracy zapewniających wymagane parametry funkcjonalnoużytkowe wymianie podlegają również pozostałe elementy systemu). Do wymiany rzeczy stosuje się zasady i terminy dotyczące usuwania wad.
- 8. W przypadkach wymiany urządzenia na nowy lub też po dokonaniu napraw urządzenia termin gwarancji na to urządzenie biegnie od nowa.
- 9. Wykonawca obowiązany jest do skutecznego usuwania wad zgłoszonych przez Zamawiającego, a fakt ten musi być każdorazowo potwierdzony przez Zamawiającego.

# PODWYKONAWCY

§ 11.

- 1. Wykonawca oświadcza, iż przedmiot zamówienia wykonywać będzie przy pomocy podwykonawców, zgodnie z zakresem rzeczowym wyszczególnionym w Załączniku nr 2 do umowy.\*
- 2. Wykonawca zobowiązany jest do pisemnego zgłoszenia Zamawiającemu podwykonawców, którzy na rzecz Wykonawcy świadczyć będą prace związane z realizacją przedmiotu umowy oraz podania firm podwykonawców.
- 3. Umowa pomiędzy Wykonawcą a podwykonawcą powinna być zawarta w formie pisemnej pod rygorem nieważności.
- 4. Wykonawca zobowiązany jest do dokonania we własnym zakresie zapłaty wynagrodzenia należnego podwykonawcy z zachowaniem terminu płatności określonego w umowie z podwykonawcą, jednak nie dłuższym niż 30 dni.
- 5. Wykonawca ponosi wobec Zamawiającego i osób trzecich pełną odpowiedzialność za prace, które wykonuje przy pomocy podwykonawców.
- 6. Wykonawca zobowiązuje się zwolnić Zamawiającego z wszelkich roszczeń jakie mogą być podnoszone przez podwykonawców względem Zamawiającego w związku z niniejszą umową i naprawić wszelkie szkody, jakie Zamawiający poniósł lub może ponieść z tego tytułu.
- 7. Wykonawca, w szczególności, pokryje wszelkie wydatki i koszty poniesione przez Zamawiającego w związku z ochroną przed takimi roszczeniami lub w związku z ich zaspokojeniem - bez względu na ich wysokość.
- *\* jeżeli dotyczy*

# KARY UMOWNE

### § 12.

- 1. Zamawiający zastrzega sobie od Wykonawcy kary umowne w przypadku:
	- 1) odstąpienia przez Zamawiającego od umowy w całości lub w części z powodu okoliczności, za które odpowiada Wykonawca lub gdy Wykonawca odstąpi od wykonywania całości umowy lub jej części z własnej winy lub woli w wysokości 10% wartości wynagrodzenia brutto wskazanego w § 5 ust. 1;
	- 2) gdy Zamawiający rozwiąże umowę w trybie § 14 ust. 2 niniejszej umowy w wysokości 10% wartości wynagrodzenia brutto wskazanego w § 5 ust. 1;
	- 3) opóźnienia w wykonaniu przedmiotu umowy w terminie określonym w § 4 ust. 1 umowy w wysokości 0,2% wartości wynagrodzenia brutto, wskazanego w § 5 ust. 1 za każdy dzień opóźnienia;
	- 4) opóźnienia w naprawie Błędu Krytycznego w terminie określonym w § 2 ust. 7 w wysokości 500,00 zł za każdy rozpoczęty dzień opóźnienia;
	- 5) opóźnienia w naprawie Błędu Niekrytycznego w terminie określonym w opóźnienia w § 2 ust. 8 w wysokości 100,00 zł za każdy rozpoczęty dzień opóźnienia.
- 2. Wymagalność zapłaty kary następuje w terminie 7 dni od daty doręczenia Wykonawcy dokumentu określającego wierzytelność. Niezapłacenie kary w terminie, upoważnia Zamawiającego do potrącenia jej z faktury.
- 3. W przypadku, gdy szkoda z tytułu niewykonania lub nienależytego wykonania umowy przekroczy kwotę kar umownych, Zamawiający zastrzega sobie prawo dochodzenia roszczeń uzupełniających.

# ZMIANA UMOWY

#### § 13.

- 1. Wszelkie zmiany niniejszej umowy, z zastrzeżeniem zmian, o których mowa w ust. 5, wymagają formy pisemnej pod rygorem nieważności.
- 2. Strony dopuszczają zmiany postanowień umowy w stosunku do treści oferty, na podstawie której dokonano wyboru Wykonawcy, w sytuacji obiektywnej konieczności wprowadzenia zmiany, zgodnie z art. 144 ust. 1 ustawy Prawo zamówień publicznych, w niżej przedstawionym zakresie, z zastrzeżeniem art. 140 ust. 1 i 3 ustawy:
	- 1) zmiany w zakresie przedmiotu umowy z zastrzeżeniem niezmienności wynagrodzenia, w związku z niemożliwą do przewidzenia w momencie zawarcia umowy okolicznością prawną, ekonomiczną lub techniczną, za którą żadna ze Stron nie ponosi odpowiedzialności, skutkującej brakiem możliwości należytego wykonania umowy lub w sytuacji zmiany sprzętu na równoważny lub o lepszych parametrach jedynie w przypadku, gdy:
		- a) zmiany są korzystne dla Zamawiającego,
		- b) zaoferowane pierwotnie urządzenia zostały wycofane z produkcji,
		- c) producent zapowiedział zakończenie produkcji urządzenia,
		- d) urządzenie pierwotnie oferowane zostało udoskonalone lub dodatkowo wyposażone;
	- 2) możliwość dostaw przedmiotu umowy nowszej generacji na skutek postępu i rozwoju technologii, przy niezmienionej cenie przetargowej;
	- 3) zmiany cen w następujących przypadkach:
		- a) zmiany wynikającej ze zmiany w prawie właściwym dla podatków i ceł, które podwyższą lub obniżą cenę przedmiotu zamówienia, co w zależności od rodzaju zmian jakie będą miały miejsce, będzie skutkowało obniżeniem lub podwyższeniem ceny jednostkowej brutto przedmiotu zamówienia,
		- b) zmiany na korzyść Zamawiającego na skutek udzielonych rabatów, promocji, zmiany kursów walutowych;
	- 4) zmiany danych Wykonawcy (np.: zmiana siedziby, adresu, nazwy) lub zmiana wynikająca z przekształcenia podmiotowego po stronie Wykonawcy np.: w formie sukcesji uniwersalnej.
- 3. Zamawiający zastrzega sobie również możliwość zmiany, z zastrzeżeniem art. 140 ust. 1 i 3 ustawy Prawo zamówień publicznych, w przypadku:
- 1) zmiany w obowiązujących przepisach prawa mających wpływ na przedmiot i warunki umowy oraz zmiany sytuacji prawnej lub faktycznej Wykonawcy i/lub Zamawiającego skutkującej brakiem możliwości realizacji przedmiotu umowy;
- 2) powstania nadzwyczajnych okoliczności będących "siłą wyższą", grożących rażącą stratą, których Strony nie przewidziały przy zawarciu umowy. Jako "siłę wyższa" rozumie się wydarzenia i okoliczności nadzwyczajne, nieprzewidywalne, niezależne od woli i intencji którejkolwiek ze Stron umowy;
- 3) powstania nadzwyczajnych okoliczności nie będących "siłą wyższą", grożących rażącą stratą, których Strony nie przewidziały przy zawarciu umowy.
- 4. Wyżej wymienione zmiany mogą być dokonane na wniosek Zamawiającego lub Wykonawcy i za zgodą obu Stron, w formie aneksu, wprowadzone do umowy.
- 5. Nie stanowią zmiany umowy zmiany dotyczące:
	- 1) zakresu rzeczowego prac wykonywanych przez podwykonawców,
	- 2) danych związanych z obsługą administracyjno-organizacyjną umowy,
	- 3) danych teleadresowych,
	- 4) danych rejestrowych.

#### ODSTĄPIENIE/ROZWIĄZANIE OD UMOWY § 14.

- 1. Zamawiającemu przysługuje prawo do odstąpienia od umowy w terminie 30 dni od dnia powzięcia wiadomości o zaistnieniu okoliczności, o których mowa poniżej:
	- 1) w razie zaistnienia istotnej zmiany okoliczności powodującej, że wykonanie umowy nie leży w interesie publicznym, czego nie można było przewidzieć w chwili zawarcia umowy;
	- 2) ogłoszenia likwidacji Wykonawcy (za wyjątkiem likwidacji przeprowadzanej w celu przekształcenia lub restrukturyzacji);
	- 3) wydania nakazu zajęcia istotnej części majątku Wykonawcy, mającej wpływ na realizację przedmiotu niniejszej umowy.
- 2. Zamawiający zastrzega prawo rozwiązania umowy ze skutkiem natychmiastowym przy wystąpieniu następujących okoliczności:
	- 1) niewykonania przedmiotu umowy w terminie określonym w § 4 ust.1;
	- 2) stosowania podczas realizacji umowy materiałów i/lub urządzeń niezgodnie z wymaganiami Zamawiającego;
	- 3) gdy Wykonawca pomimo pisemnych zastrzeżeń Zamawiającego nie wykonuje zobowiązań z wynikających z umowy lub wykonuje je nienależycie pomimo uprzedniego pisemnego wezwania Zamawiającego;
	- 4) innego rodzaju rażącego nienależytego wykonania lub niewykonania umowy, czyniącego dalsze jej kontynuowanie bezprzedmiotowym.
- 3. Zamawiający może rozwiązać umowę ze skutkiem natychmiastowym, jeżeli Wykonawca w chwili zawarcia umowy podlegał wykluczeniu z postępowania na podstawie art. 24 ust. 1 ustawy Pzp.
- 4. Odstąpienie od umowy/rozwiązanie umowy powinno nastąpić w formie pisemnej pod rygorem nieważności takiego oświadczenia i powinno zawierać uzasadnienie z podaniem podstaw prawnych i faktycznych odstąpienia/rozwiązania.
- 5. W przypadkach, o których mowa w ust.  $1 3$ . Wykonawca może żadać wyłącznie wynagrodzenia należnego z tytułu wykonania części umowy.

# POSTANOWIENIA SZCZEGÓLNE

#### § 15.

- 1. Wykonawca przyjmuje odpowiedzialność cywilną za wszelkie spowodowane przez siebie szkody osobiste i majątkowe wobec osób trzecich, które mogą powstać w związku z wykonywaniem niniejszej umowy, a roszczenia odszkodowawcze wynikające z prawomocnych orzeczeń sądowych, łącznie z wszelkimi wynikającymi z tego tytułu kosztami mogłyby być skierowane do Zamawiającego lub podmiotów pozostających pod jego kontrolą, osób upoważnionych do ich reprezentacji, pracowników i innych osób działających w imieniu Zamawiającego.
- 2. Wykonawca zobowiązuje się do zachowania w poufności wszelkich dotyczących Zamawiającego danych i informacji uzyskanych w jakikolwiek (zamierzonych lub przypadkowych) w związku z wykonywaniem niniejszej umowy, bez względu na sposób i formę ich przekazania.

Obowiązku zachowania poufności nie stosuje się do danych i informacji:

- 1) dostępnych publicznie,
- 2) otrzymanych przez Wykonawcę, zgodnie z przepisami prawa powszechnie obowiązującego, od osoby trzeciej bez obowiązku zachowania poufności,
- 3) które w momencie ich przekazania przez Zamawiającego były już znane Wykonawcy bez obowiązku zachowania poufności,
- 4) w stosunku do których Wykonawca uzyskał pisemną zgodę Zamawiającego na ich ujawnienie.
- 3. Wykonawca oświadcza, że znany jest mu fakt, iż treść niniejszej umowy, a w szczególności przedmiot umowy i wysokość wynagrodzenia, stanowią informację publiczną w rozumieniu art. 1 ust. 1 ustawy z dnia 6 września 2001 r. o dostępie do informacji publicznej (Dz. U. z 2018 r., poz. 1330 t.j.), która podlega udostępnieniu w trybie przedmiotowej ustawy, z zastrzeżeniem informacji stanowiących tajemnicę przedsiębiorstwa.
- 4. Wykonawca wyraża zgodę na udostępnienie w trybie ustawy, o której mowa w ust. 3, zawartych w niniejszej umowie danych go dotyczących, w zakresie obejmującym imiona i nazwiska osób realizujących przedmiot zamówienia.

# § 16.\*

W stosunkach pomiędzy Zamawiającym a Wykonawcą na tle realizacji przedmiotu umowy wspólnie (konsorcjum) w zakresie realizacji umowy obowiązują zasady:

- 1) solidarnej odpowiedzialności wykonawców (uczestników konsorcjum) za całość podjętych w ramach przedmiotu zamówienia zobowiązań wynikających z niniejszej umowy, niezależnie od procentowego lub rzeczowego udziału każdego z nich w realizacji przedmiotu zamówienia,
- 2) reprezentacji jednego z wykonawców (uczestników konsorcjum lidera) ze skutkiem dla pozostałych, rozumianej jako wyłączne uprawnienie i obowiązek do składania i przyjmowania dokumentów i oświadczeń powstałych na tle realizacji niniejszej umowy.

*\* jeżeli dotyczy* 

### § 17.

Realizacja niniejszej umowy nie wiąże się z powierzeniem Wykonawcy przetwarzania danych osobowych, których administratorem jest Sąd Okręgowy w Białymstoku.

## POSTANOWIENIA KOŃCOWE

#### § 18.

- 1. Umowę uważa się za zawartą po podpisaniu jej przez obie Strony.
- 2. W sprawach nie uregulowanych niniejszą umową mają zastosowanie odpowiednie przepisy ustaw: Kodeks cywilny, Prawo budowlane oraz Prawo zamówień publicznych.
- 3. Spory mogące wyniknąć na tle wykonania umowy Strony poddają rozstrzygnięciu właściwym rzeczowo sądom powszechnym w Białymstoku.
- 4. Umowę sporządzono w dwóch jednobrzmiących egzemplarzach, po jednym dla każdej ze Stron.

# **WYKONAWCA: ZAMAWIAJĄCY:**